#### **МИНИСТЕРСТВО ТРАНСПОРТА И КОММУНИКАЦИЙ РЕСПУБЛИКИ БЕЛАРУСЬ**

**УЧРЕЖДЕНИЕ ОБРАЗОВАНИЯ «БЕЛОРУССКИЙ ГОСУДАРСТВЕННЫЙ УНИВЕРСИТЕТ ТРАНСПОРТА»**

**Кафедра высшей математики**

### **С. А. ДУДКО, И. М. ДЕРГАЧЁВА, А. И. ПРОКОПЕНКО**

# **ЧИСЛЕННЫЕ И АНАЛИТИЧЕСКИЕ МЕТОДЫ СОВРЕМЕННОЙ МАТЕМАТИКИ**. **МЕТОД** *Z***-ПРЕОБРАЗОВАНИЙ**

**Учебно-методическое пособие**

**Гомель 2022**

#### МИНИСТЕРСТВО ТРАНСПОРТА И КОММУНИКАЦИЙ РЕСПУБЛИКИ БЕЛАРУСЬ

УЧРЕЖДЕНИЕ ОБРАЗОВАНИЯ «БЕЛОРУССКИЙ ГОСУДАРСТВЕННЫЙ УНИВЕРСИТЕТ ТРАНСПОРТА»

Кафедра высшей математики

### С. А. ДУДКО, И. М. ДЕРГАЧЁВА, А. И. ПРОКОПЕНКО

## ЧИСЛЕННЫЕ И АНАЛИТИЧЕСКИЕ МЕТОДЫ СОВРЕМЕННОЙ МАТЕМАТИКИ. МЕТОД *Z*-ПРЕОБРАЗОВАНИЙ

*Рекомендовано учебно-методическим объединением по образованию в области энергетики и энергетического оборудования для обучающихся по специальности 1-43 01 03 «Электроснабжение (по отраслям)» в качестве учебно-методического пособия*

Р е ц е н з е н т ы: доцент кафедры информационно-управляющих систем и технологий, канд. физ.-мат. наук, доцент *Н. В. Рязанцева* (БелГУТ); кафедра фундаментальной и прикладной математики (зав. кафедрой – канд. техн. наук, доцент *Л. Н. Марченко*; канд. физ.-мат. наук, доцент *В. Н. Княгина* (ГГУ им. Ф. Скорины)

#### **Дудко, С. А.**

Д81 Численные и аналитические методы современной математики. Метод *Z*-преобразований : учеб.-метод. пособие / С. А. Дудко, И. М. Дергачёва, А. И. Прокопенко ; М-во трансп. и коммуникаций Респ. Беларусь, Белорус. гос. ун-т трансп. – Гомель: БелГУТ, 2022. – 139 с. ISBN 978-985-891-065-5

Кратко изложена теория решетчатых функций, на основе которой рассматриваются разностные уравнения и системы разностных уравнений с постоянными коэффициентами. Излагается метод *Z*-преобразования для решетчатых функций, являющийся наиболее эффективным методом решения разностных уравнений и систем разностных уравнений с постоянными коэффициентами. Рассмотрены численные методы решения задачи Коши для обыкновенных дифференциальных уравнений.<br>Излагаемый теоретический материал сопровождается большим Излагаемый теоретический материал сопровождается большим количеством подробно разобранных примеров и задач. Даны также упражнения для самостоятельной работы студентов.

Предназначено для студентов специальности 1-43 01 03 «Электроснабжение (по отраслям)», а также для студентов технических специальностей.

> **УДК 519.6(075.8) ББК 22.193**

 **©** Дудко С. А., Дергачёва И. М., Прокопенко А. И., 2022 **ISBN 978-985-891-065-5 ©** Оформление. БелГУТ, 2022

## 1 Z-ПРЕОБРАЗОВАНИЕ РЕШЕТЧАТЫХ ФУНКЦИЙ 1.1 Решетчатые функции

В приложениях часто рассматриваются функции  $f(t)$ , определенные в дискретных точках  $t_1, t_2, ..., t_n, t_{n+1}, ...$ промежутка *Т*, причем  $t_{n+1} \geq t_n$ . Такие функции называются решетчатыми. Обозначив  $f(t_n) = f_n$ , получим последовательность  $(f_n)$  значений функции. В дальнейшем, положив  $f_n = f[n]$ , будем считать, что аргумент *п* принимает множество целых чисел  $Z$ .

Конечные разности решетчатых функций. Конечной разностью 1-го порядка  $\Delta f[n]$  решетчатой функции  $f[n]$  называется выражение

$$
\Delta f[n] = f[n+1] - f[n],\tag{1.1}
$$

соответственно разностью 2-го порядка - выражение

$$
\Delta^2 f[n] = \Delta(\Delta f[n]) = \Delta f[n+1] - \Delta f[n] = f[n+2] - f[n+1] -
$$

$$
-(f[n+1] - f[n]) = f[n+2] - 2f[n+1] + f[n]. \tag{1.2}
$$

Аналогично для разности 3-го порядка получаем выражение вида

$$
\Delta^3 f[n] = \Delta(\Delta^2 f[n]) = \Delta^2 f[n+1] - \Delta^2 f[n] =
$$
  
=  $f[n+3] - 3f[n+2] + 3f[n+1] - f[n].$  (1.3)

Используя метод математической индукции, для разности k-го порядка можно получить формулу

$$
\Delta^k f[n] = \sum_{m=0}^k (-1)^m C_k^m f[n+k-m], \qquad (1.4)
$$

где  $C_k^m = \frac{k!}{m!(k-m)!}$  – биномиальные коэффициенты.

Формулы (1.1)-(1.4) определяют разности решетчатых функций через значения этих функций в целочисленных точках. Можно выразить саму решетчатую функцию  $f[n]$  через ее разности различных порядков. Из равенства (1.1) получаем

$$
f[n+1] = f[n] + \Delta f[n].
$$

Используя это равенство и формулу (1.2), аналогичным образом получаем

$$
\Delta^2 f[n] = f[n+2] - f[n+1] - \Delta f[n] = f[n+2] - f[n] - 2\Delta f[n],
$$

откуда находим

$$
f[n+2] = f[n] + 2\Delta f[n] + \Delta^2 f[n].
$$

Точно так же, используя это равенство и формулу (1.3), получаем

$$
\Delta^3 f[n] = \Delta^2 f[n+1] - \Delta^2 f[n] = f[n+3] - 2f[n+2] + f[n+1] - \Delta^2 f[n] =
$$
  
=  $f[n+3] - 2f[n] - 4\Delta f[n] - 2\Delta^2 f[n] + f[n] + \Delta f[n] - \Delta^2 f[n] =$   
=  $f[n+3] - f[n] - 3\Delta f[n] - 3\Delta^2 f[n],$ 

откуда окончательно получаем следующее выражение:

$$
f[n+3] = f[n] + 3\Delta f[n] + 3\Delta^2 f[n] + \Delta^3 f[n].
$$

Используя метод математической индукции, можно аналогичным методом получить формулу

$$
f[n+k] = f[n] + Ck1 \Delta f[n] + Ck2 \Delta2 f[n] + ... + \Deltak f[n].
$$

Эта формула определяет значения решетчатой функции через ее конечные разности до порядка  $k$  включительно. Она представляет собой дискретный аналог формулы Тейлора для непрерывной функции.

#### 1.2 Основные понятия разностных уравнений и систем разностных уравнений

Функциональное соотношение вида

$$
F(n, x[n], \Delta x[n], \Delta^2 x[n], ..., \Delta^k x[n]) = 0,
$$
 (1.5)

связывающее решетчатую функцию  $x[n]$  и ее разности до порядка  $k$ , называется разностным уравнением  $k$ -го порядка. Функция  $F$  в функциональном равенстве (1.5) - заданная функция своих аргументов. Используя формулу (1.4), уравнение (1.5) можно преобразовать к виду

$$
F_1(n, x[n], x[n+1], x[n+2], ..., x[n+k]) = 0.
$$
 (1.6)

Равенство (1.6) также называется разностным уравнением k-го Порядок этого уравнения определяется разностью порядка.  $k = (n+k) - n$  наибольшего и наименьшего значений аргумента функции  $x(n)$ , входящей в уравнение. В дальнейшем будем рассматривать линейные разностные уравнения с постоянными коэффициентами вида

$$
a_0x[n+k]+a_1x[n+k-1]+...+a_{k-1}x[n+1]+a_kx[n]=f[n], \quad (1.7)
$$

где  $a_i$  – const (постоянные коэффициенты),  $i = 0, 1, 2, ..., k; a_0 \neq 0;$  $a_k \neq 0$ ;  $x[n]$  – неизвестная решетчатая функция.

Если  $f[n] \neq 0$ , то уравнение (1.7) называется неоднородным разностным уравнением, если  $f[n] = 0$  - однородным разностным уравнением. Решением уравнения (1.7) называется решетчатая функция  $x[n] = \varphi[n]$ , которая при подстановке ее в уравнение (1.7) превращается в тождество при  $n = 0, 1, 2, \dots$ 

По аналогии с задачей Коши для дифференциальных уравнений к-го порядка задача с начальными данными для разностного уравнения (1.7) (начальная задача) формулируется следующим образом: найти решетчатую функцию  $x[n]$ , удовлетворяющую уравнению (1.7) и начальным условиям

$$
x[0] = x_0, \quad x[1] = x_1, \dots, \quad x[k-1] = x_{k-1}, \tag{1.8}
$$

где  $x_0, x_1, ..., x_{k-1}$  - заданные числа.

Решение  $x[n]$  уравнения (1.7), удовлетворяющее начальным условиям (1.8), называется частным решением этого уравнения.

Теория линейных разностных уравнений во многом сходна с теорией линейных дифференциальных уравнений. Справедливы следующие утверждения.

1 Если  $x_1[n], x_2[n], ..., x_n[n]$  - решение линейного разностного уравнения k-го порядка

$$
a_0 x[n+k] + a_1[n+k-1] + ... + a_k x[n] = 0,
$$
\n(1.9)

то и их линейная комбинация

$$
x[n] = \sum_{i=1}^{l} c_i x_i [n], \quad c_i - \text{const},
$$

также является решением этого уравнения.

Дадим теперь определение линейной зависимости и независимости решетчатых функций.

Решетчатые функции  $x_1[n], x_2[n], ..., x_k[n]$  называются линейнозависимыми, если существуют постоянные числа  $\alpha_1, \alpha_2, ..., \alpha_k$ , не все из которых равны нулю, такие, что для  $\forall n$ выполняется равенство

$$
\alpha_1 x_1 [n] + \alpha_2 x_2 [n] + ... + \alpha_k x_k [n] = 0.
$$
 (1.10)

Если же равенство (1.10) выполняется лишь при условии  $\alpha_1 = \alpha_2 = ... = \alpha_k = 0$ , то решетчатые функции будут линейно независимыми.

2 Структура обшего решения линейного однородного разностного уравнения. Всякое однородное разностное уравнение кго порядка имеет ровно  $k$  линейно независимых решений  $x_1[n], x_2[n], ..., x_k[n]$ . Любое решение этого уравнения имеет вид

$$
X_0[n] = c_1 x_1[n] + c_2[n] x_2[n] + \dots + c_k[n] x_k[n], \tag{1.11}
$$

где  $c_1, c_2, ..., c_k$  – некоторые константы.

Решение (1.11) при произвольных константах  $c_1, c_2, ..., c_k$ называется общим решением линейного однородного разностного уравнения.

3 Структура обшего решения неоднородного линейного разностного уравнения. Всякое решение неоднородного линейного разностного уравнения (1.7) представляет собой сумму некоторого его частного решения  $\overline{X}[n]$  и его общего решения  $X_{0}[n]$ соответствующего однородного разностного уравнения (1.9).

Системы линейных разностных уравнений с постоянными коэффициентами. Рассмотрим систему линейных разностных уравнений  $\mathbf{c}$ постоянными коэффициентами  $1-\Gamma$ o порядка, записанную в нормальной форме:

$$
\begin{cases}\nx_1[n+1] = a_{11}x_1[n] + \dots + a_{1k}x_k[n] + f_1[n], \\
x_2[n+1] = a_{21}x_1[n] + \dots + a_{2k}x_k[n] + f_2[n], \\
\vdots \\
x_k[n+1] = a_{k1}x_1[n] + \dots + a_{kk}x_k[n] + f_k[n].\n\end{cases} (1.12)
$$

Здесь  $a_{ii}$  – постоянные действительные числа, *i*, *j* = 1, 2, ..., *k*;  $f_i[n]$ — заданные решетчатые функции;  $x_i[n]$  – неизвестные решетчатые функции. Система (1.12) называется неоднородной, если не все  $f_i[n] = 0$ . Если же для  $\forall n = 0, 1, 2 ...$   $f_i[n] = 0, i = 1, 2, ..., k$ , то система уравнений (1.12) называется однородной. Решением системы  $(1.12)$  называется набор  $k$  решетчатых функций  $x_1[n] = \varphi_1[n], x_2[n] = \varphi_2[n], ..., x_k[n] = \varphi_k[n],$ подстановка которых в систему уравнений (1.12) обращает каждое уравнение системы в тожлество.

Начальные данные для системы (1.12) имеют вид

$$
x_1[0] = x_{10}, \ x_2[0] = x_{20}, \ \dots, \ x_k[0] = x_{k0}, \tag{1.13}
$$

где  $x_{10}, x_{20}, ..., x_{k0}$  - заданные числа. Решить начальную задачу для системы разностных уравнений (1.12) - это значит найти ее решение при начальных условиях (1.13).

Введем вектор-столбцы и матрицу

$$
\vec{X}[n] = \begin{pmatrix} x_1[n] \\ x_2[n] \\ \cdot \\ \cdot \\ x_k[n] \end{pmatrix}; \quad A = \begin{bmatrix} a_{11} & a_{12} & \dots & a_{1k} \\ a_{21} & a_{22} & \dots & a_{2k} \\ \cdot & \cdot & \cdot & \cdot \\ \cdot & \cdot & \cdot & \cdot \\ a_{k1} & a_{k2} & \dots & a_{kk} \end{bmatrix}; \quad \vec{F}[n] = \begin{bmatrix} f_1[n] \\ f_2[n] \\ \cdot \\ \cdot \\ f_k[n] \end{bmatrix},
$$

тогда систему уравнений (1.12) можно записать в векторноматричном виде

$$
\vec{X}\left[n+1\right] = A\vec{X}\left[n\right] + \vec{F}\left[n\right],
$$

а соответствующую однородную систему - в виде

$$
\vec{X}\left[n+1\right] = A\vec{X}\left[n\right].
$$

#### 1.3 Z-преобразование решетчатых функций и его свойства

Понятие Z-преобразования. Пусть  $f[n]$  - решетчатая функция, причем  $f[n] = 0$  при  $n \le 0$ . Функция  $F(z)$  комплексной переменной z, определяемая равенством

$$
F(z) = \sum_{n=0}^{\infty} \frac{f[n]}{z^n},\tag{1.14}
$$

решетчатой Z-преобразованием функции, называется или преобразованием Лорана.

Если  $f[n]$ – решетчатая функция, а  $F(z)$ – ее Z-преобразование, то это соответствие символически будем записывать в виде  $f[n]$  $\alpha$   $F(z)$ . Если Z-преобразованию  $F(z)$  отвечает решетчатая функция  $f[n]$ , то будем писать  $F(z)$   $\alpha$   $f[n]$ . Функцию  $F(z)$  будем также называть Z-образом, отвечающим решетчатому оригиналу  $f[n]$ .

Правую часть равенства (1.14) можно рассматривать как ряд Лорана функции  $F(z)$ . Найдем область сходимости этого ряда.

Пусть существует предел  $\lim_{n\to\infty} \sqrt[n]{|f[n]|} = R$ . Тогда, по признаку

Коши, ряд (1.14) сходится абсолютно, если

$$
\lim_{n\to\infty}\sqrt[n]{\left|\frac{f[n]}{z^n}\right|}=\frac{1}{|z|}\lim_{n\to\infty}\sqrt[n]{\left|f[n]\right|}=\frac{R}{|z|}\leq 1.
$$

Отсюда следует, что ряд (1.14) сходится абсолютно в области  $|z| \ge R$ , т.е. во внешности круга с радиусом R с центром в точке 0. При этом функция  $F(z)$  будет аналитической в области  $|z| > R$ , > R.

Свойства Z-преобразования. Рассмотрим основные свойства Z-преобразования.

1 Линейность Z-преобразования. Если  $f[n]$  $\alpha$   $F(z)$ ,  $g[n]$  $\alpha$   $G(z)$ , то при любых  $\alpha, \beta \in R$ 

$$
\alpha f[n] + \beta g[n] \alpha \alpha F(z) + \beta G(z), \qquad (1.15)
$$

т.е. сумме оригиналов отвечает сумма соответствующих Z-образов. что свойство (1.15) следует непосредственно Очевидно, И3 определения Z-преобразования линейности  $\,$  M операции суммирования.

2 Z-преобразование смещенных решетчатых функций. Пусть  $f[n]$ – решетчатая функция. Рассмотрим следующие решетчатые функции:

$$
f_1[n] = \begin{cases} 0, n = 0, 1, 2, ..., k-1; \\ f[n-k], n = k, k+1, ...; \end{cases}
$$

$$
f_2[n] = \begin{cases} 0, n = -(k+1), -(k+2), ..., \\ f[n+k], n = -k, -k+1, ..., 0, 1, 2, ... \end{cases}
$$

Функция  $f_1[n]$  получается из  $f[n]$  смещением ее по оси *n* на k единиц вправо, а функция  $f_2[n]-$ из  $f[n]$  смещением ее на k елинип влево. Такие функции называются смешенными решетчатыми функциями. Найдем Z-образы смещенных решетчатых функций. Исходя из непосредственного определения Z-образа, т.е. формулы (1.14), получаем

$$
f[n-k] \propto \sum_{n=0}^{\infty} \frac{f_1[n]}{z^n} = \sum_{n=k}^{\infty} \frac{f[n-k]}{z^n} = (m=n-k) = \sum_{m=0}^{\infty} \frac{f[m]}{z^{m+k}} = \frac{1}{z^k} \sum_{m=0}^{\infty} \frac{f[m]}{z^m} = \frac{1}{z^k} F(z).
$$

Итак, если  $f[n]$ ¤  $F(z)$ , то смещенная функция

$$
f[n-k] \propto \frac{1}{z^k} F(z). \tag{1.16}
$$

Аналогичным образом получаем

$$
f[n-k] \propto \sum_{n=0}^{\infty} \frac{f[n]}{z^n} = \sum_{n=k}^{\infty} \frac{f[n]}{z^n} = (m = n-k) = \sum_{m=0}^{\infty} \frac{f[n]}{z^{m+k}} =
$$
\n
$$
= \frac{1}{z^k} \sum_{m=0}^{\infty} \frac{f[m]}{z^m} = \frac{1}{z^k} F(z).
$$
\nHraw, ecm  $f[n] \propto F(z)$ , ro смененная функция\n
$$
f[n-k] \propto \frac{1}{z^k} F(z).
$$
\n(Hanorruным образом получаем\n
$$
f[n+k] \propto \sum_{n=0}^{\infty} \frac{f_2[n]}{z^n} = \sum_{n=0}^{\infty} \frac{f[n+k]}{z^n} = (m = n+k) = \sum_{m=k}^{\infty} \frac{f[m]}{z^{m-k}} =
$$
\n
$$
= z^k \sum_{m=k}^{\infty} \frac{f[m]}{z^m} = z^k \left( \sum_{m=0}^{\infty} \frac{f[m]}{z^m} - \sum_{m=0}^{k-1} \frac{f[m]}{z^m} \right) = z^k F(z) - z^k \left( f[0] + \frac{f[1]}{z} + \frac{f[2]}{z^2} + ... + \right) =
$$
\n
$$
= z^k F(z) - z^k f[0] - z^{k-1} f[1] - z^{k-2} f[2] - ... - zf[k-1].
$$
\nTakn M ofpason, ecm  $f[n] \propto F(z)$ , ro nJA cменenöñ dyhktuu  
\n $f[n+k]$  mmem\n
$$
f[n+k]
$$
 z $kF(z) - z^k f[0] - z^{k-1} f[1] - ... - zf[k-1].$ \n(1.17)\nB частnocru, npu k = 1, 2, 3\n
$$
f[n+1] \propto zF(z) - z^2 f[0] - z^2 f[1] - zf[2].
$$
\n(1.18)\n3 Ecm  $f[n] \propto \int F(n+3] \propto z^2 F(z) - z^3 f[0] - z^2 f[1] - zf[2].$ \n(1.19)\nAefirrentbho, nctonbysy dponyy

$$
= zk F(z) - zk f[0] - zk-1 f[1] - zk-2 f[2] - ... - zf[k-1].
$$

Таким образом, если  $f[n]$  $\propto$   $F(z)$ , то для смещенной функции  $f[n+k]$  имеем

$$
f[n+k] \boxtimes z^{k} F(z) - z^{k} f[0] - z^{k-1} f[1] - \dots - z f[k-1]. \tag{1.17}
$$

В частности, при *k* =1, 2, 3

$$
f[n+1] \propto zF(z) - zf[0],
$$
  
\n
$$
f[n+2] \propto z^2 F(z) - z^2 f[0] - zf(1),
$$
  
\n
$$
f[n+3] \propto z^3 F(z) - z^3 f[0] - z^2 f[1] - zf[2].
$$
 (1.18)

3 Если  $f[n]$ ¤  $\mathbf{F}(z)$  , то

$$
a^n f[n] \boxtimes F\left(\frac{z}{a}\right). \tag{1.19}
$$

Действительно, используя формулу (1.14), получаем

$$
a^n f[n] \boxtimes \sum_{n=0}^{\infty} \frac{a^n f[n]}{z^n} = \sum_{n=0}^{\infty} \frac{f[n]}{\left(\frac{z}{a}\right)^n} = F\left(\frac{z}{a}\right)
$$

4 Дифференцирование Z-преобразования. Если  $f[n] \boxtimes F(z)$ , то

$$
nf[n] \Box z z F'(z). \tag{1.20}
$$

Действительно, дифференцируя аналитическую функцию  $F(z) = \sum_{n=0}^{\infty} f[n]z^{-n}$ , получаем

$$
F'(z) = \sum_{n=0}^{\infty} \frac{(-nf[n])}{z^{n+1}} = \frac{1}{z} \sum_{n=0}^{\infty} \frac{(-nf[n])}{z^n}.
$$

Отсюда

$$
\mathcal{Z}\mathcal{Z}F'(z)=\sum_{n=0}^{\infty}\frac{nf[n]}{z^n}=nf[n],
$$

что и подтверждает справедливость формулы (1.20).

Используя равенство (1.20), по аналогии будем иметь

$$
n^{2} f[n] \simeq -z(-zF'(z))' = z^{2} F''(z) + zF'(z). \qquad (1.21)
$$

5 Z-преобразованные свертки решетчатых функций. Сверткой двух решетчатых  $f[n]$  и  $g[n]$  называется решетчатая функция

$$
f[n] \times g[n] = \sum_{k=0}^{n} f[n]g[n-k].
$$
 (1.22)

Заметим, что так как  $g[n - k] = 0$  при  $k > n$ , то верхний предел суммы  $(1.22)$  может быть заменен на  $\infty$ , т.е.

$$
f[n] \times g[n] = \sum_{k=0}^{n} f[k]g[n-k].
$$

Тогда, используя непосредственное определение Z-преобразования (формула 1.14), получаем

$$
f[n] \times g[n] \boxtimes \sum_{n=0}^{\infty} \frac{1}{z^n} \left( \sum_{k=0}^{\infty} f[k]g[n-k] \right) = \sum_{k=0}^{\infty} f[k] \sum_{n=0}^{\infty} \frac{g[n-k]}{z^n} = (m = n-k) =
$$

$$
= \sum_{k=0}^{\infty} f[k] \sum_{m=-k}^{\infty} \frac{g[m]}{z^{m+k}} = \sum_{k=0}^{\infty} \frac{g[k]}{z^{k}} \sum_{m=0}^{\infty} \frac{g[m]}{z^{m}} = F(z)G(z),
$$

поскольку  $g[m] \equiv 0$  при  $m = -k, -k+1, \ldots, -2, -1$ .

Таким образом, доказана справедливость формулы

$$
f[n] \times g[n] \boxtimes F(z)G(z), \tag{1.23}
$$

т.е. свертке решетчатых функций отвечает произведение их Z-образов.

#### 1.4 Z-образы элементарных решетчатых функций

Используя непосредственное определение Z-преобразования и его свойства, получим Z-образы основных элементарных решетчатых функций.

1 Рассмотрим функции

$$
f_1[n]=1
$$
,  $f_2[n]=(-1)^n$ .

Используя формулу (1.14) и формулу для суммы бесконечно убывающей геометрической прогрессии

$$
\sum_{n=0}^{\infty} g^n = \frac{1}{1-g} (|q| < 1),
$$

получаем

$$
f_1[n] \propto \sum_{n=0}^{\infty} \frac{1}{z^n} = \frac{1}{1-\frac{1}{z}} = \frac{z}{z-1}, \text{ rge } |z| < 1.
$$

Аналогичным образом находим Z-образ функции

$$
f_2[n] \boxtimes \sum_{n=0}^{\infty} \frac{(-1)^n}{z^n} = \sum_{n=0}^{\infty} \left(-\frac{1}{z}\right)^n = \frac{1}{1+\frac{1}{z}} = \frac{z}{z+1}, \text{ rge } |z| < 1.
$$

Таким образом, получаем

$$
1 \boxtimes \frac{z}{z-1}, \; (-1)^n \boxtimes \frac{z}{z+1}.
$$

Рассмотрим функцию  $g_1[n] = a^n$ . Используя формулу (1.19), находим

$$
g_1[n] = a^n f_1[n] \propto \frac{\frac{z}{a}}{\frac{z}{a}-1} = \frac{z}{z-a}.
$$

При *a e* получаем *Z*-образ решетчатой функции

$$
e^{\alpha n} \boxtimes \frac{z}{z - e^{\alpha}}.\tag{1.24}
$$

Рассмотрим функцию  $g_2[n] = a^n e^{\alpha n}$ . Вновь, используя формулу (1.19), находим *Z*-образ

$$
a^n e^{\alpha n} \propto \frac{\frac{z}{a}}{\frac{z}{a} - e^{\alpha}} = \frac{z}{z - ae^{\alpha}}.
$$

2 Рассмотрим тригонометрические функции  $f_1[n]$  =  $\cos\beta n,$  $f_{\rm 2}\big[n\big]\!=\!\sin\beta$ л. Используя формулы (1.15) и (1.24), получаем

$$
\cos \beta n = \frac{1}{2} \left( e^{i\beta n} + e^{-i\beta n} \right) \propto \frac{1}{2} \left( \frac{z}{z - e^{i\beta}} + \frac{z}{z - e^{-i\beta}} \right) = \frac{1}{2} \frac{z \left( 2z - e^{i\beta} - e^{-i\beta} \right)}{\left( z - e^{i\beta} \right) \left( z - e^{-i\beta} \right)} = \frac{z \left( z - \frac{1}{2} \left( e^{i\beta} + e^{-i\beta} \right) \right)}{z^2 - z \left( e^{i\beta} + e^{-i\beta} \right) + 1} = \frac{z \left( z - \cos \beta \right)}{z^2 - 2z \cos \beta + 1}.
$$

Аналогичным образом находим

$$
\sin \beta i = \frac{1}{i2} \left( e^{i \beta i} - e^{-i \beta i} \right) \propto \frac{1}{2} \left( \frac{z}{z - e^{i \beta}} - \frac{z}{z - e^{-i \beta}} \right) =
$$

$$
= \frac{1}{i2} \frac{z \left( e^{i \beta} - e^{-i \beta} \right)}{z^2 - 2z \cos \beta + 1} = \frac{z \sin \beta}{z^2 - 2z \cos \beta + 1}.
$$

Итак, для тригонометрических решетчатых функций получаем

$$
\cos\beta n \propto \frac{z(z-\cos\beta)}{z^2 - 2z\cos\beta + 1},\tag{1.25}
$$

$$
\sin\beta n \propto \frac{z\sin\beta}{z^2 - 2z\cos\beta + 1}.\tag{1.26}
$$

Рассмотрим далее функции

$$
g_1[n] = a^n \cos \beta n
$$
,  $g_2[n] = a^n \sin \beta n$ .

Используя формулу (1.19), из равенства (1.25) получаем

$$
a^{n} \cos \beta n \propto \frac{\frac{z}{a} \left(\frac{z}{a} - \cos \beta\right)}{\left(\frac{z}{a}\right)^{2} - 2\frac{z}{a} \cos \beta + 1} = \frac{z(z - a \cos \beta)}{z^{2} - 2az \cos \beta + a^{2}}.
$$

Аналогичным образом, из формулы (1.26) находим

$$
a^n \sin \beta n \propto \frac{az \sin \beta}{z^2 - 2az \cos \beta + a^2}.
$$

3 Рассмотрим гиперболические функции  $f_1[n] = \text{ch} \beta n,$  $f_2\big[n\big]\! =$ shβn. Вновь используя формулы (1.15) и (1.24), получаем

$$
\cos \beta n \alpha \frac{z(z - \cos \beta)}{z^2 - 2z \cos \beta + 1},
$$
\n
$$
\sin \beta n \alpha \frac{z \sin \beta}{z^2 - 2z \cos \beta + 1}.
$$
\n
$$
\text{23. } \beta n \alpha \frac{z \sin \beta}{z^2 - 2z \cos \beta + 1}.
$$
\n
$$
\text{24. } \beta n \alpha \frac{z \sin \beta}{z^2 - 2z \cos \beta + 1}.
$$
\n
$$
\text{25. } \beta n \alpha \frac{z}{a} \left( \frac{z}{a} - \cos \beta \right) = a^n \sin \beta n.
$$
\n
$$
\text{26. } \beta n \alpha \frac{z}{a} \left( \frac{z}{a} - \cos \beta \right) = \frac{z(z - a \cos \beta)}{z^2 - 2a z \cos \beta + a^2}.
$$
\n
$$
\text{27. } \beta n \alpha \frac{z \sin \beta}{z^2 - 2a z \cos \beta + a^2}.
$$
\n
$$
\text{28. } \beta n \alpha \frac{az \sin \beta}{z^2 - 2a z \cos \beta + a^2}.
$$
\n
$$
\text{29. } \beta n \alpha \frac{az \sin \beta}{z^2 - 2a z \cos \beta + a^2}.
$$
\n
$$
\text{20. } \beta n \alpha \frac{az \sin \beta}{z^2 - 2a z \cos \beta + a^2}.
$$
\n
$$
\text{21. } \beta n \alpha \frac{az \sin \beta}{z^2 - 2a z \cos \beta + a^2}.
$$
\n
$$
\text{22. } \beta n \alpha \frac{az \sin \beta}{z^2 - 2a z \cos \beta + a^2}.
$$
\n
$$
\text{23. } \beta n \alpha \frac{az \sin \beta}{z^2 - 2z \cos \beta + a^2}.
$$
\n
$$
\text{24. } \beta n \alpha \frac{az \sin \beta}{z^2 - z \sin \beta + 1}.
$$
\n
$$
\text{25. } \beta n \alpha \frac{z \sin \beta}{z^2 - 2z \cos \beta + a^2}.
$$
\n
$$
\text{26. } \beta n \alpha \frac{z \sin \beta}{z^2 - 2z \cos \beta + a^2}.
$$

Аналогичным образом находим и *Z*-образ функции

$$
\sin \beta n \propto \frac{z \sin \beta}{z^2 - 2z \cosh \beta + 1}.
$$

Используя формулу (1.19), находим *Z*-образы функций

$$
a^n
$$
ch $\beta n \propto \frac{z(z - ach\beta)}{z^2 - 2azch\beta + a^2}$ ,  $a^n$ sh $\beta n \propto \frac{azsh\beta}{z^2 - 2azch\beta + a^2}$ 

4 Рассмотрим функции  $f_1[n] = n$ ,  $f_2[n] = n^2$ . Так как

$$
1 \Box F(z) = \frac{z}{z-1} \ \mathbf{u} \ \ F'(z) = -\frac{1}{(z-1)^2},
$$

то, используя формулу (1.20), получаем

$$
n \boxtimes -zF'(z) = \frac{z}{(z-1)^2}.
$$

Аналогичным образом, используя равенство (1.21), находим

$$
n^2 \boxtimes z^2 F''(z) + zF'(z) = \frac{2z^2}{(z-1)^3} - \frac{z}{(z-1)^2} = \frac{z(z+1)}{(z-1)^3}.
$$

Таким образом, требуемые Z-образы будут иметь вид

$$
n \propto \frac{z}{(z-1)^2}, \, n^2 \propto \frac{z(z+1)}{(z-1)^3}.\tag{1.27}
$$

Как следствие, из формул (1.27) получаем Z-образы решетчатых функций [формула (1.19)]

$$
na^{n} \propto \frac{\frac{z}{a}}{\left(\frac{z}{a}-1\right)^{2}} = \frac{az}{\left(z-a\right)^{2}}, \quad \text{with} \quad \frac{z}{\left(z-a\right)^{2}} \propto na^{n-1}.
$$

Соответственно

$$
n^2 a^n \propto \frac{\frac{z}{a} \left(\frac{z}{a} + 1\right)}{\left(\frac{z}{a} - 1\right)^3} = \frac{az(z+a)}{\left(z-a\right)^3}, \quad \text{with} \quad \frac{z(z+a)}{\left(z-a\right)^3} \propto n^2 a^{n-1}
$$

Совершенно аналогичным образом, используя равенство (1.20), находим и *Z*-образы решетчатых функций:

$$
n\cos\beta n \propto \frac{z((z^2+1)\cos\beta-2z)}{(z^2-2z\cos\beta+1)^2}, \quad n\sin\beta n \propto \frac{z(z^2-1)\sin\beta}{(z^2-2z\cos\beta+1)^2}.
$$

Суммируем полученные выше результаты в виде таблицы 1.1 элементарных решетчатых функций и отвечающих им *Z*-образов.

*Таблица 1.1*

| f[n]                             | F(z)                                                                          | f[n]                | F(z)                                                |
|----------------------------------|-------------------------------------------------------------------------------|---------------------|-----------------------------------------------------|
| $\mathbf{1}$                     | $rac{z}{z-1}$                                                                 | $\cos \beta n$      | $z(z-\cos\beta)$<br>$\frac{1}{z^2-2z\cos\beta+1}$   |
| $(-1)^n$                         | $rac{z}{z+1}$                                                                 | $\sin \beta n$      | $z \sin \beta$<br>$\sqrt{z^2-2z}\cos\beta+1$        |
| a <sup>n</sup>                   | $rac{z}{z-a}$                                                                 | $a^n$ cos $\beta n$ | $\frac{z(z-a\cos\beta)}{z^2-2az\cos\beta+a^2}$      |
| $na^{n-1}$                       | $rac{z}{(z-a)^2}$                                                             | $a^n$ sin $\beta n$ | $az\sin\beta$<br>$\sqrt{z^2-2az\cos\beta+a^2}$      |
| $n^2a^{n-1}$                     | $\frac{z(z+a)}{(z-a)^3}$                                                      | $sh\beta n$         | $zsh\beta$<br>$\sqrt{z^2-2zch\beta+1}$              |
| $e^{an}$                         | $rac{z}{z-e^{a}}$                                                             | $ch \beta n$        | $\frac{z(z-ch \beta)}{z^2-2zch \beta+1}$            |
| $a^n e^{\alpha n}$               | $rac{z}{z - ae^{\alpha}}$                                                     | $anch \beta n$      | $\frac{z(z-ach\beta)}{z^2-2azch\beta+a^2}$          |
| $\boldsymbol{n}$<br>$n^2$        | $\frac{z}{(z-1)^2}$                                                           | $an$ sh $\beta n$   | $\frac{azsh\beta}{z^2-2azch\beta+a^2}$              |
|                                  | $\frac{z(z+1)}{(z-1)^3}$<br>$z(z-\cos\beta)$                                  | $n \cos \beta n$    | $z((z^2+1)\cos\beta-2z)$<br>$(z^2-2z\cos\beta+1)^2$ |
| $\cos \beta n$<br>$\sin \beta n$ | $\frac{1}{z^2-2z\cos\beta+1}$<br>$z \sin \beta$<br>$\sqrt{z^2-2z}\cos\beta+1$ | $n \sin \beta n$    | $\frac{z(z^2-1)\sin\beta}{(z^2-2z\cos\beta+1)^2}$   |
|                                  |                                                                               |                     |                                                     |

#### 1.5 Z-восстановление решетчатой функции по ее Z-преобразованию (обращение Z-преобразования)

При восстановлении решетчатой функции по ее Z-образу в простейших случаях можно использовать полученную нами таблицу простых Z-преобразований, отвечающих элементарным решетчатым функциям. В общем случае справедлива

**Теорема 1.** Пусть  $f[n] \boxtimes F(z)$ . Тогда

$$
f[n] = \frac{1}{2\pi i} \iint_{\Gamma} F(z) z^{n-1} dz, \ n = 0, 1, \dots,
$$
 (1.28)

где  $\Gamma$  – любая окружность радиусом  $|z| = R_1 > R$ , обходимая против часовой стрелки.

Докажем справедливость формулы (1.28). Умножим равенство  $F(z) = \sum_{n=1}^{\infty} \frac{f[n]}{z^n}$  на  $z^{k-1} \frac{1}{2}$  и проинтегрируем обе части равенства по окружности  $\Gamma: |z|=R_1>R$ . Поменяв порядок интегрирования и суммирования, получаем

$$
\prod_{r}^{s} F(z) z^{k-1} dz = \prod_{r}^{s} \sum_{n=0}^{\infty} \frac{f[n] z^{k-1}}{z^n} dz = \sum_{n=0}^{\infty} f[n] \prod_{r}^{s} z^{k-n-1} dz.
$$
 (1.29)

точек, лежащих на окружности Г, перейдем к Для параметрической форме представления  $z = R_1 e^{i\varphi}$ ,  $\varphi \in [0, 2\pi]$ . Как следствие, получаем

$$
\iint_{\Gamma} z^{k-n-1} dz = iR_1^{k-n} \int_{0}^{2\pi} e^{i(k-n)\varphi} d\varphi = iR_1^{k-n} \int_{0}^{2\pi} \left( \cos(k-n)\varphi + i \sin(k-n)\varphi \right) d\varphi.
$$

При  $k \neq n$ 

ДЛЯ

$$
\int_{0}^{2\pi} \left(\cos(k-n)\varphi + i\sin(k-n)\varphi\right) d\varphi = 0,
$$
  

$$
k = n \text{ nonyuaem } \int_{0}^{2\pi} d\varphi = 2\pi.
$$

Таким образом, при  $k = n$  из равенства  $(1.29)$  получаем следующее соотношение:

$$
\iint_{\Gamma} F(z) z^{n-1} dz = 2\pi i f[n],
$$

из которого и следует формула (1.28).

Интеграл в формуле (1.28) в общем случае можно вычислить с помощью вычетов, через соотношение

$$
f[n] = \sum_{k} \text{Re}\, s_{z=z_k} (F(z) z^{n-1}), \tag{1.30}
$$

где  $z_k$  – особые точки (полюса) функции  $F(z)$  внутри контура интегрирования  $|z| = R_1$ .

Формула (1.30) записана нами в предположении, что все полюса функции  $F(z)$  являются действительными. Наряду с действительными полюсами, функция  $F(z)$  может иметь полюса и в комплексно-сопряженных точках. Пусть  $z = z_k - \text{Im}(x)$ твительные полюса функции  $F(z)$ , а  $z = \alpha_k + i\beta_k$ ,  $\overline{z} = \alpha_k - i\beta_k$  – комплексные полюса функции  $F(z)$ , в этом случае решетчатую функцию  $f[n]$ мы будем находить по формуле

$$
f[n] = \sum_{k} \text{Re}\, s_{z=z_k} \left( F(z) z^{n-1} \right) + \sum_{k} 2 \text{Re}\, \text{Re}\, s_{z=a_k + i\beta_k} \left( F(z) z^{n-1} \right), \ (1.31)
$$

т.е. для пары двух комплексно-сопряженных полюсов  $z = \alpha_k + i\beta_k$ ,  $\overline{z} = \alpha_k - i\beta_k$  достаточно вычислить вычет в полюсе  $z = \alpha_k + i\beta_k$  $(\upbeta_{\scriptscriptstyle{k}}\,0)$ , а затем выделить в полученном выражении действительную часть.

Напомним, что вычет функции  $F(z)z^{n-1}$  в простом полюсе  $z=z_0$ вычисляется по формуле

$$
\text{Re}\, s_{z=z_0} \left( F(z) z^{n-1} \right) = \lim_{z \to z_0} \left[ (z - z_0) F(z) z^{n-1} \right],\tag{1.32}
$$

а в полюсе  $z = z_0$  *m*-го порядка (*m*-й кратности) – по формуле

$$
\operatorname{Re} s_{z \to z_0} \left( F(z) z^{n-1} \right) = \frac{1}{(m-1)!} \lim \frac{d^{m-1}}{dz^{m-1}} \left[ \left( z - z_0 \right)^m F(z) z^{n-1} \right]. \tag{1.33}
$$

В дальнейшем анализе Z-образы, которые мы будем получать, будут представлять собой рациональные дроби. Поэтому для нахождения соответствующих решетчатых оригиналов мы будем использовать два метода: 1) разложение полученного Z-образа на сумму элементарных рациональных дробей и приведение дробно-рациональных слагаемых к табличным Z-образам; 2) общий подход через вычисление вычетов функции  $F(z)z^{n-1}$  в полюсах функции  $F(z)$  с использованием формул (1.30), (1.31).

#### 2 МЕТОД Z-ПРЕОБРАЗОВАНИЯ И РЕШЕНИЕ РАЗНОСТНЫХ УРАВНЕНИЙ И СИСТЕМ УРАВНЕНИЙ

#### 2.1 Решение линейных разностных уравнений методом Z-преобразования

Рассмотрим линейное разностное уравнение k-го порядка с постоянными коэффициентами

$$
a_0x[n+k]+a_1x[n+k-1]+...+a_{k-1}x[n+1]+a_kx[n]=f[n], \qquad (2.1)
$$

при заданных начальных условиях

$$
x[0] = x_0, x[1] = x_1, \dots, x[k-1] = x_{k-1}
$$

Решение линейных разностных уравнений с постоянными коэффициентами методом Z-преобразования производится по схеме, подобной применению преобразования Лапласа к решению задачи Коши для линейных дифференциальных уравнений с постоянными коэффициентами. Применив Z-преобразование с учетом начальных условий к обеим частям разностного уравнения (2.1), получим алгебраическое операторное уравнение для Z-образа  $X(z) \boxtimes x[n]$ . Затем по найденному образу  $X(z)$  восстанавливаем решетчатую функцию-оригинал  $x[n]$ , которая и является решением линейного разностного уравнения при поставленных начальных условиях.

Рассмотрим применение этой схемы на конкретных примерах.

#### Пример 2.1.

1. Найти решение разностного уравнения

$$
y[n+3] + y[n] = 0
$$
 (2.2)

с начальными условиями  $y[0] = y[1] = y[2] = 1$ .

Решение. Вводим Z-образ неизвестной решетчатой функции  $y[n] \boxtimes Y(z)$ . С учетом поставленных начальных условий для смещенной решетчатой функции получаем [формулы (1.18)]

$$
y[n+3] \boxtimes z^3 Y(z) - z^3 - z^2 - z.
$$

Как следствие, уравнение (2.2) после перехода к Z-образам принимает вид

$$
(z3+1)Y(z) = z(z2 + z + 1),
$$

откуда находим требуемый Z-образ

$$
Y(z) = \frac{z(z^2 + z + 1)}{z^3 + 1} = \frac{z(z^2 + z + 1)}{(z + 1)(z^2 - z + 1)}.
$$

Далее разлагаем на сумму элементарных дробей рациональную дробь

$$
\frac{z^2+z+1}{(z+1)(z^2-z+1)}=\frac{A}{z+1}+\frac{Bz+C}{z^2-z+1}=\frac{A(z^2-z+1)+(Bz+C)(z+1)}{(z+1)(z^2-z+1)},
$$

приравниваем многочлены в числителях дробей

$$
z^{2} + z + 1 = A(z^{2} - z + 1) + (Bz + C)(z + 1).
$$

Получаем при 
$$
z = -1
$$
: 1 = 3A,  $A = \frac{1}{3}$ ;  
\n $z = 0$ : 1 = A + C,  $C = \frac{2}{3}$ ;  
\n $z = 1$ : 3 = A + 2 $\left(B + \frac{2}{3}\right)$ ,  $B = \frac{2}{3}$ 

Таким образом, разложение дроби на сумму элементарных дробей имеет вид

$$
\frac{(z^2+z+1)}{(z+1)(z^2-z+1)} = \frac{1}{3}\frac{1}{z+1} + \frac{2}{3}\frac{z+1}{z^2-z+1}.
$$

Поэтому для Z-образа  $Y(z)$  получаем

$$
Y(z) = z \left( \frac{1}{3} \frac{1}{z+1} + \frac{2}{3} \frac{z+1}{z^2 - z + 1} \right) = \frac{1}{3} \frac{z}{z+1} + \frac{2}{3} \frac{z(z+1)}{z^2 - z + 1}.
$$

Второе слагаемое в полученном выражении для Z-образа  $Y(z)$ приводим к табличному виду:

$$
\frac{z(z+1)}{z^2-z+1} = \frac{z\left(\left(z-\frac{1}{2}\right)+\frac{3}{2}\right)}{z^2-2z\frac{1}{2}+1} = \frac{z\left(z-\cos\frac{\pi}{3}\right)}{z^2-2z\cos\frac{\pi}{3}+1} + \sqrt{3}\frac{z\sin\frac{\pi}{3}}{z^2-2z\cos\frac{\pi}{3}+1}.
$$

Таким образом, для Z-образа  $Y(z)$  окончательно получаем следующее выражение:

$$
Y(z) = \frac{1}{3} \frac{z}{z+1} + \frac{2}{3} \left( \frac{z \left(z - \cos \frac{\pi}{3} \right)}{z^2 - 2z \cos \frac{\pi}{3} + 1} + \sqrt{3} \frac{z \sin \frac{\pi}{3}}{z^2 - 2z \cos \frac{\pi}{3} + 1} \right).
$$

Далее смотрим таблицу элементарных Z-образов и находим решетчатую функцию  $y[n]$ , которая и дает нам решение исходного разностного уравнения (2.2). Получаем

$$
y[n] = (-1)^n + \frac{2}{3} \left( \cos \frac{\pi n}{3} + \sqrt{3} \sin \frac{\pi n}{3} \right).
$$

2. Найти решение начальной задачи для разностного уравнения

$$
x[n+2] + 2x[n+1] + 2x[n] = f[n],
$$
\n(2.3)

где  $f[n]$ -заданная решетчатая функция, начальные условия  $x[0] = x[1] = 0.$ 

Решение. Вводим соответствующие Z-образы  $x[n] \propto X(z)$ ,  $f[n]$  $\alpha$   $F(z)$ . Переходим к Z-образам в обеих частях уравнения (2.3), с учетом нулевых начальных условий получаем уравнение вида

$$
(z2+2z+2)X(z)=F(z),
$$

из которого находим

$$
X(z) = \frac{F(z)}{z^2 + 2z + 2} = X_0(z)F(z).
$$

Сначала найдем решетчатую функцию-оригинал, отвечающую *Z*образу:

$$
X_0(z) = \frac{1}{z^2 + 2z + 2} = \frac{1}{(z - z_1)(z - z_2)},
$$

где  $z_1 = -1 + i$ ,  $z_2 = -1 - i$ .

Используем общий подход через вычеты функции  $X_{0}(z)z^{n-1}.$ Вычисляем вычет в простом полюсе  $z_1 = -1 + i = \sqrt{2} \left( \cos \frac{3\pi}{4} + i \sin \frac{3\pi}{4} \right)$ .  $z_1 = -1 + i = \sqrt{2} \left( \cos \frac{3\pi}{4} + i \sin \frac{3\pi}{4} \right)$ Применяя формулу (1.32), получаем

$$
X(z) = \frac{1}{z^2 + 2z + 2} = X_0(z)F(z).
$$
  
\nChavana найдем решетчатую функцио-оритинал, отвечаощую Z  
\n6бразу:  
\n
$$
X_0(z) = \frac{1}{z^2 + 2z + 2} = \frac{1}{(z - z_1)(z - z_2)},
$$
  
\n
$$
X_0(z) = \frac{1}{z^2 + 2z + 2} = \frac{1}{(z - z_1)(z - z_2)},
$$
  
\n
$$
X_0(z) = \frac{1}{z^2 + 2z + 2} = \frac{1}{(z - z_1)(z - z_2)},
$$
  
\n
$$
X_0(z) = \frac{1}{z^2 + 2z + 2} = \frac{1}{(z - z_1)(z - z_2)},
$$
  
\n
$$
X_0(z) = \frac{1}{z^2 + 2z + 2} = \frac{1}{(z - z_1)(z - z_2)} = \frac{1}{(z - z_1)(z - z_2)}
$$
  
\n
$$
X_0(z) = \frac{1}{z^2 + 2z + 2} = \frac{1}{(z - z_1)(z - z_1)(z - z_2)} = \frac{z_1}{z_1 - z_2} = \frac{z_1}{z_1 - z_2} = \frac{1}{2i}(\sqrt{2})^{n-i} \left(\cos \frac{3\pi(n-1)}{4} + i \sin \frac{3\pi(n-1)}{4}\right) = \frac{1}{2}(\sqrt{2})^{n-i} \left(\sin \frac{3\pi(n-1)}{4} - i \cos \frac{3\pi(n-1)}{4}\right).
$$
  
\n
$$
X_0(z) = \frac{1}{z^2 + 2z + 2} = \frac{1}{(z - z_1)(z - z_2)} = \frac{1}{(z - z_1)(z - z_2)} = \frac{z_1}{(z - z_2)} = \frac{z_1}{(z - z_2)} = \frac{z_1}{(z - z_2)} = \frac{z_1}{(z - z_2)(z - z_2)} = \frac{1}{(z - z_1)(z - z_2)} = \frac{1}{(z - z_1)(z - z_2)} = \frac{1}{(z - z_1)(z - z_2)} = \frac{1}{(z - z_1)(z - z_
$$

$$
2i \t 4 \t 4 \t 3 \t 2 \t 4 \t 4
$$
\nBiqensem b nonyquenom bibpaxennu, deŭctbureльhyto vacts

\n
$$
\text{Re}\,\text{Re}\,s_{z=z_1}\left(X_0(z)z^{n-1}\right) = \frac{1}{2}\left(\sqrt{2}\right)^{n-1}\sin\frac{3\pi(n-1)}{4} = -\frac{1}{2}\left(\sqrt{2}\right)^{n-2}\left(\cos\frac{3\pi n}{4} + \sin\frac{3\pi n}{4}\right).
$$

Как следствие, решетчатая функция  $x_0[n]$ ¤  $X_0(z)$  будет иметь вид [формула (1.31)]

$$
x_0[n] = 2 \operatorname{Re} \operatorname{Re} s_{z=z_1} \left( X_0(z) z^{n-1} \right) = - \left( \sqrt{2} \right)^{n-2} \left( \cos \frac{3\pi n}{4} + \sin \frac{3\pi n}{4} \right).
$$

Тогда решение исходного разностного уравнения (2.3) получаем через свертку решетчатых функций  $x_0[n]$  и  $f[n]$  по формуле (1.22)

$$
x[n] = \sum_{k=0}^{n} x_0[k] f[n-k] = -\sum_{k=0}^{n} (\sqrt{2})^{k-2} \left( \cos \frac{3\pi k}{4} + \sin \frac{3\pi k}{4} \right) f[n-k].
$$

#### 2.2 Решение систем линейных разностных уравнений методом Z-преобразования

Проиллюстрируем эффективность метода Z-преобразования для решения начальных задач для систем линейных разностных уравнений с постоянными коэффициентами.

Пример 2.2. Найти решение систем линейных разностных уравнений при данных начальных условиях:

$$
\begin{cases} x[n+1] - x[n] + 2y[n] = 2^n, \ x[0] = 0, \\ y[n+1] - 2x[n] + y[n] = (-2)^n, \ y[0] = 0. \end{cases}
$$
 (2.4)

Решение. Вводим Z-образы неизвестных решетчатых функций  $x[n] \propto X(z)$ ,  $y[n] \propto Y(z)$ . Переходим к Z-образам в обоих уравнениях системы (2.4), с учетом нулевых начальных условий получаем следующую систему уравнений для Z-образов:

$$
\begin{cases} (z-1)X(z)+2Y(z)=\frac{z}{z-2}, \\ -2X(z)+(z+1)Y(z)=\frac{z}{z+2}. \end{cases}
$$
(2.5)

Систему уравнений (2.5) решаем по формулам Крамера. Определитель системы

$$
\Delta(z) = \begin{vmatrix} z-1 & 2 \\ -2 & z+1 \end{vmatrix} = (z-1)(z+1) + 4 = z^2 + 3.
$$

Определитель

$$
\Delta_1(z) = \begin{vmatrix} \frac{z}{z-2} & 2 \\ \frac{z}{z+2} & z+1 \end{vmatrix} = \frac{z(z+1)}{z-2} - \frac{2z}{z+2} = \frac{z(z^2+z+6)}{(z-2)(z+2)}.
$$

Тогда для Z-образа  $X(z)$  получаем

$$
X(z) = \frac{\Delta_1(z)}{\Delta(z)} = \frac{z(z^2 + z + 6)}{(z - 2)(z + 2)(z^2 + 3)}.
$$

Функция *X z* имеет два простых действительных полюса  $z = +2, -2$  и два простых комплексно-сопряженных полюса в точках  $z = +i3, -i3$ . Вычисляем вычеты в действительных полюсах [формула (1.32)]:

$$
\operatorname{Re} s_{z=2}\left(X\left(z\right)z^{n-1}\right) = \left[\left(z-2\right)\frac{\left(z^2+z+6\right)z^n}{\left(z-2\right)\left(z+2\right)\left(z^2+3\right)}\right]_{z=2} = \frac{3}{7}2^n,\quad(2.6)
$$

$$
\operatorname{Re} s_{z=-2}\left(X(z)z^{n-1}\right) = \left[\left(z+2\right)\frac{\left(z^2+z+6\right)z^n}{\left(z-2\right)\left(z+2\right)\left(z^2+3\right)}\right]_{z=-2} = -\frac{2}{7}\left(-2\right)^n. (2.7)
$$

Представив *Z*-образ в виде

$$
X(z) = \frac{z(z^2 + z + 6)}{(z^2 - 4)(z - i\sqrt{3})(z + i\sqrt{3})},
$$

 $(z) = \frac{z_1(z)}{\Delta(z)} = \frac{z_2}{(z - z)}$ <br>  $z_1(z) = \frac{z_2}{\Delta(z)} = \frac{z_1}{(z - z)}$ <br>  $z_2(z) = \frac{z_1}{(z - z)(z - z)}$ <br>  $z_1(z) = \frac{z_2}{(z - z)(z - z)}$ <br>  $z_1(z) = \frac{z_2}{(z - z)(z - z)}$ <br>  $z_1(z) = \frac{z_1}{(z - z)(z - z)}$ <br>  $z_2(z) = \frac{z_1}{(z - z)(z - z)}$ <br>  $z_1(z) = \frac{z_1}{(z - z)(z - z)}$ <br> вычисляем вычет функции  $X(z)z^{n-1}$  в простом комплексном полюсе  $\overline{3} = \sqrt{3} \left( \cos \frac{\pi}{2} + i \sin \frac{\pi}{2} \right)$ :  $z = i\sqrt{3} = \sqrt{3}\left(\cos{\frac{\pi}{2}} + i\sin{\frac{\pi}{2}}\right)$  $= i\sqrt{3} = \sqrt{3}\left(\cos\frac{\pi}{2} + i\sin\frac{\pi}{2}\right)$  $(X(z)z^{n-1}) = \Big| (z-i\sqrt{3}) \Big|$  $(z^2 + z + 6)$  $(z^2-4)(z-i\sqrt{3})(z+i\sqrt{3})$  $(3+i\sqrt{3})$  $\left| \frac{2+z+6}{z+5}\right|_{z=0} = -\frac{(3+i\sqrt{3})}{14i\sqrt{3}} (\sqrt{3})^n$ 1 3  $($   $($ v $)$   $)$   $|$   $($   $)$   $($   $)$   $|$   $($   $)$   $($   $)$   $($   $)$   $($   $)$   $($   $)$   $($   $)$   $($   $)$   $($   $)$   $($   $)$   $($   $)$   $($   $)$   $($   $)$   $($   $)$   $($   $)$   $($   $)$   $($   $)$   $($   $)$   $($   $)$   $($   $)$   $($   $)$   $($   $)$   $($   $)$   $($ 3 6  $z^n$   $(3+i\sqrt{3})$ Res<sub>na</sub>  $[X(z]z^{n-1}) = |(z-i\sqrt{3}) \xrightarrow{2}$   $\frac{2}{z} = -\frac{2}{z}$   $\frac{2}{z}$   $\sqrt{3}$  $4$  $|z - i\sqrt{3}||z + i\sqrt{3}|$   $|4i\sqrt{3}|$  $\left| \left( \frac{z+i\sqrt{3}}{z-i\sqrt{3}} \right) \right| = \left| \left( z-i\sqrt{3} \right) \frac{\left( z^2+z+6 \right) z^n}{\left( z^2+i\sqrt{3} \right) \left( z^2+i\sqrt{3} \right)} \right| = \frac{\left( \frac{3+i\sqrt{3}}{2} \right)}{1+i\sqrt{3}} \left( \sqrt{3} \right)^n i^n$ *z i*  $z^2 + z + 6z^$  |  $3 + i$  $s_{\alpha} = \left[ X(z) z^{n-1} \right] = \left[ (z - i \sqrt{3}) \right]$  $z^2 - 4$  $|z - i\sqrt{3}| |z + i\sqrt{3}|$  14*i*  $\frac{1}{\sqrt{3}}$   $\left(X(z)z^{n-1}\right)$  $\left[ \begin{array}{cc} 2 + z + 6 \end{array} \right] z^n$   $\left[ 3 + z^2 + 6 \end{array} \right]$  $=\left| \left( z-i\sqrt{3} \right) \frac{ (z+i\sqrt{3})^2}{z-i\sqrt{3}} \right| = -\frac{ (z+i\sqrt{3})^2}{z-i\sqrt{3}} \left| \sqrt{3} \right|_0^u i^n =$  $\left[\binom{z+i\sqrt{3}}{z^2-4}(z-i\sqrt{3})(z+i\sqrt{3})\right]$  $(\sqrt{3}+i)$  $\frac{(3+i)}{(4+i)}(\sqrt{3})^n\left(\cos\frac{\pi n}{2}+i\sin\frac{\pi n}{2}\right)=-\frac{\sqrt{3}+i}{14}(\sqrt{3})^n\left(\sin\frac{\pi n}{2}-i\cos\frac{\pi n}{2}\right)$  $14i$   $(2)$   $2$   $14$   $(1)$   $2$   $2$  $\frac{i}{2}(\sqrt{3})^n\left(\cos\frac{\pi n}{2}+i\sin\frac{\pi n}{2}\right)=-\frac{\sqrt{3}+i}{2}(\sqrt{3})^n\left(\sin\frac{\pi n}{2}-i\cos\frac{\pi n}{2}\right)$ *i*  $\lambda^{+1}$   $\int_{\mathbb{R}} \sqrt{n}$   $\pi n$   $\pi n$   $\sqrt{3}$   $+ i \sqrt{5}$   $\pi n$   $\pi n$  $=-\frac{(-14i)}{14i}(\sqrt{3})\left(\cos\frac{\pi}{2}+i\sin\frac{\pi}{2}\right)=-\frac{\sqrt{3}+i}{14}(\sqrt{3})\left(\sin\frac{\pi}{2}-i\cos\frac{\pi}{2}\right)=$  $\frac{1}{4} (\sqrt{3})^n \left( \cos \frac{\pi n}{2} + \sqrt{3} \sin \frac{\pi n}{2} + i \left( \sin \frac{\pi n}{2} - \sqrt{3} \cos \frac{\pi n}{2} \right) \right).$  $14$   $(2)$   $2$   $(2)$   $2$  $\sqrt[n]{\cos \frac{\pi n}{2} + \sqrt{3} \sin \frac{\pi n}{2} + i \sin \frac{\pi n}{2} - \sqrt{3} \cos \frac{\pi n}{2}}$  $=-\frac{1}{14}(\sqrt{3})\left(\cos\frac{\pi}{2}+\sqrt{3}\sin\frac{\pi}{2}+i\left(\sin\frac{\pi}{2}-\sqrt{3}\cos\frac{\pi}{2}\right)\right)$ Действительная часть полученного выражения

$$
\text{Re}\,\text{Re}\,s_{z=i\sqrt{3}}\left(X\left(z\right)z^{n-1}\right)=-\frac{1}{14}\left(\sqrt{3}\right)^n\left(\cos\frac{\pi n}{2}+\sqrt{3}\sin\frac{\pi n}{2}\right). \tag{2.8}
$$

Суммируя результаты, даваемые равенствами (2.6)-(2.8), находим решетчатую функцию  $x[n]$  [формула (1.31)]:

$$
x[n] = \text{Re}\, s_{z=2} \left( X(z) z^{n-1} \right) + \text{Re}\, s_{z=-2} \left( X(z) z^{n-1} \right) + 2 \text{Re}\, \text{Re}\, s_{z=i\sqrt{3}} \left( X(z) z^{n-1} \right) =
$$
  
=  $\frac{3}{7} 2^n + \frac{1}{7} (-2)^{n+1} - \frac{1}{7} (\sqrt{3})^n \left( \cos \frac{\pi n}{2} + \sqrt{3} \sin \frac{\pi n}{2} \right).$ 

Вычисляем определитель:

$$
\Delta_2(z) = \begin{vmatrix} z-1 & \frac{z}{z-2} \\ -2 & \frac{z}{z+2} \end{vmatrix} = \frac{z(z-1)}{z+2} + \frac{2z}{z-2} = \frac{z(z^2 - z + 6)}{(z-2)(z+2)}
$$

Тогда

$$
Y(z) = \frac{\Delta_2(z)}{\Delta(z)} = \frac{z(z^2 - z + 6)}{(z - 2)(z + 2)(z^2 + 3)}.
$$

Дальнейшие вычисления аналогичны предыдущим. Вычисляем вычеты функции  $Y(z)z^{n-1}$  в действительных полюсах:

$$
\operatorname{Re} s_{z=2} \left( Y(z) z^{n-1} \right) = \left[ (z-2) \frac{\left( z^2 - z + 6 \right) z^n}{\left( z - 2 \right) \left( z + 2 \right) \left( z^2 + 3 \right)} \right]_{z=2} = \frac{1}{7} 2^{n+1}, \quad (2.9)
$$

$$
\operatorname{Re} s_{z=2}\left(Y(z)z^{n-1}\right) = \left[\left(z+2\right)\frac{\left(z^2-z+6\right)z^n}{\left(z-2\right)\left(z+2\right)\left(z^2+3\right)}\right]_{z=-2} = -\frac{3}{7}\left(-2\right)^n. (2.10)
$$

Вычет в комплексном полюсе  $z = i\sqrt{3}$  равен

$$
\operatorname{Re} s_{z=i\sqrt{3}}(Y(z)z^{n-1}) = \left[ (z-i\sqrt{3}) \frac{(z^2-z+6)z^n}{(z^2-4)(z-i\sqrt{3})(z+i\sqrt{3})} \right]_{z=i\sqrt{3}} = -\frac{(3-i\sqrt{3})}{14i\sqrt{3}}(\sqrt{3})^n i^n =
$$

$$
=-\frac{(\sqrt{3}-i)}{14i}(\sqrt{3})^n\left(\cos\frac{\pi n}{2}+i\sin\frac{\pi n}{2}\right)=-\frac{\sqrt{3}-i}{14}(\sqrt{3})^n\left(\sin\frac{\pi n}{2}-i\cos\frac{\pi n}{2}\right)=
$$

$$
=-\frac{1}{14}\left(\sqrt{3}\right)^n\left(\sqrt{3}\sin\frac{\pi n}{2}-\cos\frac{\pi n}{2}-i\left(\sin\frac{\pi n}{2}+\sqrt{3}\cos\frac{\pi n}{2}\right)\right).
$$

Действительная часть полученного выражения

$$
\text{Re}\,\text{Re}\,s_{z=i\sqrt{3}}\left(Y(z)\,z^{n-1}\right) = -\frac{1}{14}\left(\sqrt{3}\right)^n \left(\sqrt{3}\sin\frac{\pi n}{2} - \cos\frac{\pi n}{2}\right). \tag{2.11}
$$

Суммируя результаты равенств (2.9), (2.10), (2.11), находим решетчатую функцию:

$$
y[n] = \text{Re}\, s_{z=2} (Y(z) z^{n-1}) + \text{Re}\, s_{z=-2} (Y(z) z^{n-1}) + 2 \text{Re}\, \text{Re}\, s_{z=i\sqrt{3}} (Y(z) z^{n-1}) =
$$
  
=  $\frac{1}{7} 2^{n+1} - \frac{3}{7} (-2)^n - \frac{1}{7} (\sqrt{3})^n (\sqrt{3} \sin \frac{\pi n}{2} - \cos \frac{\pi n}{2}).$ 

Таким образом, решение системы разностных уравнений (2.4) с нулевыми начальными условиями имеет вид

$$
x[n] = \frac{3}{7}2^{n} + \frac{1}{7}(-2)^{n+1} - \frac{1}{7}(\sqrt{3})^{n} \left(\cos\frac{\pi n}{2} + \sqrt{3}\sin\frac{\pi n}{2}\right),
$$
  

$$
y[n] = \frac{1}{7}2^{n+1} - \frac{3}{7}(-2)^{n} - \frac{1}{7}(\sqrt{3})^{n} \left(\sqrt{3}\sin\frac{\pi n}{2} - \cos\frac{\pi n}{2}\right).
$$

Пример 2.3. Найти решение систем линейных разностных уравнений при данных начальных условиях:

$$
\begin{cases} x[n+1] - x[n] + y[n] = \cos \frac{\pi n}{2}, \ x[0] = 0, \\ y[n+1] - x[n] - y[n] = 0, \ y[0] = 0. \end{cases}
$$
 (2.12)

Решение. Переходим от решетчатых функций к соответствующим Z-образам  $x[n]$  $\alpha$   $X(z)$ ,  $y[n]$  $\alpha$   $Y(z)$ . Так как начальные условия нулевые, то  $x[n+1]$  $\alpha$   $zX(z)$ ,  $y[n+1]$  $\alpha$   $zY(z)$ . После перехода к Zобразам в уравнениях системы (2.12), получаем систему уравнений вила

$$
\begin{cases}\n(z-1)X(z)+Y(z)=\frac{z^2}{z^2+1},\\
-X(z)+(z-1)Y(z)=0.\n\end{cases}
$$
\n(2.13)

Определитель системы (2.13)

$$
\Delta(z) = \begin{vmatrix} z - 1 & 1 \\ -1 & z - 1 \end{vmatrix} = (z - 1)^2 + 1 = z^2 - 2z + 2.
$$

Определители

$$
\Delta_1(z) = \begin{vmatrix} z^2 & 1 \\ z^2 + 1 & 1 \\ 0 & z - 1 \end{vmatrix} = \frac{z^2(z-1)}{z^2 + 1} = \frac{z(z^2 - z)}{z^2 + 1}, \quad \Delta_2(z) = \begin{vmatrix} z - 1 & \frac{z^2}{z^2 + 1} \\ -1 & 0 \end{vmatrix} = \frac{z^2}{z^2 + 1}.
$$

Находим Z-образ  $X(z)$ , который имеет вид

$$
X(z) = \frac{\Delta_1(z)}{\Delta(z)} = \frac{z(z^2 - z)}{(z^2 + 1)(z^2 - 2z + 2)} = z \frac{z^2 - z}{(z^2 + 1)(z^2 - 2z + 2)}
$$

Разлагаем на сумму элементарных дробей правильную рациональную дробь:

$$
\frac{z^2-z}{(z^2+1)(z^2-2z+2)} = \frac{Az+B}{z^2+1} + \frac{Cz+D}{z^2-2z+2} = \frac{(Az+B)(z^2-2z+2)+(Cz+D)(z^2+1)}{(z^2+1)(z^2-2z+2)}
$$

Приравнивая коэффициенты при одинаковых степенях Z в двух многочленах

$$
0 \cdot z^3 + z^2 - z + 0 = A(z^3 - 2z^2 + 2z) + B(z^2 - 2z + 2) + C(z^3 + z) + D(z^2 + 1),
$$

получаем систему уравнений

$$
\begin{cases}\nA + C = 0, \\
-2A + B + D = 1, \\
2A - 2B + C = -1, \\
2B + D = 0,\n\end{cases}
$$

из которой находим коэффициенты разложения<br> $A = -\frac{3}{2}$   $B = \frac{1}{2}$   $C = \frac{3}{2}$   $D = -\frac{2}{3}$ 

$$
A = -\frac{3}{5}, \quad B = \frac{1}{5}, \quad C = \frac{3}{5}, \quad D = -\frac{2}{5}.
$$

Таким образом, разложение дроби имеет вид

$$
\frac{z^2-z}{(z^2+1)(z^2-2z+2)} = -\frac{3}{5}\frac{z}{z^2+1} + \frac{1}{5}\frac{1}{z^2+1} + \frac{1}{5}\frac{3z-2}{z^2-2z+2}.
$$

Используя это разложение, получаем

$$
X(z) = z \left( -\frac{3}{5} \frac{z}{z^2 + 1} + \frac{1}{5} \frac{1}{z^2 + 1} + \frac{1}{5} \frac{3z - 2}{z^2 - 2z + 2} \right) = \frac{1}{5} \frac{z}{z^2 + 1} - \frac{3}{5} \frac{z^2}{z^2 + 1} + \frac{1}{5} \frac{z(3z - 2)}{z^2 - 2z + 2}.
$$

Приводим третье слагаемое к табличному виду:

$$
\frac{z(3z-2)}{z^2 - 2z + 2} = \frac{3z^2 - 2z}{z^2 - 2\sqrt{2}z\cos\frac{\pi}{4} + (\sqrt{2})^2} = \frac{3z\left(z - \sqrt{2}\cos\frac{\pi}{4}\right)}{z^2 - 2\sqrt{2}z\cos\frac{\pi}{4} + (\sqrt{2})^2} + \frac{\sqrt{2}z\sin\frac{\pi}{4}}{z^2 - 2\sqrt{2}z\cos\frac{\pi}{4} + (\sqrt{2})^2}.
$$

Таким образом, для *Z*-образа  $X(z)$  окончательно получаем следующее выражение:

$$
X(z) = \frac{1}{5} \frac{z}{z^2 + 1} - \frac{3}{5} \frac{z^2}{z^2 + 1} + \frac{3}{5} \frac{z \left(z - \sqrt{2} \cos \frac{\pi}{4}\right)}{z^2 - 2\sqrt{2}z \cos \frac{\pi}{4} + \left(\sqrt{2}\right)^2} + \frac{1}{5} \frac{\sqrt{2}z \sin \frac{\pi}{4}}{z^2 - 2\sqrt{2}z \cos \frac{\pi}{4} + \left(\sqrt{2}\right)^2}.
$$

Переходим в каждом слагаемом к соответствующему решетчатому оригиналу и находим функцию:

$$
x[n] = \frac{1}{5}\sin\frac{\pi n}{2} - \frac{3}{5}\cos\frac{\pi n}{2} + \frac{3}{5}(\sqrt{2})^n\cos\frac{\pi n}{4} + \frac{1}{5}(\sqrt{2})^n\sin\frac{\pi n}{4} =
$$

$$
= \frac{1}{5}\sin\frac{\pi n}{2} - \frac{3}{5}\cos\frac{\pi n}{2} + \frac{1}{5}\left(\sqrt{2}\right)^n \left(3\cos\frac{\pi n}{4} + \sin\frac{\pi n}{4}\right).
$$

Находим *Z*-образ:

$$
Y(z) = \frac{\Delta_2(z)}{\Delta(z)} = \frac{z^2}{(z^2+1)(z^2-2z+2)} = z \frac{z}{(z^2+1)(z^2-2z+2)}.
$$

Разлагая дробь на сумму элементарных дробей
$$
\frac{z}{(z^2+1)(z^2-2z+2)} = \frac{1}{5}\frac{z}{z^2+1} - \frac{2}{5}\frac{1}{z^2+1} - \frac{1}{5}\frac{z-4}{z^2-2z+2},
$$

получаем для функции  $Y(z)$  следующее выражение:

$$
= \frac{1}{5} \sin \frac{7t}{2} - \frac{3}{5} \cos \frac{7t}{2} + \frac{1}{5} (\sqrt{2})^n (3 \cos \frac{7t}{4} + \sin \frac{7t}{4}).
$$
  
\nHaxo,*at* Z-66pa3:  
\n
$$
Y(z) = \frac{\Delta_2(z)}{\Delta(z)} = \frac{z^2}{(z^2+1)(z^2-2z+2)} = z \frac{z}{(z^2+1)(z^2-2z+2)}.
$$
  
\nPaxarara *x*apo65 ha *cymmy* 9.1eemertaphix *x*apo664i  
\n
$$
\frac{z}{(z^2+1)(z^2-2z+2)} = \frac{1}{5} \frac{z}{z^2+1} - \frac{2}{5} \frac{1}{z^2+1} - \frac{1}{5} \frac{z-4}{z^2-2z+2},
$$
  
\nnon*y*uae*m x*µ34 *dy*н*x u*µ4 *z* (2) 1e.g.,  
\n
$$
Y(z) = z \left( \frac{1}{5} \frac{z}{z^2+1} - \frac{2}{5} \frac{1}{z^2+1} - \frac{1}{5} \frac{z-4}{z^2-2z+2} \right) = \frac{1}{5} \frac{z^2}{z^2+1} - \frac{2}{5} \frac{z}{z^2+1} - \frac{1}{5} \frac{z(z-4)}{z^2-2z+2} =
$$
  
\n
$$
= \frac{1}{5} \frac{z^2}{z^2+1} - \frac{2}{5} \frac{z}{z^2+1} - \frac{1}{5} \frac{z(-\sqrt{2} \cos \frac{\pi}{4})}{z^2-2\sqrt{2}z \cos \frac{\pi}{4} + (\sqrt{2})^2} + \frac{3}{5} \frac{\sqrt{2}z \sin \frac{\pi}{4}}{z^2-2\sqrt{2}z \cos \frac{\pi}{4} + (\sqrt{2})^2}.
$$
  
\nKax *car car ex ex ex ex ex ex ex*

Как следствие, соответствующая функция-оригинал  $y[n]$  будет иметь вид

$$
y[n] = \frac{1}{5}\cos\frac{\pi n}{2} - \frac{2}{5}\sin\frac{\pi n}{2} - \frac{1}{5}(\sqrt{2})^n\cos\frac{\pi n}{4} + \frac{3}{5}(\sqrt{2})^n\sin\frac{\pi n}{4} =
$$
  
=  $\frac{1}{5}\cos\frac{\pi n}{2} - \frac{2}{5}\sin\frac{\pi n}{2} + \frac{1}{5}(\sqrt{2})^n\left(3\sin\frac{\pi n}{4} - \cos\frac{\pi n}{4}\right)$ .

Таким образом, решение исходной системы разностных уравнений (2.12) при нулевых начальных условиях дается следующими функциями:

$$
x[n] = \frac{1}{5}\sin\frac{\pi n}{2} - \frac{3}{5}\cos\frac{\pi n}{2} + \frac{1}{5}\left(\sqrt{2}\right)^n \left(3\cos\frac{\pi n}{4} + \sin\frac{\pi n}{4}\right),
$$
  

$$
y[n] = \frac{1}{5}\cos\frac{\pi n}{2} - \frac{2}{5}\sin\frac{\pi n}{2} + \frac{1}{5}\left(\sqrt{2}\right)^n \left(3\sin\frac{\pi n}{4} - \cos\frac{\pi n}{4}\right).
$$

Пример 2.4. Найти решение систем линейных разностных уравнений при данных начальных условиях:

$$
\begin{cases} x[n+1] + x[n] - y[n] = (-2)^n, x[0] = 1, \\ y[n+1] - 5y[n] + 9x[n] = 0, y[0] = 1. \end{cases}
$$
 (2.14)

Решение. Вводим Z-образы неизвестных функций  $x[n]$  $\alpha$   $X(z)$ ,  $y[n]$  $\alpha$   $Y(z)$ , переходим к соответствующим Z-образам, с учетом поставленных начальных условий получаем следующую систему уравнений:

$$
\begin{cases}\n(z+1)X(z)-Y(z) = \frac{z^2+3z}{z+2}, \n9X(z)+(z-5)Y(z) = z.\n\end{cases}
$$
\n(2.15)

Из системы уравнений (2.15) находим требуемые Z-образы. Получаем

$$
X(z) = \frac{z(z^2 - z - 13)}{(z + 2)(z - 2)^2}.
$$

Функция  $X(z)$  имеет простой полюс в точке  $z = -2$  и полюс 2-й кратности в точке  $z = 2$ . Вычисляя вычет функции  $X(z)z^{n-1}$  в простом полюсе, находим

$$
\operatorname{Re} s_{z=-2}\left(X(z)z^{n-1}\right) = \left[\left(z+2\right)\frac{\left(z^2-z-13\right)z^n}{\left(z+2\right)\left(z-2\right)^2}\right]_{z=-2} = -\frac{7}{16}\left(-2\right)^n. \quad (2.16)
$$

По формуле (1.33) вычисляем вычет в полюсе 2-й кратности  $(m=2)$ :

$$
\operatorname{Re} s_{z=2} (X(z) z^{n-1}) \frac{d}{dz} \left[ (z-2)^2 \frac{(z^2 - z - 13) z^n}{(z+2)(z-2)^2} \right]_{z=2} = \left[ \frac{\left( (2z - 1 + nz^{-1}(z^2 - z - 13))(z+2) - (z^2 - z - 13) \right) z^n}{(z+2)} \right]_{z=2} =
$$

$$
=\frac{1}{16}2^{n}\left(4\left(3-\frac{11}{2}n\right)+11\right)=\frac{1}{16}2^{n}\left(23-22n\right)=2^{n-4}\left(23-22n\right). (2.17)
$$

Суммируя результаты равенств (2.16), (2.17), находим решетчатую функцию [формула (1.30)]:

$$
x[n] = -\frac{7}{16}(-2)^{n} + 2^{n-4}(23 - 22n) = 7(-1)^{n-1}2^{n-4} + 2^{n-4}(23 - 22n) =
$$
  
=  $2^{n-4}(23 - 22n - 7(-1)^{n}).$ 

Функцию-оригинал, отвечающую образу

$$
Y(z) = \frac{z(z^2 - 6z - 25)}{(z + 2)(z - 2)^2},
$$

находим аналогичным образом.

Вычет функции  $Y(z)z^{n-1}$  в простом полюсе  $z=-2$ 

$$
\operatorname{Re} s_{z=-2}\left(Y(z)z^{n-1}\right) = \left[\left(z+2\right)\frac{\left(z^2-6z-25\right)z^n}{\left(z+2\right)\left(z-2\right)^2}\right]_{z=-2} = -\frac{9}{16}\left(-2\right)^n. (2.18)
$$

Вычисляем вычет в полюсе 2-й кратности  $z = 2$ :

$$
= \frac{1}{16} 2^n \left( 4 \left( 3 - \frac{1}{2} n \right) + 11 \right) = \frac{1}{16} 2^n (23 - 22n) = 2^{n-4} (23 - 22n). (2.17)
$$
  
\n
$$
MMMMPY3 \qquad \text{PESYIBITATH} \qquad \text{DABEHTFB} \qquad (2.16), (2.17), \qquad \text{HAXOQHMM}
$$
  
\n
$$
MMPY3 \qquad \text{PESYIBITATH} \qquad \text{DABEHTFB} \qquad (2.16), (2.17), \qquad \text{HAXOQHMM}
$$
  
\n
$$
MMPY4 \qquad \text{PESYIBFTTHH} \qquad \text{DABEHTFB} \qquad (2.16), (2.17), \qquad \text{HAXOQHMM}
$$
  
\n
$$
M^2 = \frac{1}{16} (-2)^n + 2^{n-4} (23 - 22n) = 7(-1)^{n-1} 2^{n-4} + 2^{n-4} (23 - 22n) =
$$
  
\n
$$
= 2^{n-4} (23 - 22n - 7(-1)^n).
$$
  
\n
$$
M14 \qquad \text{H(X)} \qquad \text{D(X)} \qquad \text{D(X)} \qquad \text
$$

Из равенств (2.18), (2.19), суммируя их результаты, получаем функцию

$$
y[n] = -\frac{9}{16}(-2)^{n} + 2^{n-4}(25 - 66n) = 2^{n-4}(25 - 66n) - \frac{9}{16}(-1)^{n} 2^{n} =
$$
  
= 
$$
2^{n-4}(25 - 66n) - 9(-1)^{n} 2^{n-4} = 2^{n-4}(25 - 66n - 9(-1)^{n}).
$$

Итак, решение системы разностных уравнений (2.14) имеет вид

$$
x[n] = 2^{n-4} (23 - 22n - 7(-1)^{n}),
$$
  
\n
$$
y[n] = 2^{n-4} (25 - 66n - 9(-1)^{n}).
$$

Пример 2.5. Найти решение системы разностных уравнений, не приведенных к нормальному виду:

$$
\begin{cases} x[n+2] - y[n] = 0, \ x[0] = x[1] = 1, \\ y[n+2] + x[n] = 0, \ y[0] = y[1] = 0. \end{cases}
$$
 (2.20)

Решение. Вводим требуемые Z-образы  $X(z) \propto x[n]$ ,  $Y(z)$   $\infty$   $y[n]$ . С учетом начальных условий, Z-образы смещенных функций будут иметь вид [формулы (1.18)]

$$
x[n+2] \boxtimes z^2 X(z) - z^2 - z, \ y[n+2] \boxtimes z^2 Y(z).
$$

Как следствие, система уравнений (2.20) после перехода к Zобразам в обоих уравнениях системы принимает вид

$$
\begin{cases} z^2 X(z) - Y(z) = z^2 + z, \\ X(z) + z^2 Y(z) = 0. \end{cases}
$$
 (2.21)

Определитель системы (2.21)

$$
\Delta(z) = \begin{vmatrix} z^2 - 1 \\ 1 & z^2 \end{vmatrix} = z^4 + 1 = (z^2 + 1)^2 - (\sqrt{2}z)^2 = (z^2 - \sqrt{2}z + 1)(z^2 + \sqrt{2}z + 1).
$$

Определитель

$$
\Delta_1(z) = \begin{vmatrix} z^2 + z & -1 \\ 0 & z^2 \end{vmatrix} = z^2 (z^2 + z) = z (z^3 + z^2).
$$

Поэтому Z-образ

$$
X(z) = \frac{\Delta_1(z)}{\Delta(z)} = \frac{z(z^3 + z^2)}{(z^2 - \sqrt{2}z + 1)(z^2 + \sqrt{2}z + 1)}.
$$

Разложив на сумму элементарных дробей дробь

$$
\frac{z^3 + z^2}{(z^2 - \sqrt{2}z + 1)(z^2 + \sqrt{2}z + 1)} = \frac{\frac{\sqrt{2}+1}{2\sqrt{2}}z - \frac{1}{2\sqrt{2}}\sqrt{2}}{z^2 - \sqrt{2}z + 1} + \frac{\frac{\sqrt{2}-1}{2\sqrt{2}}z + \frac{1}{2\sqrt{2}}z}{z^2 + \sqrt{2}z + 1} = \frac{1}{2\sqrt{2}}\frac{(\sqrt{2}+1)z - 1}{z^2 - \sqrt{2}z + 1} + \frac{1}{2\sqrt{2}}\frac{(\sqrt{2}-1)z + 1}{z^2 + \sqrt{2}z + 1},
$$

получаем для Z-образа следующее выражение:

$$
X(z) = z \left( \frac{1}{2\sqrt{2}} \frac{(\sqrt{2}+1)z - 1}{z^2 - \sqrt{2}z + 1} + \frac{1}{2\sqrt{2}} \frac{(\sqrt{2}-1)z + 1}{z^2 + \sqrt{2}z + 1} \right) =
$$
  
= 
$$
\frac{1}{2\sqrt{2}} \frac{z((\sqrt{2}+1)z - 1)}{z^2 - \sqrt{2}z + 1} + \frac{1}{2\sqrt{2}} \frac{z((\sqrt{2}-1)z + 1)}{z^2 + \sqrt{2}z + 1}.
$$

Далее приводим каждую из дробей к табличному виду и получаем: 1-е слагаемое:

$$
\frac{z((\sqrt{2}+1)z-1)}{z^2-\sqrt{2}z+1} = \frac{(\sqrt{2}+1)z(z-\frac{1}{\sqrt{2}})+z(\frac{\sqrt{2}+1}{\sqrt{2}}-1)}{z^2-2z\frac{1}{\sqrt{2}}+1} = (\sqrt{2}+1)\frac{z(z-\cos\frac{\pi}{4})}{z^2-2z\cos\frac{\pi}{4}+1} + \frac{z\sin\frac{\pi}{4}}{z^2-2z\cos\frac{\pi}{4}+1};
$$

2-е слагаемое:

$$
\frac{z((\sqrt{2}-1)z+1)}{z^2+\sqrt{2}z+1} = \frac{(\sqrt{2}-1)z(z+\frac{1}{\sqrt{2}})+z(1-\frac{\sqrt{2}-1}{\sqrt{2}})}{z^2-2z(-\frac{1}{\sqrt{2}})+1} = \frac{z(z-\cos\frac{3\pi}{4})}{z^2-2z\cos\frac{3\pi}{4}+1} + \frac{z\sin\frac{3\pi}{4}}{z^2-2z\cos\frac{3\pi}{4}+1}.
$$

Таким образом, окончательно Z-образ  $\,X(z)\,$  принимает вид

$$
X(z) = \frac{1}{2\sqrt{2}} \left[ \left( \sqrt{2} + 1 \right) \frac{z \left( z - \cos \frac{\pi}{4} \right)}{z^2 - 2z \cos \frac{\pi}{4} + 1} + \frac{z \sin \frac{\pi}{4}}{z^2 - 2z \cos \frac{\pi}{4} + 1} \right] +
$$
  
+ 
$$
\frac{1}{2\sqrt{2}} \left[ \left( \sqrt{2} - 1 \right) \frac{z \left( z - \cos \frac{3\pi}{4} \right)}{z^2 - 2z \cos \frac{3\pi}{4} + 1} + \frac{z \sin \frac{3\pi}{4}}{z^2 - 2z \cos \frac{3\pi}{4} + 1} \right].
$$

Как следствие, для решетчатой функции  $x[n]$  получается следующее выражение:

$$
x[n] = \frac{1}{2\sqrt{2}} \left( \left( \sqrt{2} + 1 \right) \cos \frac{\pi n}{4} + \sin \frac{\pi n}{4} \right) + \frac{1}{2\sqrt{2}} \left( \left( \sqrt{2} - 1 \right) \cos \frac{3\pi n}{4} + \sin \frac{3\pi n}{4} \right).
$$

Вычислив определитель

$$
\Delta_2(z) = \begin{vmatrix} z^2 & z^2 + z \\ 1 & 0 \end{vmatrix} = -(z^2 + z),
$$

находим *Z*-образ:

$$
Y(z) = \frac{\Delta_2(z)}{\Delta(z)} = -\frac{z^2 + z}{(z^2 - \sqrt{2}z + 1)(z^2 + \sqrt{2}z + 1)} = -\frac{z(z+1)}{(z^2 - \sqrt{2}z + 1)(z^2 + \sqrt{2}z + 1)} =
$$
$$
= \left(\frac{\frac{1}{2\sqrt{2}}z - \frac{\sqrt{2}+1}{2\sqrt{2}}}{z^2 - \sqrt{2}z + 1} - \frac{\frac{1}{2\sqrt{2}}z + \frac{\sqrt{2}-1}{2\sqrt{2}}}{z^2 + \sqrt{2}z + 1}\right) = \frac{1}{2\sqrt{2}}\frac{z(z - (\sqrt{2}+1))}{z^2 - \sqrt{2}z + 1} - \frac{1}{2\sqrt{2}}\frac{z(z + \sqrt{2}-1)}{z^2 + \sqrt{2}z + 1}
$$

После приведения дробей к табличному виду окончательно получаем для Z-образа следующее выражение:

$$
Y(z) = \frac{1}{2\sqrt{2}} \left[ \frac{z \left(z - \cos\frac{\pi}{4}\right)}{z^2 - 2z\cos\frac{\pi}{4} + 1} - \left(\sqrt{2} + 1\right) \frac{z\sin\frac{\pi}{4}}{z^2 - 2z\cos\frac{\pi}{4} + 1} \right] - \frac{1}{2\sqrt{2}} \left[ \frac{z \left(z - \cos\frac{3\pi}{4}\right)}{z^2 - 2z\cos\frac{3\pi}{4} + 1} - \left(\sqrt{2} - 1\right) \frac{z\sin\frac{\pi}{4}}{z^2 - 2z\cos\frac{3\pi}{4} + 1} \right].
$$

Из последнего равенства находим соответствующую функциюоригинал

$$
y[n] = \frac{1}{2\sqrt{2}} \left( \cos\frac{\pi n}{4} - \left(\sqrt{2} + 1\right) \sin\frac{\pi n}{4} \right) - \frac{1}{2\sqrt{2}} \left( \cos\frac{3\pi n}{4} - \left(\sqrt{2} - 1\right) \sin\frac{3\pi n}{4} \right).
$$

Найденные решетчатые функции  $x[n]$  и  $y[n]$  дают решение поставленной начальной задачи для системы разностных уравнений  $(2.20).$ 

#### 2.3 Упражнения для самостоятельной работы

Упражнение 1. Найти решения начальной задачи для данных разностных уравнений:

**1.1.** 
$$
y[n+2]+3y[n]+2y[n]=3^n
$$
,  $y[0]=1$ ,  $y[1]=2$ .  
\n**1.2.**  $y[n+2]-5y[n+1]+4y[n]=2^n+(-2)^n$ ,  $y[0]=y[1]=1$ .  
\n**1.3.**  $y[n+2]-3y[n+1]+2y[n]=2^n$ ,  $y[0]=-1$ ,  $y[1]=1$ .

**1.4.** 
$$
y[n+2]+2y[n+1]+2y[n]=(-2)^n
$$
,  $y[0]=y[1]=1$ .  
\n**1.5.**  $y[n+2]+4y[n]=\cos{\frac{\pi n}{3}}$ ,  $y[0]=0$ ,  $y[1]=1$ .  
\n**1.6.**  $y[n+2]-4y[n]=2\sin{\frac{\pi n}{2}}$ ,  $y[0]=0$ ,  $y[1]=1$ .

Упражнение 2. Найти решение разностной задачи для данных систем разностных уравнений:

**2.1.** 
$$
\begin{cases} x[n+1] - x[n] + y[n] = \cos \frac{\pi n}{3}, & x[0] = 0, \\ y[n+1] - x[n] - y[n] = 0, & y[0] = 0. \end{cases}
$$

Ответ:

$$
m\varepsilon = \frac{\pi}{2} m \left( \frac{\pi}{2} \right)^n \left( \cos \frac{\pi n}{4} + \frac{1}{2} \sin \frac{\pi n}{4} \right) - \cos \frac{\pi n}{3}.
$$
  

$$
y[n] = \frac{1}{2} \cos \frac{\pi n}{3} - \frac{\sqrt{3}}{2} \sin \frac{\pi n}{3} - (\sqrt{2})^n \left( \frac{1}{2} \cos \frac{\pi n}{4} - \sin \frac{\pi n}{4} \right).
$$

2.2. 
$$
\begin{cases} x[n+1] - x[n] + y[n] = 2^n, & x[0] = 0, \\ y[n+1] + 2x[n] = 0, & y[0] = 0. \end{cases}
$$

$$
x[n] = \frac{1}{9}(-1)^{n} + \frac{1}{9}2^{n}(3n+1),
$$
  
\n
$$
y[n] = \frac{2}{9}(-1)^{n+1} - \frac{1}{9}2^{n}(3n-2).
$$

2.3. 
$$
\begin{cases} x[n+1] + y[n] = 2^{n} \cos \frac{\pi n}{2}, & x[0] = 0, \\ y[n+1] - x[n] = 0, & y[0] = 0. \end{cases}
$$

*Ответ*:

$$
x[n] = \frac{1}{3}(2^{n+1} - 1)\sin\frac{\pi n}{2},
$$
  

$$
y[n] = \frac{1}{3}(1 - 2^n)\cos\frac{\pi n}{2}.
$$

**2.4.** 
$$
\begin{cases} x[n+1] - y[n] = 2^n \sin \frac{\pi n}{2}, & x[0] = 0, \\ y[n+1] - x[n] = 0, & y[0] = 0. \end{cases}
$$

*Ответ*:

$$
x[n] = \frac{1}{5} \left( (-1)^n + 1 \right) - \frac{1}{5} 2^{n+1} \cos \frac{\pi n}{2},
$$
  

$$
y[n] = \frac{1}{5} \left( 1 - (-1)^n \right) - \frac{1}{5} 2^n \sin \frac{\pi n}{2}.
$$

**2.5.** 
$$
\begin{cases} x[n+1]-2y[n]=2^n \cos \frac{\pi n}{2}, & x[0]=0, \\ y[n+1]-2x[n]=0, & y[0]=0. \end{cases}
$$

*Ответ*:

$$
x[n] = 2^{n-3} + (-2)^{n-3} + 2^{n-2} \sin \frac{\pi n}{2},
$$
  

$$
y[n] = 2^{n-3} - (-2)^{n-3} - 2^{n-2} \cos \frac{\pi n}{2}.
$$

**2.6.** 
$$
\begin{cases} x[n+1] - x[n] + y[n] = (-2)^n, & x[0] = 1, \\ y[n+1] + 2x[n] = 0, & y[0] = 1. \end{cases}
$$

$$
x[n] = 2^{n-1} + (-2)^{n-1} + (-1)^n,
$$
  
\n
$$
y[n] = (-2)^{n-1} - 2^{n-1} + 2(-1)^n.
$$

2.7. 
$$
\int x[n+2]+2y[n]=0
$$
,  $x[0]=x[1]=1$ ,  
\n $\int y[n+2]+2x[n]=0$ ,  $y[0]=y[1]=0$ .  
\n*Onseem:*  
\n $x[n] = \frac{1}{4}(\sqrt{2})^{n-1}(\sqrt{2}+1+(\sqrt{2}-1)(-1)^n)+\frac{1}{2}(\sqrt{2})^{n-1}(\sqrt{2}\cos{\frac{\pi n}{2}}+\sin{\frac{\pi n}{2}}),$   
\n $y[n] = \frac{1}{2}(\sqrt{2})^{n-1}(\sqrt{2}\cos{\frac{\pi n}{2}}+\sin{\frac{\pi n}{2}})-\frac{1}{4}(\sqrt{2})^{n-1}(\sqrt{2}+1-(\sqrt{2}-1)(-1)^n).$ 

**2.8.** 
$$
\begin{cases} x[n+2] + y[n] = 0, & x[0] = x[1] = 1, \\ y[n+2] + x[n] = 0, & y[0] = y[1] = 0. \end{cases}
$$

*Ответ*:

$$
x[n] = \frac{1}{2} + \frac{1}{2} \left( \cos \frac{\pi n}{2} + \sin \frac{\pi n}{2} \right),
$$
  

$$
y[n] = -\frac{1}{2} + \frac{1}{2} \left( \cos \frac{\pi n}{2} + \sin \frac{\pi n}{2} \right).
$$

**2.9.** 
$$
\begin{cases} x[n+2]+2y[n] = (-2)^n, & x[0] = x[1] = 0, \\ 4x[n]+y[n+1] = 0, & y[0] = y[1] = 0. \end{cases}
$$

$$
x[n] = 2^{n-3} \left( (-1)^n + \frac{1}{3} \right) - \frac{1}{3} 2^{n-1} \cos \frac{2\pi n}{3},
$$
  
\n
$$
y[n] = 2^{n-2} \left( (-1)^n - \frac{1}{3} \right) + \frac{1}{3} 2^{n-1} \left( \sqrt{3} \sin \frac{2\pi n}{3} - \cos \frac{2\pi n}{3} \right).
$$

**2.10.** 
$$
\begin{cases} x[n+2] - y[n] = 2^n, & x[0] = x[1] = 0, \\ x[n] + y[n+1] = 0, & y[0] = y[1] = 0. \end{cases}
$$

*Ответ*:

$$
x[n] = \frac{1}{9} (2^{n+1} + (-1)^n) - \frac{2}{3\sqrt{3}} \sin \frac{\pi (n+1)}{3},
$$
  

$$
y[n] = \frac{1}{9} ((-1)^n - 2^n) + \frac{2}{3\sqrt{3}} \sin \frac{\pi n}{3}.
$$

**2.11.** 
$$
\begin{cases} x[n+2]+4y[n]=0, & x[0]=2, x[1]=0, \\ y[n+2]+4x[n]=0, & y[0]=1, y[1]=0. \end{cases}
$$

*Ответ*:

$$
x[n] = 2^{n-2} + (-2)^{n-2} + 3 \cdot 2^{n-1} \cos \frac{\pi n}{2},
$$
  

$$
y[n] = \frac{1}{8} (-2)^{n+1} - 2^{n-2} + 3 \cdot 2^{n-1} \cos \frac{\pi n}{2}.
$$

**2.12.** 
$$
\begin{cases} x[n+1] + 2x[n] - 10y[n] = (-2)^n, & x[0] = 0, \\ y[n+1] - 7y[n] + 2x[n] = (-3)^n, & y[0] = 0. \end{cases}
$$

*Ответ*:

$$
x[n] = 3^{n-1} \left( (-1)^n + \frac{13}{5} \right) - 3 \cdot 2^{n-2} \left( \frac{3}{5} (-1)^n + 1 \right),
$$
  

$$
y[n] = \frac{1}{10} \cdot 3^{n-1} \left( 13 - (-1)^n \right) - \frac{1}{5} \cdot 2^{n-1} \left( (-1)^n + 3 \right).
$$

**2.13.** 
$$
\begin{cases} x[n+1] + 2x[n] + y[n] = \sin \frac{\pi n}{2}, & x[0] = 0, \\ y[n+1] - 3y[n] - 4x[n] = 0, & y[0] = 0. \end{cases}
$$

$$
x[n] = \frac{2}{3}(-1)^n - \frac{1}{15} \cdot 2^n - \frac{3}{5} \cos \frac{\pi n}{2} + \frac{4}{5} \sin \frac{\pi n}{2},
$$
  

$$
y[n] = \frac{4}{15} \cdot 2^n - \frac{2}{3}(-1)^n + \frac{2}{5} \cos \frac{\pi n}{2} - \frac{6}{5} \sin \frac{\pi n}{2}.
$$

## 3 ДИСКРЕТНОЕ ПРЕОБРАЗОВАНИЕ ФУРЬЕ

## 3.1 Понятие дискретного преобразования Фурье и его свойства

Дискретное преобразование Фурье находит широкое применение в частотных методах анализа различного рода линейных дискретных систем.

Рассмотрим решетчатую удовлетворяющую условию абсолютной сходимости, т.е.

$$
\sum_{n=-\infty}^{\infty} |f(n)| = M < +\infty.
$$

Дискретным преобразованием Фурье заданной решетчатой функции  $f[n]$  называется функция

$$
F(\omega) = \sum_{n = -\infty}^{\infty} f[n] e^{-in\omega}, \tag{3.1}
$$

где ф-действительное число.

 $F(\omega)$ , определяемая формулой (3.1), называется Функция спектральной характеристикой решетчатой функции  $f[n]$ .

Рассмотрим решетчатую функцию  $f[n]$ , определенную для  $n=0, 1, ...$ . Для таких функций дискретное преобразование Фурье имеет вил

$$
F(\omega) = \sum_{n=0}^{\infty} f[n] e^{-in\omega}.
$$
 (3.2)

Преобразование, определяемое формулой (3.2), называется односторонним дискретным преобразованием Фурье.

Для дискретного преобразования Фурье и одностороннего дискретного преобразования Фурье в дальнейшем будем использовать обозначение  $F(\omega)$   $\sigma$   $f[n]$ . Функцию  $F(\omega)$ будем называть дискретным фурье-образом, а решетчатую функцию

 $f[n]$  – функцией-оригиналом, соответствующей данному фурьеобразу.

Свойства дискретного преобразования Фурье. Дискретное преобразование Фурье обладает следующими свойствами.

1 Линейность преобразования. Если  $f[n]$  $\alpha F(\omega)$ ,  $g[n]$  $\alpha G(\omega)$ , то

$$
\alpha f[n] + \beta g[n] \Box \alpha F(\omega) + \beta G(\omega), \quad \forall \alpha, \beta \in R.
$$

Это свойство следует непосредственно И3 определения преобразования дискретного Фурье и линейности операции суммирования.

2 Дискретное преобразование Фурье для решетчатых функций. Если  $f[n]$ ¤  $F(\omega)$ , то при  $k \ge 0$ 

$$
f[n \pm k] \boxtimes e^{\pm ik\omega} F(\omega). \tag{3.3}
$$

Действительно, исходя непосредственно определения ИЗ дискретного фурье-образа [формула (3.1)], получаем

$$
f[n+k]\boxtimes \sum_{n=-\infty}^{\infty} f[n+k]e^{-in\omega} = (m=n+k) = \sum_{m=-\infty}^{\infty} f[m]e^{-i(m-k)\omega} =
$$

$$
= e^{ik\omega} \sum_{m=-\infty}^{\infty} f[m]e^{-im\omega} = e^{ik\omega} F(\omega).
$$

Второе соотношение  $f[n-k]$ ¤  $e^{-ik\omega}F(\omega)$  из равенств (3.3) доказывается аналогично.

3 Для одностороннего дискретного преобразования Фурье [формула (3.2)] справедлива следующая формула

$$
e^{-\alpha n} f[n] \boxtimes F(\omega + \alpha), \ \alpha > 0,
$$
 (3.4)

где  $F(\omega)$ ¤  $f[n]$ .

4 Дифференцирование преобразования Фурье. Если  $f[n]$   $F(\omega)$ , **TO** 

$$
n^k f[n] \boxtimes -i^k F^{(k)}(\omega). \tag{3.5}
$$

Продифференцируем последовательно равенство (3.1):

$$
F'(\omega) = \sum_{n=-\infty}^{\infty} (-in) f[n] e^{-in\omega} = -i \sum_{n=-\infty}^{\infty} nf[n] e^{-in\omega} \approx -in \ [n].
$$
  

$$
F''(\omega) = \sum_{n=-\infty}^{\infty} (-in)^2 f[n] e^{-in\omega} \approx (-i)^2 n^2 f[n],
$$
  

$$
F^{k}(\omega) = \sum_{n=-\infty}^{\infty} (-in)^{k} f[n] e^{-in\omega} \approx (-i)^{k} n^{k} f[n].
$$

Из последнего равенства и следует формула (3.5). 5 Для свертки двух решетчатых функций  $f[n] \times g[n]$  $\sum_{i=1}^{n}$  of  $i = 1$ 

$$
\sum_{k=-n} f[k]g[n-k] \text{ crpaseдлива формула}
$$

$$
f[n] \times g[n] \simeq F(\omega)G(\omega), \qquad (3.6)
$$

где  $f[n] \boxtimes F(\omega)$ ,  $g[n] \boxtimes G(\omega)$ .

Действительно, из формулы (3.1) непосредственно получаем

$$
f[n] \times g[n] \propto \sum_{n=-\infty}^{\infty} \left( \sum_{k=-n}^{n} f[k] g[n-k] \right) e^{-in\omega} = \sum_{k=-\infty}^{\infty} f[k] \sum_{n=-\infty}^{\infty} g[n-k] e^{-in\omega} =
$$
  

$$
= \sum_{k=-\infty}^{\infty} f[k] e^{-ik\omega} \cdot \sum_{n=-\infty}^{\infty} g[n-k] e^{-i(n-k)\omega} = (m=n-k) = \sum_{k=-\infty}^{\infty} f[k] e^{-ik\omega} \times
$$
  

$$
\times \sum_{m=-\infty}^{\infty} g[m] e^{-im\omega} = F(\omega) G(\omega).
$$

Таким образом, мы приходим к формуле (3.6), дающей связь между сверткой двух решетчатых функций и их дискретными фурьеобразами.

## 3.2 Дискретные фурье-образы, отвечающие элементарным решетчатым функциям

Рассмотрим одностороннее преобразование Фурье [формула (3.2)]. Используя свойства дискретного преобразования Фурье,

найдем фурье-образы, отвечающие некоторым элементарным решетчатым функциям.

1 Рассмотрим функции  $f_1[n] = a^n$ ,  $f_2[n] = na^n$ ,  $f_3[n] = n^2 a^n$ , где  $n=0, 1, 2, ...$ 

Используя непосредственное определение одностороннего фурьеобраза, находим

$$
a^{n} \supset \sum_{n=0}^{\infty} a^{n} e^{-in\omega} = \sum_{n=0}^{\infty} (ae^{-i\omega})^{n} = \frac{1}{1 - ae^{-i\omega}} = \frac{e^{i\omega}}{e^{i\omega} - a}, \text{ r, } |a| < 1.
$$

Таким образом, получаем

$$
a^n \boxtimes \frac{e^{i\omega}}{e^{i\omega} - a}.\tag{3.7}
$$

Далее используем формулу (3.5) при  $k = 1, 2$ :

$$
nf[n] \Box -iF'(\omega), \quad n^2 f[n] \Box -F''(\omega). \tag{3.8}
$$

$$
\begin{aligned} \text{Take } \kappa \text{ as } F\left(\omega\right) &= \frac{e^{i\omega}}{e^{i\omega} - a}, \text{ to nooyyaem} \\ F'\left(\omega\right) &= \frac{ie^{i\omega}\left(e^{i\omega} - a\right) - ie^{i\omega} \cdot e^{i\omega}}{\left(e^{i\omega} - a\right)^2} = -\frac{iae^{i\omega}}{\left(e^{i\omega} - a\right)^2}, \end{aligned}
$$

$$
F''(\omega) = -ia \frac{iae^{i\omega} (e^{i\omega} - a) - 2ie^{i\omega} \cdot e^{i\omega}}{(e^{i\omega} - a)^3} = ai^2 \frac{e^{i\omega} (e^{i\omega} + a)}{(e^{i\omega} - a)^3} = -a \frac{e^{i\omega} (e^{i\omega} + a)}{(e^{i\omega} - a)^3}.
$$

Подставляя полученные соотношения для производных в формулы (3.8), находим

$$
na^{n} \,\,\square\,\, -iF'(\omega) = -\frac{ae^{i\omega}}{\left(e^{i\omega}-a\right)^{2}},\quad n^{2}a^{n} \,\,\square\,\, -F''(\omega) = \frac{ae^{i\omega}\left(e^{i\omega}+a\right)}{\left(e^{i\omega}-a\right)^{3}}.
$$

Представим полученные дискретные фурье-образы в следующем виде:

$$
na^{n-1} \boxtimes -\frac{e^{i\omega}}{\left(e^{i\omega}-a\right)^2}, \quad n^2a^{n-1} \boxtimes \frac{e^{i\omega}\left(e^{i\omega}+a\right)}{\left(e^{i\omega}-a\right)^3}.
$$

2 Дискретные фурье-образы тригонометрических функций. Рассмотрим функции

$$
f_1[n] = a^n \cos \beta n
$$
,  $f_2[n] = a^n \sin \beta n$ ,  $\text{rge } n = 0, 1, 2, ...$ 

Для нахождения фурье-образов этих функций используем формулу (3.6). Получаем

$$
a^{n} \cos \beta n = \frac{1}{2} a^{n} \left( e^{i\beta n} + e^{-i\beta n} \right) = \frac{1}{2} \left( \left( a e^{i\beta} \right)^{n} + \left( a e^{-i\beta} \right)^{n} \right) \boxtimes
$$
  

$$
\Box \frac{1}{2} \left( \frac{e^{i\omega}}{e^{i\omega} - a e^{i\beta}} + \frac{e^{i\omega}}{e^{i\omega} - a e^{-i\beta}} \right) = \frac{1}{2} e^{i\omega} \left( \frac{1}{e^{i\omega} - a e^{i\beta}} + \frac{1}{e^{i\omega} - a e^{-i\beta}} \right) =
$$
  

$$
= \frac{1}{2} \frac{e^{i\omega} \left( 2e^{i\omega} - a \left( e^{i\beta} + e^{-i\beta} \right) \right)}{e^{i\omega} - a e^{i\omega} \left( e^{i\beta} + e^{-i\beta} \right) + a^{2}} = \frac{e^{i\omega} \left( e^{i\omega} - a \cos \beta \right)}{e^{i\omega} - 2a e^{i\omega} \cos \beta + a^{2}}.
$$

Аналогичным образом находим

$$
a^{n} \sin \beta n = \frac{1}{2i} a^{n} \left( e^{i\beta n} - e^{-i\beta n} \right) = \frac{1}{2i} \left( \left( a e^{i\beta} \right)^{n} - \left( a e^{-i\beta} \right)^{n} \right) \boxtimes
$$
  

$$
\Box \frac{1}{2i} \left( \frac{e^{i\omega}}{e^{i\omega} - a e^{i\beta}} - \frac{e^{i\omega}}{e^{i\omega} - a e^{-i\beta}} \right) = \frac{1}{2i} \frac{a e^{i\omega} \left( e^{i\beta} - e^{-i\beta} \right)}{e^{2i\omega} - a e^{i\omega} \left( e^{i\beta} + e^{-i\beta} \right) + a^{2}} =
$$
  

$$
= \frac{a \sin \beta e^{i\omega}}{e^{2i\omega} - 2a e^{i\omega} \cos \beta + a^{2}}.
$$

Итак, требуемые дискретные фурье-образы имеют вид

$$
a^n \cos \beta n \simeq \frac{e^{i\omega} (e^{i\omega} - a \cos \beta)}{e^{2i\omega} - 2ae^{i\omega} \cos \beta + a^2},
$$
\n(3.9)

$$
a^n \sin \beta n \boxtimes \frac{a \sin \beta e^{i\omega}}{e^{2i\omega} - 2ae^{i\omega} \cos \beta + a^2}.
$$
 (3.10)

Из формул (3.9), (3.10) при  $a=1$  получаем дискретные фурьеобразы функций

$$
\cos\beta n \propto \frac{e^{i\omega} (e^{i\omega} - \cos\beta)}{e^{2i\omega} - 2e^{i\omega}\cos\beta + 1}, \quad \sin\beta n \propto \frac{\sin\beta e^{i\omega}}{e^{2i\omega} - 2e^{i\omega}\cos\beta + 1}
$$

 $\mathfrak{Z}$ Дискретные фурье-образы гиперболических функций. Рассмотрим функции  $g_1[n] = a^n$ ch βn,  $g_2[n] = a^n$ sh βn, n = 0, 1, 2, ...

Вновь используя формулу (3.7), находим

$$
a^{n} \text{ch}\beta n = \frac{1}{2} a^{n} \left(e^{\beta n} + e^{-\beta n}\right) = \frac{1}{2} \left(\left(a e^{\beta}\right)^{n} + \left(a e^{-\beta}\right)^{n}\right) \boxtimes
$$
  

$$
\boxtimes \frac{1}{2} \left(\frac{e^{i\omega}}{e^{i\omega} - ae^{\beta}} + \frac{e^{i\omega}}{e^{i\omega} - ae^{-\beta}}\right) = \frac{1}{2} e^{i\omega} \left(\frac{1}{e^{i\omega} - ae^{\beta}} + \frac{1}{e^{i\omega} - ae^{-\beta}}\right) =
$$

$$
= \frac{1}{2} \frac{e^{i\omega} \left(e^{2i\omega} - a\left(e^{\beta} + e^{-\beta}\right)\right)}{e^{2i\omega} - ae^{i\omega} \left(e^{\beta} + e^{-\beta}\right) + a^{2}} = \frac{e^{i\omega} \left(e^{i\omega} - a\text{ch}\beta\right)}{e^{2i\omega} - 2ae^{i\omega} \text{ch}\beta + a^{2}}.
$$

Итак, дискретный фурье-образ решетчатой функции

$$
a^{n} \text{ch} \beta n \boxtimes \frac{e^{i\omega} \left(e^{i\omega} - ach\beta\right)}{e^{2i\omega} - 2ae^{i\omega} \text{ch} \beta + a^{2}}.
$$
 (3.11)

Аналогичным образом находим и фурье-образ решетчатой функции:

$$
a^{n} \sh \beta n \simeq \frac{a \sh \beta e^{i\omega}}{e^{2i\omega} - 2ae^{i\omega} \ch \beta + a^{2}}.
$$
 (3.12)

При  $a=1$  из формул (3.11), (3.12) находим дискретные фурьеобразы функций:

$$
\text{ch}\,\beta n \boxtimes \frac{e^{i\omega} (e^{i\omega} - \text{ch}\,\beta)}{e^{2i\omega} - 2e^{i\omega} \text{ch}\,\beta + 1}, \quad \text{sh}\,\beta n \boxtimes \frac{\text{sh}\,\beta e^{i\omega}}{e^{2i\omega} - 2e^{i\omega} \text{ch}\,\beta + 1}.
$$

## 3.3 Восстановление решетчатой функции по ее дискретному преобразованию Фурье

Покажем, что если дискретный фурье-образ

$$
F(\omega) = \sum_{n=-\infty}^{\infty} f[n] e^{-in\omega},
$$
\n(3.13)

то функция-оригинал

$$
f[n] = \frac{1}{2\pi} \int_{-\pi}^{\pi} F(\omega) e^{in\omega} d\omega.
$$
 (3.14)

Для этого умножим обе части равенства (3.13) на  $e^{ik\omega}$  и проинтегрируем почленно от  $-\pi$  до  $\pi$ . Получаем

$$
\int_{-\pi}^{\pi} F(\omega) e^{ik\omega} d\omega = \int_{-\pi}^{\pi} \sum_{n=-\infty}^{\infty} f[n] e^{-i(n-k)\omega} d\omega = \sum_{n=-\infty}^{\infty} f[n] \int_{-\pi}^{\pi} e^{-i(n-k)\omega} d\omega = 2\pi f[n],
$$

так как  $\int_{0}^{\pi} e^{-i(n-k)\omega} d\omega = \begin{cases} 2\pi, & n = k \\ 0, & n \neq k. \end{cases}$  Справедливость формулы (3.14)

локазана.

Пример 3.1. Найдем решетчатые функции-оригиналы, отвечающие следующим дискретным фурье-образам:

1.  $F_1(\omega) = \cos \alpha \omega \ (\alpha - \text{He} \text{ Hence}).$ 

Решение. Используя формулу (3.14), получаем

$$
f_1[n] = \frac{1}{2\pi} \int_{-\pi}^{\pi} \cos \alpha \omega \cdot e^{in\omega} d\omega = \frac{1}{4\pi} \int_{-\pi}^{\pi} e^{in\omega} \left( e^{i\alpha \omega} + e^{-i\alpha \omega} \right) d\omega =
$$

$$
= \frac{1}{4\pi} \left( \int_{-\pi}^{\pi} e^{i(n+\alpha)\omega} d\omega + \int_{-\pi}^{\pi} e^{i(n-\alpha)\omega} d\omega \right).
$$
(3.15)

Вычисляем первый интеграл:

$$
\int_{-\pi}^{\pi} e^{i(n+\alpha)\omega} d\omega = \frac{e^{i(n+\alpha)\pi} - e^{-i(n+\alpha)\pi}}{i(n+\alpha)} = \frac{2\sin((n+\alpha)\pi)}{n+\alpha} = \frac{2\sin(\pi\alpha)(-1)^n}{n+\alpha}
$$

Аналогичным образом находим второй интеграл:

$$
\int_{-\pi}^{\pi} e^{i(n-\alpha)\omega} d\omega = -\frac{2\sin \pi \alpha (-1)^n}{n-\alpha}
$$

Подставляем полученные величины интегралов в равенство (3.15) и находим решетчатую функцию:

$$
f_1[n] = \frac{\sin \pi \alpha (-1)^n}{2\pi} \left( \frac{1}{n+\alpha} - \frac{1}{n-\alpha} \right) = \frac{\alpha \sin \pi \alpha (-1)^{n+1}}{\pi (n^2 - \alpha^2)}.
$$

Итак, получаем  $\cos \alpha \omega \propto \frac{\alpha \sin \pi \alpha (-1)^{n+1}}{\pi (n^2 - \alpha^2)}$ .

2.  $F_2(\omega) = ch \alpha \omega$ .

Решение. Вновь используя формулу (3.14), находим

$$
f_2[n] = \frac{1}{2\pi} \int_{-\pi}^{\pi} \text{ch}\,\alpha\omega \cdot e^{in\omega} d\omega = \frac{1}{4\pi} \int_{-\pi}^{\pi} \left( e^{\alpha\omega} + e^{-\alpha\omega} \right) e^{in\omega} d\omega =
$$

$$
= \frac{1}{4\pi} \left( \int_{-\pi}^{\pi} e^{(in+\alpha)\omega} d\omega + \int_{-\pi}^{\pi} e^{(in-\alpha)\omega} d\omega \right). \tag{3.16}
$$

Вычисляем интегралы:

$$
\int_{-\pi}^{\pi} e^{(in+\alpha)\omega} d\omega = \frac{e^{(\alpha+in)\pi} - e^{-(\alpha+in)\pi}}{\alpha+in} = \frac{e^{\alpha\pi} e^{i\pi n} - e^{-\alpha\pi} e^{-i\pi n}}{\alpha+in} =
$$
\n
$$
= \frac{(-1)^n (e^{\alpha\pi} - e^{-\alpha\pi})}{\alpha+in} = \frac{2\operatorname{sh}\alpha\pi (-1)^n}{\alpha+in},
$$
\n
$$
\int_{-\pi}^{\pi} e^{(in-\alpha)\omega} d\omega = \frac{e^{(in-\alpha)\pi} - e^{-(in-\alpha)\pi}}{in-\alpha} = \frac{2\operatorname{sh}\alpha\pi (-1)^n}{\alpha-in},
$$

подставляем найденные величины интегралов в равенство (3.16)

$$
f_2[n] = \frac{\sin \alpha \pi (-1)^n}{2\pi} \left(\frac{1}{\alpha + in} + \frac{1}{\alpha - in}\right) = \frac{\alpha \sin \alpha \pi (-1)^n}{\pi (n^2 + \alpha^2)}.
$$
  
Takим образом, получаем ch $\alpha \omega \propto \frac{\alpha \sin \alpha \pi (-1)^n}{\pi (n^2 + \alpha^2)}$ .

## 4 ЗАДАЧИ ДЛЯ ИНДИВИДУАЛЬНОГО ДОМАШНЕГО ЗАДАНИЯ

## Задача 1

Найти решетчатый оригинал по данному Z-образу.

1. *a)* 
$$
F(z) = \frac{z^3 + 2z^2}{(z-2)(z^2 + z - 6)}
$$
, *b)*  $F(z) = \frac{z^3 - 2z^2 + 4z}{(z+3)(z^2 + 3)}$ .  
\n2. *a)*  $F(z) = \frac{z^3 - 2z^2 + 2z}{(z-2)(z^2 - 4)}$ , *b)*  $F(z) = \frac{z^2 + z}{(z-2)(z^2 + 4)}$ .  
\n3. *a)*  $F(z) = \frac{z^3 + 3z^2 + 4z}{(z+4)(z^2 - 9)}$ , *b)*  $F(z) = \frac{z^3 + z}{z^3 + 8}$ .  
\n4. *a)*  $F(z) = \frac{z^3 + 2z^2 + 4z}{(z+1)(z^2 - 4z + 3)}$ , *b)*  $F(z) = \frac{z^3 - 3z^2 + 4z}{z^3 + 1}$ .  
\n5. *a)*  $F(z) = \frac{z^3 - 3z^2}{(z+2)(z^2 + 5z + 6)}$ , *b)*  $F(z) = \frac{z^3 + 4z^2 - 3z}{(z-2)(z^2 + 4)}$ .  
\n6. *a)*  $F(z) = \frac{z^3 + 2z^2 - 3z}{(z-2)(z^2 + 2z - 8)}$ , *b)*  $F(z) = \frac{z^3 + 3z^2}{(z+1)(z^2 + 4)}$ .  
\n7. *a)*  $F(z) = \frac{z^3 + z^2 + 3z}{(z-2)(z^2 + 5z + 6)}$ , *b)*  $F(z) = \frac{z^3 - 2z^2}{z^3 + 1}$ .  
\n8. *a)*  $F(z) = \frac{z^3 + 2z^2 + 3z}{(z+1)(z^2 - 4)}$ , *b)*  $F(z) = \frac{z^3 + 4z^2 + 4z}{(z-2)(z^2 + 4)}$ .  
\n9. *a)*  $F(z) = \frac{z^3 + z^2 + 2z}{(z+1)(z^2 - 3z + 2)}$ , *b)*  $F(z) = \$ 

12. *a)* 
$$
F(z) = \frac{z^3 + 3z^2}{(z-2)(z^2-4)},
$$
 6)  $F(z) = \frac{z^3 - z^2}{z^3 + 8}.$   
\n13. *a)*  $F(z) = \frac{z^3 - z^2 + 3z}{(z+2)(z^2-2z-8)},$  6)  $F(z) = \frac{z^3 + 3z^2}{z^3 - 8}.$   
\n14. *a)*  $F(z) = \frac{z^3 - 2z^2 + 3z}{(z+2)(z^2-5z+6)},$  6)  $F(z) = \frac{z^3 + z^2 + 2z}{z^3 + 1}.$   
\n15. *a)*  $F(z) = \frac{z^3 - 2z^2 + 3z}{(z+2)(z^2-4)},$  6)  $F(z) = \frac{z^3 + z^2 + 4z}{(z+1)(z^2 + z+1)}.$   
\n16. *a)*  $F(z) = \frac{z^3 + z^2 + 3z}{(z-3)(z^2-9)},$  6)  $F(z) = \frac{z^3 + z^2 + 4z}{(z+2)(z^2+2z+2)}.$   
\n17. *a)*  $F(z) = \frac{z^3 + 2z^2 - 5z}{(z+2)(z^2-4)},$  6)  $F(z) = \frac{z^3 + 2z^2}{z^3 - 1}.$   
\n18. *a)*  $F(z) = \frac{z^3 - z^2 + 4z}{(z-1)(z^2-5z+4)},$  6)  $F(z) = \frac{z^3 + 3z^2}{(z+1)(z^2+4)}.$   
\n19. *a)*  $F(z) = \frac{z^3 - 2z^2 + 4z}{(z-1)(z^2+3z+2)},$  6)  $F(z) = \frac{z^3 + 3z^2}{(z-2)(z^2-2z+2)}.$   
\n20. *a)*  $F(z) = \frac{z^3 + z^2 + 3z}{(z-2)(z^2-5z+8)},$  6)  $F(z) = \frac{z^3 - 3z^2 + 3z}{(z-1)(z^2-5z+1)}$ 

**27.** a) 
$$
F(z) = \frac{z^3 - z^2 + z}{(z+2)(z^2 - 6z + 8)},
$$
  $\tilde{\sigma}$   $F(z) = \frac{z^3 + 3z^2 + 3z}{(z+1)(z^2 + 2)}.$ 

**28.** a) 
$$
F(z) = \frac{z^3 - 2z^2 + 2z}{(z+3)(z^2-4)}
$$
,  $\delta) F(z) = \frac{z^3 - z^2}{(z-3)(z^2+3)}$ .

**29.** a) 
$$
F(z) = \frac{z^3 + z^2 + 2z}{(z-1)(z^2-1)}
$$
,  $\delta$   $F(z) = \frac{z^3 + z^2 + 3z}{(z-2)(z^2+4)}$ .

**30.** a) 
$$
F(z) = \frac{z^3 - z^2 + 2z}{(z+1)(z^2-1)}
$$
,  $\delta$   $F(z) = \frac{z^3 - 3z^2 + 3z}{(z+3)(z^2 - z + 1)}$ .

**31.** a) 
$$
F(z) = \frac{z^3 + 2z^2}{(z-2)(z^2 + 7z + 12)}
$$
,  $\delta$   $F(z) = \frac{z^3 - 2z^2}{(z+2)(z^2 + 2z + 2)}$ .

**32.** a) 
$$
F(z) = \frac{z^3 - z^2 + 3z}{(z+3)(z^2 - 7z + 12)}
$$
,  $\delta$   $F(z) = \frac{z^3 + z^2 - 3z}{z^3 + 1}$ .

## Задача 2

Методом Z-преобразования найти решение начальной задачи для данного разностного уравнения.

1. 
$$
y[n+2]-3y[n+1]+2y[n]=(-3)^n
$$
,  $y[0]=y[1]=1$ .  
\n2.  $y[n+2]-5y[n+1]+6y[n]=(-1)^n$ ,  $y[0]=1$ ,  $y[1]=2$ .  
\n3.  $y[n+2]+3y[n+1]+2y[n]=3^n$ ,  $y[0]=y[1]=2$ .  
\n4.  $y[n+2]+5y[n+1]+4y[n]=2^n$ ,  $y[0]=1$ ,  $y[1]=2$ .  
\n5.  $y[n+2]-7y[n+1]+12y[n]=(-2)^n$ ,  $y[0]=y[1]=1$ .  
\n6.  $y[n+2]-5y[n+1]+4y[n]=(-3)^n$ ,  $y[0]=-1$ ,  $y[1]=1$ .  
\n7.  $y[n+2]-6y[n+1]+8y[n]=(-1)^n$ ,  $y[0]=y[1]=2$ .  
\n8.  $y[n+2]+3y[n+1]+2y[n]=4^n$ ,  $y[0]=-1$ ,  $y[1]=1$ .  
\n9.  $y[n+2]+6y[n+1]+8y[n]=(-2)^n$ ,  $y[0]=y[1]=1$ .  
\n10.  $y[n+2]-6y[n+1]+5y[n]=(-1)^n$ ,  $y[0]=-1$ ,  $y[1]=1$ .  
\n11.  $y[n+2]-6y[n+1]+5y[n]=(-1)^n$ ,  $y[0]=-1$ ,  $y[1]=2$ .  
\n12.  $y[n+2]-4y[n+1]+3y[n]=(-2)^n$ ,  $y[0]=y[1]=2$ .

13. 
$$
y[n+2]-4y[n+1]+3y[n]=(-2)^n
$$
,  $y[0]=y[1]=2$ .  
\n14.  $y[n+2]-4y[n]=3^n$ ,  $y[0]=-1$ ,  $y[1]=2$ .  
\n15.  $y[n+2]-16y[n]=(-2)^n$ ,  $y[0]=y[1]=2$ .  
\n16.  $y[n+2]+4y[n+1]+3y[n]=4^n$ ,  $y[0]=-1$ ,  $y[1]=2$ .  
\n17.  $y[n+2]-3y[n]=2^n$ ,  $y[0]=y[1]=2$ .  
\n18.  $y[n+2]-9y[n]=(-2)^n$ ,  $y[0]=y[1]=1$ .  
\n19.  $y[n+2]-7y[n+1]+10y[n]=(-3)^n$ ,  $y[0]=2$ ,  $y[1]=3$ .  
\n20.  $y[n+2]-8y[n+1]+12y[n]=3^n$ ,  $y[0]=y[1]=1$ .  
\n21.  $y[n+2]-9y[n]=4^n$ ,  $y[0]=y[1]=2$ .  
\n22.  $y[n+2]-16y[n]=(-2)^n$ ,  $y[0]=-1$ ,  $y[1]=1$ .  
\n23.  $y[n+2]+6y[n+1]+8y[n]=3^n$ ,  $y[0]=y[1]=2$ .  
\n24.  $y[n+2]+3y[n+1]+2y[n]=5^n$ ,  $y[0]=y[1]=1$ .  
\n25.  $y[n+2]-7y[n+1]+12y[n]=(-3)^n$ ,  $y[0]=y[1]=1$ .  
\n26.  $y[n+2]-7y[n+1]+12y[n]=(-3)^n$ ,  $y[0]=1$ ,  $y[1]=2$ .  
\n27.  $y[n+2]-9y[n]=(-3)^n$ ,  $y[0]=y[1]=1$ .  
\n28.  $y[n+2]-9y[n]=(-3)^n$ ,  $y[0]=y[1]=1$ .  
\n29.  $y[n+2]-9y[n]=2^n$ ,  $y[0]=y[1]=1$ .  
\n21.  $y[n+2]-9y[n]=2^n$ ,  $y[0]=y[1]=1$ .<

# Задача 3

Методом Z-преобразования найти решение начальной задачи для данного разностного уравнения.

1. 
$$
y[n+2]+2y[n+1]+2y[n]=2^n
$$
,  $y[0]=y[1]=1$ .  
\n2.  $y[n+2]+4y[n]=(-1)^n$ ,  $y[0]=y[1]=1$ .  
\n3.  $y[n+2]+16y[n]=2^n$ ,  $y[0]=y[1]=2$ .  
\n4.  $y[n+2]-2y[n+1]+2y[n]=(-2)^n$ ,  $y[0]=y[1]=1$ .  
\n5.  $y[n+2]+16y[n]=(-2)^n$ ,  $y[0]=1$ ,  $y[1]=2$ .  
\n6.  $y[n+2]+y[n+1]+y[n]=3^n$ ,  $y[0]=1$ ,  $y[1]=0$ .  
\n7.  $y[n+2]+9y[n]=(-2)^n$ ,  $y[0]=1$ ,  $y[1]=2$ .

8. 
$$
y[n+2]-y[n+1]+y[n]=(-2)^n
$$
,  $y[0]=1$ ,  $y[1]=2$ .  
\n9.  $y[n+2]+4y[n]=2^n$ ,  $y[0]=1$ ,  $y[1]=2$ .  
\n10.  $y[n+2]-4y[n]=2^n$ ,  $y[0]=y[1]=1$ .  
\n11.  $y[n+2]-9y[n]=n$ ,  $y[0]=y[1]=1$ .  
\n12.  $y[n+2]-y[n+1]+y[n]=3^n$ ,  $y[0]=y[1]=2$ .  
\n13.  $y[n+2]-3y[n+1]+2y[n]=n$ ,  $y[0]=y[1]=1$ .  
\n14.  $y[n+2]+3y[n]=2^n+(-2)^n$ ,  $y[0]=0$ ,  $y[1]=1$ .  
\n15.  $y[n+2]+4y[n]=(-3)^n$ ,  $y[0]=y[1]=2$ .  
\n16.  $y[n+2]-3y[n+1]+2y[n]=3^n+(-3)^n$ ,  $y[0]=0$ ,  $y[1]=1$ .  
\n17.  $y[n+2]-y[n+1]+y[n]=(-4)^n$ ,  $y[0]=0$ ,  $y[1]=1$ .  
\n18.  $y[n+2]-9y[n]=3^n$ ,  $y[0]=y[1]=1$ .  
\n19.  $y[n+2]-4y[n]=(-2)^n$ ,  $y[0]=y[1]=2$ .  
\n20.  $y[n+2]+16y[n]=4^n$ ,  $y[0]=1$ ,  $y[1]=2$ .  
\n21.  $y[n+2]+4y[n]=2^n$ ,  $y[0]=0$ ,  $y[1]=1$ .  
\n22.  $y[n+2]+2y[n+1]+2y[n]=3^n$ ,  $y[0]=1$ ,  $y[1]=2$ .  
\n23.  $y[n+2]-4y[n]=2^n$ ,  $y[0]=0$ ,  $y[1]=1$ .  
\n24.  $y[n+2]-4y[n]=(-3)^n$ ,  $y[0]=0$ ,  $y[1]=1$ .  
\n25.  $y[n+2]-4y[n]=(-3)^n$ ,  $y[0]=0$ 

# Задача 4

Решить систему разностных уравнений.

1. 
$$
\begin{cases} x[n+1] - x[n] + y[n] = 3^n, & x[0] = 0, \\ y[n+1] + 2x[n] = (-3)^n, & y[0] = 0. \end{cases}
$$

2. 
$$
\begin{cases} x[n+1]-2y[n]=2^n, & x[0]=1, \\ y[n+1]+2x[n]=3^n, & y[0]=0. \end{cases}
$$

3. 
$$
\begin{cases} x[n+1] - x[n] + y[n] = 1, & x[0] = 0, \\ y[n+1] + 2x[n] = 4^n, & y[0] = 0. \end{cases}
$$

4. 
$$
\begin{cases} x[n+1] - y[n] = 2^n, & x[0] = 0, \\ y[n+1] + x[n] = 0, & y[0] = 0. \end{cases}
$$

5. 
$$
\begin{cases} x[n+1]-2y[n]=3^{n}, x[0]=0, \\ y[n+1]+2x[n]=(-3)^{n}, y[0]=0. \end{cases}
$$

**6.** 
$$
\begin{cases} x[n+1] - x[n] + y[n] = 4^n, & x[0] = 0, \\ y[n+1] - x[n] - y[n] = 0, & y[0] = 1. \end{cases}
$$

7. 
$$
\begin{cases} x[n+1] - x[n] + y[n] = 1, & x[0] = 0, \\ y[n+1] - x[n] - y[n] = (-1)^n, & y[0] = 0. \end{cases}
$$

8. 
$$
\begin{cases} x[n+1] - x[n] + y[n] = 0, & x[0] = 1, \\ y[n+1] - x[n] - y[n] = (-1)^n, & y[0] = 0. \end{cases}
$$

- **9.**  $\begin{cases} x[n+1]-x[n]+2y[n]=4^n, & x[0]=0, \\ y[n+1]-2x[n]+y[n]=1, & y[0]=0. \end{cases}$
- **10.**  $\begin{cases} x[n+1] x[n] + y[n] = (-1)^n, & x[0] = 1, \\ y[n+1] + 2x[n] = 0, & y[0] = 1. \end{cases}$

**11.** 
$$
\begin{cases} x[n+1]-2y[n]=(-1)^n, & x[0]=0, \\ y[n+1]+2x[n]=2^n, & y[0]=0. \end{cases}
$$

**12.** 
$$
\begin{cases} x[n+1] - x[n] + y[n] = 2^n, & x[0] = 0, \\ y[n+1] + 2x[n] = 1, & y[0] = 0. \end{cases}
$$

**13.** 
$$
\begin{cases} x[n+1] - x[n] + 2y[n] = 3^n, & x[0] = 0, \\ y[n+1] - 2x[n] + y[n] = (-1)^n, & y[0] = 0. \end{cases}
$$

**14.** 
$$
\begin{cases} x[n+1] + 2x[n] + 10y[n] = 1, & x[0] = 1, \\ y[n+1] - 7y[n] + 2x[n] = (-2)^n, & y[0] = 0. \end{cases}
$$

**15.** 
$$
\begin{cases} x[n+1] + 2x[n] + y[n] = 3^n, & x[0] = 0, \\ y[n+1] - 3y[n] - 4x[n] = 1, & y[0] = 1. \end{cases}
$$

**16.** 
$$
\begin{cases} x[n+1] + x[n] + 2y[n] = (-3)^n, x[0] = 0, \\ y[n+1] - 4y[n] - 3x[n] = (-1)^n, y[0] = 0. \end{cases}
$$

**17.** 
$$
\begin{cases} x[n+1] + 4x[n] + 5y[n] = 3^n, & x[0] = 0, \\ y[n+1] - 3y[n] - 2x[n] = 4^n, & y[0] = 0. \end{cases}
$$

**18.** 
$$
\begin{cases} x[n+1] + 4x[n] + 3y[n] = 2^n, & x[0] = 0, \\ y[n+1] - 4y[n] + 5x[n] = (-2)^n, & y[0] = 0. \end{cases}
$$

**19.** 
$$
\begin{cases} x[n+1] + 2x[n] + 10y[n] = 2^n, & x[0] = 0, \\ y[n+1] - 7y[n] + 2x[n] = 0, & y[0] = 1. \end{cases}
$$

**20.** 
$$
\begin{cases} x[n+1] + x[n] - 5y[n] = 3^n, & x[0] = 0, \\ y[n+1] - 5y[n] + x[n] = 0, & y[0] = 1. \end{cases}
$$

**21.** 
$$
\begin{cases} x[n+1]-3y[n]=3^{n}, & x[0]=0, \\ y[n+1]+3x[n]=1, & y[0]=0. \end{cases}
$$

22. 
$$
\begin{cases} x[n+1] - x[n] + y[n] = (-1)^n, & x[0] = 1, \\ y[n+1] - x[n] - y[n] = 0, & y[0] = 0. \end{cases}
$$

**23.** 
$$
\begin{cases} 5x[n+1]-12x[n]-y[n]=(-2)^n, & x[0]=0, \\ 5y[n+1]-6x[n]-13y[n]=(-3)^n, & y[0]=0. \end{cases}
$$

**24.** 
$$
\begin{cases} x[n+1] + 4x[n] + 5y[n] = (-2)^n, x[0] = 0, \\ y[n+1] - 3y[n] - 2x[n] = 0, y[0] = 1. \end{cases}
$$

25. 
$$
\begin{cases} x[n+1]-2x[n]+2y[n]=(-1)^n, x[0]=0, \\ y[n+1]-3y[n]+x[n]=2^n, y[0]=0. \end{cases}
$$

**26.** 
$$
\begin{cases} x[n+1] - x[n] + y[n] = (-4)^n, x[0] = 0, \\ y[n+1] - x[n] - y[n] = 0, y[0] = 1. \end{cases}
$$

**27.** 
$$
\begin{cases} x[n+1]-2y[n]=(-2)^n, & x[0]=0, \\ y[n+1]+2x[n]=(-3)^n, & y[0]=0. \end{cases}
$$

**28.** 
$$
\begin{cases} x[n+1]-2y[n]=3^n, & x[0]=0, \\ y[n+1]-2x[n]=0, & y[0]=1. \end{cases}
$$

## 5 МЕТОД Z-ПРЕОБРАЗОВАНИЯ В ЗАДАЧАХ ЭЛЕКТРОТЕХНИКИ

Метод Z-преобразования является эффективным средством решения задач электротехники. В частности, в сочетании с преобразованием Лапласа, метол Z-преобразования позволяет исследовать переходные процессы в электрических фильтрах. Электрическим фильтром, или иепочной схемой, называется электрическая цепь, в которой все контуры (за исключением, быть может, первого и последнего) имеют одинаковую структуру и расположены один за другим так, что каждый предшествующий имеет общую ветвь с последующим. «Элементом» цепочной схемы (элементарным фильтром) является Т-образный четырехполюсник (рисунок 5.1).

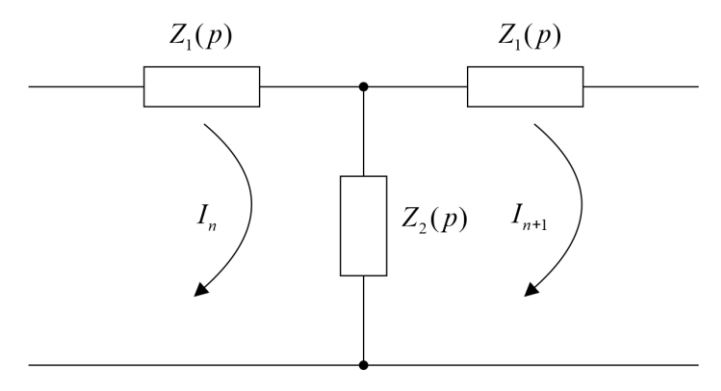

Рисунок 5.1

Схема четырехполюсника такова, что в верхней продольной ветви имеется два одинаковых импеданса  $Z_1(p)$ , а в поперечной ветви – один импеданс  $Z_2(p)$ . Нижняя продольная ветвь импедансов не содержит.

Число четырехполюсников пусть будет N, текущий номер четырехполюсника будем обозначать буквой п. Вводим лапласобраз напряжения  $v_n(p)$  на выходе *n*-го четырехполюсника и, следовательно, на входе в  $(n+1)$ -й четырехполюсник.  $I_n(p)$  - лапласобраз тока в *п*-м четырехполюснике. Приняв во внимание направление контурных токов, отмеченных на  $n$  исунке 5.1 стрелками, мы получим для левой и правой половины  $(n+1)$ -го четырехполюсника следующие уравнения Кирхгофа для лапласобразов  $v_n(p)$  и  $I_n(p)$ :

$$
\begin{cases}\n(Z_1 + Z_2)I_n(p) - Z_2 I_{n+1}(p) = v_n(p), \\
Z_2 I_n(p) - (Z_1 + Z_2)I_{n+1}(p) = v_{n+1}(p),\n\end{cases}
$$
\n(5.1)

где  $n = 0, 1, ..., N-1$ . Таким образом, мы получаем систему разностных уравнений первого порядка для двух неизвестных функций  $I_n(p)$  и  $v_n(p)$ .

Вводим соответствующие Z-образы неизвестных функций  $v_n(p)$ ¤  $\tilde{E}_{n}(z)$ ,  $I_n(p)$ ¤  $\tilde{I}_{n}(z)$ . Тогда с учетом Z-образов для смещенных функций, система уравнений (5.1) после перехода к соответствующим Z-образам принимает вид

$$
\begin{cases}\n(Z_1 + Z_2)\tilde{I}_{n_z}(z) - Z_2(z\tilde{I}_{n_z}(z) - zI_0(p)) = \tilde{E}_{n_z}(z), \\
Z_2\tilde{I}_{n_z}(z) - (Z_1 + Z_2)(z\tilde{I}_{n_z}(z) - zI_0(p)) = z\tilde{E}_{n_z}(z) - zE_0(p).\n\end{cases}
$$

или

$$
\begin{cases}\n(Z_1 + Z_2 - zZ_2)\tilde{I}_{nz}(z) - \tilde{E}_{nz}(z) = -zZ_2I_0(p), \\
(Z_2 - z(Z_1 + Z_2))\tilde{I}_{nz}(z) - z\tilde{E}_{nz}(z) = -z((Z_1 + Z_2)I_0(p) + E_0(p).\n\end{cases}
$$
\n(5.2)

Умножая первое уравнение системы (5.2) на  $(-z)$  и прибавляя затем к первому уравнению второе, получаем

$$
(Z_2 - 2z(Z_1 + Z_2) + z^2 Z_2) \tilde{I}_{nz}(z) = (z^2 Z_2 - z(Z_1 + Z_2)) I_0(p) - z E_0(p).
$$

Из полученного соотношения находим функцию

$$
\tilde{I}_{n_z}(z) = \frac{z(z - \text{ch}\tau)I_0(p) - \frac{z}{Z_2}E_0(p)}{z^2 - 2z\text{ch}\tau + 1},\tag{5.3}
$$

где при записи формулы (5.3) мы ввели величину

$$
ch\tau = 1 + \frac{Z_1(p)}{Z_2(p)}.
$$
 (5.4)

Используя полученное соотношение (5.3), из первого уравнения системы (5.2) находим функцию  $E_{nz}(z)$ , для которой получаем

$$
\tilde{E}_{nz}(z) = Z_2 \left(\text{ch}\tau - z\right) \tilde{I}_{nz}(z) + z Z_2 I_0(p) =
$$
\n
$$
= \frac{Z_2 \left(\text{ch}\tau - z\right) \left(z(z - \text{ch}\tau)I_0(p) - \frac{z}{Z_2} E_0(p)\right)}{z^2 - 2z \text{ch}\tau + 1} + z Z_2 I_0(p) =
$$
\n
$$
= \frac{z(z - \text{ch}\tau)E_0(p) - z Z_2 \text{sh}^2 \tau I_0(p)}{z^2 - 2z \text{ch}\tau + 1}.
$$

Таким образом, для функции  $E_{\scriptscriptstyle{nz}}(z)$  окончательно получаем

$$
\tilde{E}_{n_z}(z) = \frac{z(z - \text{ch}\tau)E_0(p) - zZ_2 \text{sh}^2 \tau I_0(p)}{z^2 - 2z \text{ch}\tau + 1} \,. \tag{5.5}
$$

Используя табличные *Z*-образы

$$
\text{ch}\tau n \propto \frac{z(z-\text{ch}\tau)}{z^2-2z\text{ch}\tau+1}, \text{ sh}\tau n \propto \frac{z\text{sh}\tau}{z^2-2z\text{ch}\tau+1},
$$

из соотношений (5.3), (5.5) находим соответствующие лаплас-образы тока  $I_n(p)$  и напряжения  $v_n(p)$ . Получаем следующие выражения:

$$
\begin{cases}\nE_n(p) = E_0(p) \operatorname{ch} \tau n - I_0(p) \operatorname{sh} \tau n, \\
I_n(p) = I_0(p) \operatorname{ch} \tau n - \frac{E_0(p)}{Z_2} \frac{\operatorname{sh} \tau n}{\operatorname{ch} \tau}.\n\end{cases} \tag{5.6}
$$

Формула (5.6) дает решение поставленной задачи, то есть позволяет найти напряжение на выходе *n*-го четырехполюсника и ток в *n*-м четырехполюснике электрического фильтра. Необходимо только задать граничные значения  $E_{0}(p)$  и  $I_{0}(p)$  .

В конкретных технических приложениях наиболее интересны

#### следующие две задачи.

#### Первое граничное условие.

На вход электрического фильтра подается напряжение  $e(t)$ , то есть задана функция  $E_0(p) \propto e(t)$ . На выходе цепочная схема коротко замкнута. В этом случае  $E_n(p) = 0$ . При  $n = N$  из первого уравнения системы (5.6) получаем

$$
E_0(p)ch\tau N - I_0(p)Z_2sh\tau sh\tau N = 0,
$$

откуда

$$
I_0(p) = \frac{E_0(p) \text{ch} \tau N}{Z_2 \text{sh} \tau \text{sh} \tau N}.
$$

Используя полученное соотношение для величины  $I_0(p)$ , приводим уравнения системы (5.6) к виду

$$
E_n(p) = E_0(p) \left( \text{ch} \tau n - \frac{\text{ch} \tau N \text{sh} \tau n}{\text{sh} \tau N} \right) =
$$
  
\n
$$
= E_0(p) \frac{\text{sh} \tau N \text{ch} \tau n - \text{ch} \tau N \text{sh} \tau n}{\text{sh} \tau N} = \frac{E_0(p) \text{sh} \tau (N - n)}{\text{sh} \tau N},
$$
  
\n
$$
I_n(p) = \frac{E_0(p)}{Z_2 \text{sh} \tau} \left( \frac{\text{ch} \tau N \text{ch} \tau n}{\text{sh} \tau N} - \text{sh} \tau n \right) =
$$
  
\n
$$
= E_0(p) \frac{\text{ch} \tau N \text{ch} \tau n - \text{sh} \tau N \text{sh} \tau n}{Z_2 \text{sh} \tau \text{sh} \tau N} = \frac{E_0(p) \text{ch} \tau (N - n)}{Z_2 \text{sh} \tau \text{sh} \tau N}.
$$

образом, Таким TOK напряжение И на выходе  $n$ - $\Gamma$ O четырехполюсника (их лаплас-образы) для случая первого граничного условия даются следующими формулами:

$$
\begin{cases}\nE_n(p) = \frac{E_0(p)\text{sh}\tau(N-n)}{\text{sh}\tau N}, n = 0, 1, ..., N-1, \\
I_n(p) = \frac{E_0(p)\text{ch}\tau(N-n)}{Z_2\text{sh}\tau N}.\n\end{cases} (5.7)
$$

#### Второе граничное условие.

На вход электрического фильтра подается напряжение  $e(t)$ , то есть вновь задана функция  $E_0(p)$   $\alpha$   $e(t)$ . На выходе цепочная схема разомкнута,  $I_{N}(p) = 0$ . В этом случае из второго уравнения системы  $(5.6)$  при  $n = N$  получаем

$$
I_0(p)\mathrm{ch}\tau N - \frac{E_0(p)}{Z_2}\frac{\mathrm{sh}\tau N}{\mathrm{sh}\tau} = 0.
$$

Тогда

$$
I_0(p) = \frac{E_0(p)\text{sh}\tau N}{Z_2\text{sh}\tau\,\text{ch}\tau N}.
$$

Подставив это соотношение в уравнение системы (5.6), получаем следующие выражения для лаплас-образов напряжения и тока:

$$
E_n(p) = E_0(p) \left( \text{ch} \tau n - \frac{\text{sh} \tau N \text{sh} \tau n}{\text{ch} \tau N} \right) = \frac{E_0(p) \text{ch} \tau (N - n)}{\text{ch} \tau N},
$$
  

$$
I_n(p) = \frac{E_0(p)}{Z_2 \text{sh} \tau} \left( \frac{\text{sh} \tau N \text{ch} \tau n}{\text{ch} \tau N} - \text{sh} \tau n \right) = \frac{E_0(p) \text{sh} \tau (N - n)}{Z_2 \text{sh} \tau \text{ch} \tau N}.
$$

Итак, для второго граничного условия получаем формулы вида

$$
\begin{cases}\nE_n(p) = \frac{E_0(p)\text{ch}\tau(N-n)}{\text{ch}\tau N}, n = 0, 1, ..., N-1, \\
I_n(p) = \frac{E_0(p)\text{sh}\tau(N-n)}{Z_2\text{sh}\tau \text{ch}\tau N}.\n\end{cases} (5.8)
$$

Пример 5.1. Рассмотрим электрический фильтр, элементарный четырехполюсник которого имеет параметры  $Z_1(p) = R$ ,  $Z_2(p) = \frac{1}{C_2}$ . На вход фильтра подается постоянное напряжение  $e(t) = U_0$ . Характеристическое уравнение фильтра (5.4) принимает в этом случае вид

$$
ch\tau(p) = 1 + RCp.
$$
 (5.9)

Рассмотрим сначала первое граничное условие. Так как  $E_0(p) = \frac{U_0}{p}$ , то из (5.7) для лаплас-образа  $E_0(p)$  получаем следующее выражение:

$$
E_0(p) = \frac{U_0 \sin(\sqrt{N-n})}{p \sin(\sqrt{N-n})} = \frac{U_0 \sin(\sqrt{N-n})}{B(p)}.
$$
 (5.10)

Знаменатель дроби (5.10)  $B(p) = p \text{sh} \tau N$  имеет нули в точках

$$
\sin \tau_k N = 0, \tau_k N = j\pi k, \tau_k = \frac{j\pi k}{N}, k = 0, 1, 2, ..., N - 1
$$

(напомним, что при рассмотрении задач электротехники для обозначения мнимой единицы используется символ *i*).

Полюса  $p_k$  функции  $E_n(p)$ , отвечающие нулям  $\tau_k$ , находим из уравнения (5.9). Получаем

$$
-RCp_k = 1 - \text{ch}\frac{j\pi k}{N} = 1 - \cos\frac{\pi k}{N} = 2\sin^2\frac{\pi k}{2N},
$$

то есть

$$
p_k = -\frac{2}{RC}\sin^2\frac{\pi k}{2N}.\tag{5.11}
$$

Далее вычисляем вычеты функции  $E_n(p)e^{pt}$  в полюсах (5.11). Производная функции  $B(p)$  равна

$$
B'(p) = N\tau'(p)p\operatorname{ch}\tau N + \operatorname{sh}\tau N. \tag{5.12}
$$

Дифференцируя по переменной р обе части равенства (5.9), получаем

$$
\tau'(p)\mathrm{sh}\tau(p)=RC\,,
$$

или

$$
\tau'(p) = \frac{RC}{\text{sh}\,\tau} \,. \tag{5.13}
$$

Используя формулы (5.12), (5.13), находим значение производной функции  $B(p)$  в точке  $p_k$ :

$$
B'(p_k) = NRC_{p_k} \frac{\operatorname{ch} \tau_k N}{\operatorname{sh} \tau_k}.
$$
 (5.14)

Как следствие, для требуемой величины вычета в полюсе  $p_{k}$ , используя формулы (5.11), (5.14), получаем (формула A.5)

$$
\operatorname{Res}_{p=p_k} \left( E_n(p) e^{pt} \right) = U_0 \frac{\operatorname{sh} \tau_k (N-n)}{B' (p_k)} e^{p_k t} =
$$
\n
$$
= -\frac{U_0}{NRC} \frac{\operatorname{ch} \tau_k N \operatorname{sh} \tau_k n \operatorname{sh} \tau_k}{p_k \operatorname{ch} \tau_k N} e^{p_k t} = -\frac{U_0}{NRC} \frac{1}{p_k} \operatorname{sh} \frac{j \pi k}{N} \operatorname{sh} \frac{j \pi k n}{N} e^{p_k t} =
$$
\n
$$
= -\frac{U_0}{N} \frac{\cos \frac{\pi k}{2N} \sin \frac{\pi k n}{N}}{\sin \frac{\pi k}{2N}} e^{p_k t} = -\frac{U_0}{N} \frac{1}{p_k} \operatorname{ctg} \frac{\pi k}{2N} \sin \frac{\pi k n}{N} e^{-\frac{2}{RC}} \sin^2 \frac{\pi k}{2N} t.
$$

 $\Phi$ ункция  $B(p)$  имеет также полюс  $p = 0$ . Из уравнения (5.9) при  $p = 0$  получаем

$$
ch \tau = 1, \tau = \tau_m = j2\pi m, m = 0, 1, ...
$$

Используя правило Лопиталя, для вычета в полюсе  $p=0$ получаем следующее соотношение:

$$
\operatorname{Res}_{p=0} \left( E_n(p) e^{pt} \right) = U_0 \lim_{p \to 0} \left[ p \frac{\operatorname{sh} \tau(N-n)}{p \operatorname{sh} \tau N} e^{pt} \right] =
$$
  
=  $U_0 \lim_{\tau \to \tau_m} \frac{\operatorname{sh} \tau(N-n)}{\operatorname{sh} \tau N} = \frac{U_0(N-n)}{N} \frac{\cos 2\pi (N-n)m}{\cos 2\pi mN} = \frac{U_0(N-n)}{N}.$ 

Поясним, почему при записи решений уравнения  $\sh{\tau}N=0$ индекс  $k$  пробегает значения  $1, 2, ..., N-1$ . При  $k = N$  корень уравнения  $\tau_n = j\pi$  не дает каких-либо особенностей в поведении  $\phi$ ункции  $E_n(p)$ . Действительно, для предела функции  $E_n(p)$  в точке *<sup>N</sup>* получаем конечную величину (вновь используем при вычислении предела правило Лопиталя)

$$
\lim_{\tau \to \tau_N} E_n(p) = \frac{U_0}{pN} \lim_{\tau \to \tau_N} \frac{\operatorname{sh} \tau(N-n)}{\operatorname{sh} \tau N} = -\frac{U_0 RC}{2} \frac{(N-n)}{N} \frac{\cos \pi (N-n)}{\cos \pi N} = -\frac{U_0 RC(N-n)(-1)^n}{2N}.
$$

При  $k = 0$  получаем действительный корень  $\tau = 0$ , которому отвечает полюс  $p = 0$ , вычет в котором мы уже посчитали. При  $k = N + 1, N + 2, ...$  нули функции sh т $N$  дают те же полюса  $p_k$ , что и при  $k = N-1, N-2, ...$  Действительно, используя формулу (5.11), несложно показать, что

$$
p_{N+1} = p_{N-1}, p_{N+2} = p_{N-2}, \dots
$$

Найденные соотношения для вычетов функции  $E_n(p)e^{pt}$  в ее полюсах позволяют найти оригинал, отвечающий лаплас-образу  $E_n(p)$ , то есть напряжение на выходе *n*-го четырехполюсника (формула А.4)

$$
u_n(t) = \mathop{\rm Res}\limits_{p=0} \Bigl(E_n(p)e^{pt}\Bigr) + \sum_{k=1}^{N-1} \mathop{\rm Res}\limits_{p=p_k} \Bigl(E_n(p)e^{pt}\Bigr) =
$$
  
= 
$$
\frac{U_0(N-n)}{N} \frac{U_0}{N} \sum_{k=1}^{N-1} \text{ctg} \frac{\pi k}{2N} \sin \frac{\pi k n}{2N} e^{-\frac{2}{RC} \sin^2 \frac{\pi k}{2N} t}.
$$

Для лаплас-образа тока  $I_n(p)$  второе уравнение системы (5.7) в рассматриваемом случае дает

$$
I_n(p) = \frac{U_0 C \operatorname{ch} \tau(N-n)}{\operatorname{sh} \tau \operatorname{sh} \tau N} = \frac{U_0 C \operatorname{ch} \tau(N-n)}{B_1(p)}
$$

Знаменатель  $B_i(p) = \text{sh} \tau \text{sh} \tau N$  также имеет нули в точках  $\tau_k = \frac{j\pi k}{N}, k = 1, 2, ..., N-1$ , которым отвечают полюса (5.11). Производная знаменателя, с учетом формулы (5.13),

$$
B'_{1}(p) = \tau'(p)(\text{ch}\tau\text{sh}\tau N + N\text{sh}\tau\text{ch}\tau N) =
$$

$$
= RC\bigg(\operatorname{ch}\tau\frac{\operatorname{sh}\tau N}{\operatorname{sh}\tau} + N\operatorname{ch}\tau N\bigg).
$$

Значение производной в точке  $p_k$ 

$$
B_1'(p_k) = NRC \operatorname{ch} \tau_k N.
$$

Вычет функции  $I_n(p)e^{pt}$  в полюсе  $p_k$  равен

$$
\operatorname{Res}_{p=p_k} \left( I_n(p) e^{pt} \right) = U_0 C \frac{\operatorname{ch} \tau_k (N-n)}{B'_1(p_k)} e^{p_k t} =
$$
\n
$$
= \frac{U_0 C}{NRC} \frac{\operatorname{ch} \tau_k N \operatorname{ch} \tau_k n}{\operatorname{ch} \tau_k N} e^{p_k t} = \frac{U_0}{NRC} \operatorname{ch} \frac{j \pi k n}{N} e^{p_k t} =
$$
\n
$$
= \frac{U_0}{NRC} \cos \frac{\pi k n}{N} e^{-\frac{2}{RC} \sin^2 \frac{\pi k}{2N} t}.
$$

Знаменатель  $B_1(p)$ , помимо нулей  $\tau_k$ , имеет нули в точках

$$
sh\tau = 0, \tau_{m'} = j\pi m', m' = 0, 1, \dots
$$

В этом случае уравнение (5.9) принимает вид

$$
1+RCp=(-1)^{m'}.
$$

При  $m' = 2m+1$ , где  $m = 0, 1, ...$ , получаем полюс в точке

$$
p = -\frac{2}{RC} \,. \tag{5.15}
$$

Так как производная знаменателя

$$
B'_{1}(p) = RC\left(\text{ch}\,\tau\frac{\text{sh}\,\tau N}{\text{sh}\,\tau} + N\text{ch}\,\tau N\right),\tag{5.16}
$$

то ее значение в полюсе (5.15) (вновь используем правило Лопиталя) будет равно

$$
B'_{1}(p) = RCch\tau_{m}\lim_{\tau\to\tau_{m}}\frac{sh\tau N}{sh\tau} + NRCch\tau_{m}N =
$$

$$
=2NRC\cos\pi N(2m+1)=2NRC(-1)^N.
$$

Как следствие, для вычета функции  $I_n(p)e^{pt}$  в полюсе (5.15) получаем

$$
\operatorname{Res}_{p=-\frac{2}{RC}}\left(I_n(p)e^{pt}\right) = \frac{U_0C}{2NRC} \frac{\cos\pi(N-n)(2m+1)}{(-1)^N}e^{-\frac{2}{RC}t} = \\ = \frac{U_0}{2NR} \frac{(-1)^{N+n}}{(-1)^N}e^{-\frac{2}{RC}t} = \frac{U_0(-1)^n}{2NR}e^{-\frac{2}{RC}t}.
$$

При  $m' = 2m$  из уравнения (5.9) получаем полюс  $p = 0$ . Используя формулу (5.6), находим

$$
B_1'(0) = 2NRC\cos 2\pi Nm = 2NRC.
$$

 $B$ ычет в полюсе  $p=0$ 

$$
\mathop{\rm Res}\limits_{p=0}\Bigl(I_n(p)e^{pt}\Bigr)=\frac{U_0C\cos 2\pi m(N-n)}{2NRC}=\frac{U_0}{2NR}.
$$

Рассматривая нули знаменателя *k* , мы вновь ограничили индекс  $k$  значениями  $1, ..., N-1$ , так как при  $k = 0$  корню  $\tau = 0$  отвечает полюс  $p=0$ , а при  $k=N$  корню  $\tau=j\pi$  отвечает полюс  $p=-\frac{2}{N}$  $p = -\frac{2}{RC}$ . То есть мы получаем те же полюса, что и при решении уравнения  $\sin \tau = 0$ .

Таким образом, для оригинала, отвечающего лаплас-образу  $I_n(p)$  , суммируя найденные соотношения для вычетов, получаем

$$
i_n(t) = \text{Re}_S \Big( I_n(p) e^{pt} \Big) + \text{Re}_S \Big( I_n(p) e^{pt} \Big) + \sum_{k=1}^{N-1} \text{Re}_S \Big( I_n(p) e^{pt} \Big) =
$$
  

$$
= \frac{U_0}{2NR} + \frac{U_0(-1)^n}{2NR} e^{-\frac{2}{RC}t} + \frac{U_0}{NR} \sum_{k=1}^{N-1} \cos \frac{\pi k n}{N} e^{-\frac{2}{RC} \sin^2 \frac{\pi k}{2N}t} =
$$
  

$$
= \frac{U_0}{2NR} \Big( 1 + (-1)^n e^{-\frac{2}{RC}t} \Big) + \frac{U_0}{NR} \sum_{k=1}^{N-1} \cos \frac{\pi k n}{N} e^{-\frac{2}{RC} \sin^2 \frac{\pi k}{2N}t}.
$$

Итак, для первого граничного условия получаем следующие напряжения  $u_{n}(t)$ зависимости для на выходе  $n$ - $\Gamma$ O четырехполюсника и тока  $i_n(t)$  в *n*-м четырехполюснике:

$$
u_n(t) = \frac{U_0(N-n)}{N} - \frac{U_0}{N} \sum_{k=1}^{N-1} \text{ctg} \frac{\pi k}{2N} \sin \frac{\pi k n}{N} e^{-\frac{2}{RC} \sin^2 \frac{\pi k}{2N} t},
$$
  

$$
i_n(t) = \frac{U_0}{2NR} \left(1 + (-1)^n e^{-\frac{2}{RC}t} \right) + \frac{U_0}{NR} \sum_{k=1}^{N-1} \cos \frac{\pi k n}{N} e^{-\frac{2}{RC} \sin^2 \frac{\pi k}{2N}t}
$$

Найдем далее напряжение на выходе n-го четырехполюсника для второго граничного условия. Лаплас-образ  $E_n(p)$  имеет вид (первое уравнении системы (5.8))

$$
E_n(p) = \frac{U_0 \operatorname{ch} \tau(N-n)}{p \operatorname{ch} \tau N} = \frac{U_0 \operatorname{ch} \tau(N-n)}{B_2(p)}.
$$

Нули знаменателя, функции  $B_2(p)$  даются корнями уравнения

$$
ch\tau N = 0, \text{ or } \kappa y \text{ a } \tau_k N = j\frac{\pi}{2}(2k+1),
$$

тогда

$$
\tau_k = \frac{j\pi(2k+1)}{2N}, \ k = 0, 1, ..., N
$$

Отвечающие этим значениям  $\tau_{\nu}$  полюса  $p_{\nu}$  находим из уравнения  $(5.9)$ :

$$
p_k = -\frac{2}{RC} \sin^2 \frac{\pi (2k+1)}{4N}.
$$
 (5.17)

Дальнейшие вычисления совершенно аналогичны предыдущему рассмотрению. Находим производную функции  $B_2(p)$ (вновь используем формулу (5.13)), получаем

$$
B_2'(p) = \text{ch} \tau N + NRCp \frac{\text{sh} \tau N}{\text{sh} \tau},
$$

тогла

$$
B'_{2}(p_{k}) = NRCp_{k} \frac{\sin \tau_{k} N}{\sin \tau_{k}}.
$$

Используя найденное соотношение для производной  $B_2'(p_i)$ , вычисляем вычет функции  $E_n(p)e^{pt}$  в полюсе  $p_k$ 

$$
\operatorname{Res}_{p=p_k} \left( E_n(p) e^{pt} \right) = U_0 \frac{\operatorname{ch} \tau_k (N-n)}{B'_2(p)} e^{p_k t} =
$$
\n
$$
= -\frac{U_0}{NRC} \frac{\operatorname{sh} \tau_k N \operatorname{sh} \tau_k n \operatorname{sh} \tau_k}{p_k \operatorname{sh} \tau_k N} e^{p_k t} =
$$
\n
$$
= -\frac{U_0}{2N} \frac{1}{p_k} \operatorname{sh} \frac{j \pi (2k+1)}{2N} \operatorname{sh} \frac{j \pi (2k+1) n}{2N} e^{p_k t} =
$$
\n
$$
= -\frac{U_0}{2N} \frac{\sin \frac{\pi (2k+1)}{2N} \sin \frac{\pi (2k+1) n}{2N}}{4N} e^{p_k t} =
$$
\n
$$
= -\frac{U_0}{N} \operatorname{ctg} \frac{\pi (2k+1)}{2N} \sin \frac{\pi (2k+1) n}{2N} e^{-\frac{2}{RC} \sin^2 \frac{\pi (2k+1)}{4N} t}.
$$

Функция  $E_n(p)$  имеет также полюс в точке  $p = 0$ . Из уравнения (5.9) в этом случае получаем

$$
ch\tau = 1
$$
,  $\tau_m = j2\pi m$ ,  $m = 0, 1, ...$ 

Как следствие, для величины вычета в полюсе  $p=0$  получаем величину

$$
\mathop{\rm Re}\nolimits\limits_{p=p_k} \Bigl(E_n(p)e^{pt}\Bigr)\!=\!\frac{U_0\mathrm{ch}\tau_m(N\!-\!n)}{\mathrm{ch}\tau_mN}\!=\!U_0\frac{\mathrm{cos}2\pi m(N\!-\!n)}{\mathrm{cos}2\pi mN}\!=\!U_0\,.
$$

Рассматривая корни уравнения  $\text{ch} \tau N = 0$ , мы ограничились решениями  $\tau_k$  при  $k = 0, 1, ..., N$ , так как при  $k = N+1, N+2, ...$ решения  $\tau_k$  дают повторяющиеся значения полюсов  $p_k$ , то есть  $p_{N+1} = p_{N-1}, p_{N+2} = p_{N-2}$  и т.д.

Полученные соотношения для вычетов позволяют нам найти функцию  $u_n(t)$ , которая имеет вид

$$
u_n(t) = \text{Res}_{p=0} \left( E_n(p) e^{pt} \right) + \sum_{k=0}^{N} \text{Res}_{p=p_k} \left( E_n(p) e^{pt} \right) =
$$
  
=  $U_0 - \frac{U_0}{N} \sum_{k=0}^{N} \text{ctg} \frac{\pi (2k+1)}{4N} \sin \frac{\pi (2k+1)n}{2N} e^{-\frac{2}{RC} \sin^2 \frac{\pi (2k+1)}{4N} t}$ 

Таким образом, в случае второго граничного условия получаем следующую зависимость ЛЛЯ напряжения  $u_{n}(t)$  $\mathbf{B}$  $n-M$ четырехполюснике фильтра:

$$
u_n(t) = U_0 - \frac{U_0}{N} \sum_{k=0}^{N} \text{ctg} \frac{\pi (2k+1)}{4N} \sin \frac{\pi (2k+1)n}{2N} e^{-\frac{2}{RC} \sin^2 \frac{\pi (2k+1)}{4N}t}
$$

**Пример 5.2.** Рассмотрим фильтр с параметрами  $Z_1(p) = Lp + R_1$ ,  $Z_2(p) = R_2$ . На вход фильтра подается постоянное напряжение  $U_0$ . Найдем ток, текущий в *п*-й секции фильтра (рассмотрим первое граничное условие).

Характеристическое уравнение фильтра в этом случае принимает ВИД

$$
ch\tau(p) = 1 + \frac{Lp + R_1}{R_2} \,. \tag{5.18}
$$

При первом граничном условии лаплас-образ  $I_n(p)$  представим в виде

$$
I_n(p) = \frac{U_0}{R_2(p)} J_n(p) ,
$$

гле функция

$$
J_n(p) = \frac{\operatorname{ch} \tau(N-n)}{\operatorname{sh} \tau \operatorname{sh} \tau N} = \frac{\operatorname{ch} \tau(N-n)}{B(p)}
$$

Нулям знаменателя  $\tau_k = \frac{j\pi k}{N}$   $(k = 1, ..., N-1)$  соответствуют полюса  $p_k$ , которые находим из уравнения (5.18)

$$
p_k = -\frac{\alpha_k}{L}, \text{ rge } \alpha_k = R_1 + 2R_2 \sin^2 \frac{\pi k}{2N}.
$$
 (5.19)

Из равенства (5.18), дифференцируя обе части, находим производную

$$
\tau'(p) = \frac{L}{R_2 \operatorname{sh}\tau}.\tag{5.20}
$$

Тогда производная функции  $B(p) = \text{sh} \tau \text{sh} \tau N$ , с учетом равенства (5.20), будет

$$
B'(p) = \frac{L}{R_2} \left( \text{ch}\tau \frac{\text{sh}\tau N}{\text{sh}\tau} + N\text{ch}\tau N \right),\tag{5.21}
$$

как следствие, величина производной в точке  $p_k$ 

$$
B'(p_k) = \frac{LN}{R_2} \operatorname{ch} \tau_k N \,. \tag{5.22}
$$

Для вычета функции  $J_n(p)e^{pt}$  в полюсе  $p_k$ , используя формулу (5.22), получаем величину

$$
p_{k} = -\frac{\alpha_{k}}{L}, \text{ r, i.e. } \alpha_{k} = R_{1} + 2R_{2} \sin^{2} \frac{\pi k}{2N}
$$
  
\n
$$
\text{trba} \quad (5.18), \quad \text{int}\varphi_{k} = R_{1} + 2R_{2} \sin^{2} \frac{\pi k}{2N}
$$
  
\n
$$
\tau'(p) = \frac{L}{R_{2} \sin \tau}.
$$
  
\n
$$
B'(p) = \frac{L}{R_{2}} \left( \text{ch} \tau \frac{\text{sh} \tau N}{\text{sh} \tau} + N \text{ch} \tau N \right),
$$
  
\n
$$
B'(p_{k}) = \frac{LN}{R_{2}} \text{ch} \tau_{k} N.
$$
  
\n
$$
A \psi_{k} = \frac{LN}{R_{2}} \text{ch} \tau_{k} N.
$$
  
\n
$$
B \psi_{k} = \frac{LN}{R_{2}} \text{ch} \tau_{k} N.
$$
  
\n
$$
B \psi_{k} = \frac{LN}{R_{2}} \text{ch} \tau_{k} N.
$$
  
\n
$$
B \psi_{k} = \frac{LN}{R_{2}} \text{ch} \tau_{k} N.
$$
  
\n
$$
B \psi_{k} = \frac{LN}{R_{2}} \text{ch} \tau_{k} N \text{ch} \tau_{k} N
$$
  
\n
$$
B(\theta_{k}) = \frac{L}{R_{2}} \text{ch} \tau_{k} N \text{ch} \tau_{k} N e^{\rho_{k} t} = \frac{R_{2}}{LN} \cos \frac{\pi k n}{N} e^{\frac{-\alpha_{k} t}{L}} \text{ch} \tau_{k} N \text{ch} \tau_{k} N}.
$$
  
\n
$$
B(\theta) = \tau_{m} = \frac{R_{1}}{LN}.
$$
  
\n
$$
B(\theta) = \frac{\tau_{m}}{L} = \frac{R_{1}}{L}.
$$
  
\n
$$
B(\theta) = \frac{R_{1}}{L}.
$$
  
\n
$$
B(\theta) = \frac{R_{1}}{L}.
$$
  
\n
$$
B(\theta) = \frac{R_{1}}{L}.
$$
  
\n
$$
B(\theta) = \frac{R_{1}}{L}.
$$

Нулям функции  $B(p)$ 

$$
\tau_m = j2\pi m
$$
,  $m = 0, 1, ...$ 

отвечает полюс (как следует из уравнения (5.18))

$$
p_{m1} = -\frac{R_1}{L} \,. \tag{5.23}
$$

.

По формуле  $(5.21)$  вычисляем величину производной  $B(p)$  в полюсе  $p_{m1}$ , используя правило Лопиталя, получаем

$$
B'(p_{m1}) = \frac{L}{R_2} \left( \text{ch}\tau_m \lim_{\tau \to \tau_m} \frac{\text{sh}\tau N}{\text{sh}\tau} + N \text{ch}\tau_m N \right) =
$$

$$
= \frac{2LN}{R_2} \cos 2\pi m N = \frac{2LN}{R_2}.
$$

Далее, с учетом полученного соотношения для производной  $B'(p_{m}^{\vphantom{\dagger}})$  , находим вычет функции  $J_n(p)e^{pt}$  в полюсе  $p_{m1}$  (5.23)

$$
\operatorname{Res}_{p=p_{m1}}(J_n(p)e^{pt})=\frac{R_2}{2NL}\operatorname{ch}j2\pi m(N-n)e^{p_{m1}t}=\frac{R_2}{2NL}e^{-\frac{R_1}{L}t}.
$$

Нулям функции  $B(p)$ 

$$
\tau_m = j\pi(2m+1), \; m = 0, 1, \; ...
$$

соответствует полюс

$$
p_{m2} = -\frac{1}{L}(R_1 + 2R_2).
$$
 (5.24)

Для производной функции  $B'(p)$  в полюсе  $p_{m2}$  по формуле (5.21) получаем величину

$$
B'(p_{m2}) = \frac{2NL}{R_2} \cos \pi (2m+1)N = \frac{2LN}{R_2} (-1)^N.
$$

Тогда для вычета функции  $J_n(p)e^{pt}$  в полюсе  $p_{m2}$  (5.24), с учетом полученного соотношения для производной  $B'(p_{m2}),$ получаем

$$
\operatorname{Res}_{p=p_{m2}}(J_n(p)e^{pt}) = \frac{R_2}{2NL}(-1)^N \cos(\pi(2m+1)(N-n)e^{p_{m2}t} =
$$
  
= 
$$
\frac{R_2}{2NL}(-1)^N(-1)^{N-n}e^{p_{m2}t} = \frac{R_2(-1)^N}{2LN}e^{-\frac{1}{L}(R_1+2R_2)t}.
$$

Суммируя полученные выражения для вычетов функции  $J_n(p)e^{pt}$ в полюсах (5.19), (5.23), (5.24), находим функцию-оригинал, отвечающую лаплас-образу  $J_n(p)$ , получаем
$$
J_n(p)e^{pt} \propto \frac{R_2}{2NL} e^{-\frac{R_1}{L}t} + \frac{R_2(-1)^n}{2NL} e^{-\frac{1}{L}(R_1 + 2R_2)t} + \frac{R_2}{NL} \sum_{k=1}^{N-1} \cos \frac{\pi k n}{N} e^{-\frac{\alpha_k}{L}t}.
$$
 (5.25)

Используя полученную функцию-оригинал (5.25), по формуле (А.2) находим оригинал, отвечающий лаплас-образу  $I_n(p)$ , получаем следующее выражение:

$$
I_n(p) = \frac{U_0}{R_2} \frac{1}{p} J_n(p) \propto \frac{U_0}{R_2} \left( \frac{R_2}{2NL} \int_0^t e^{-\frac{R_1}{L}t} d\tau + \frac{R_2(-1)^n}{2NL} \int_0^t e^{-\frac{L}{L}(R_1 + 2R_2)t} d\tau + \frac{R_2}{NL} \sum_{k=1}^{N-1} \cos \frac{\pi k n}{N} \int_0^t e^{-\frac{\alpha_k}{L}t} d\tau \right) =
$$
  

$$
= \frac{U_0}{2N} \left( \frac{1}{R_1} \left( 1 - e^{-\frac{R_1}{L}t} \right) + \frac{(-1)^n}{R_1 + 2R_2} \left( 1 - e^{-\frac{1}{L}(R_1 + 2R_2)t} \right) \right) +
$$
  

$$
+ \frac{U_0}{N} \sum_{k=1}^{N-1} \frac{1}{\alpha_k} \cos \frac{\pi k n}{N} \left( 1 - e^{-\frac{\alpha_k}{L}t} \right).
$$

Таким образом, для тока в *п*-м четырехполюснике в случае первого граничного условия получаем следующую зависимость:

$$
i_n(t) = \frac{U_0}{2NR_1} \left( 1 - e^{-\frac{R_1}{L}t} \right) + \frac{U_0(-1)^n}{2N(R_1 + 2R_2)} \left( 1 - e^{-\frac{1}{L}(R_1 + 2R_2)t} \right) =
$$
  
=  $\frac{U_0}{N} \sum_{k=1}^{N-1} \frac{1}{\alpha_k} \cos \frac{\pi k n}{N} \left( 1 - e^{-\frac{\alpha_k}{L}t} \right).$ 

Рассмотрим далее ситуацию, когда на вход фильтра подается напряжение  $e(t) = U_0 \sin \omega t$ . Найдем напряжение на выходе *n*-го четырехполюсника (также ограничимся рассмотрением первого граничного условия).

Лаплас-образ  $E_n(p)$  представим в виде

$$
E_n(p) = E_0(p)D_n(p)\,,
$$

где

$$
E_0(p) = \frac{U_0 \omega}{p^2 + \omega^2}
$$
,  $D_n(p) = \frac{\sin \tau (N - n)}{\sin \tau N}$ .

Все дальнейшие вычисления аналогичны предыдущим. Функция  $D_n(p)$  имеет полюса в точках  $p_k$  (5.19). Используя формулу (5.20), находим производную знаменателя  $D_n(p)$ , получаем

$$
(\text{sh}\tau N)'_p = N\tau'(p)\text{ch}\tau N = \frac{NL}{R_2}\frac{\text{ch}\tau N}{\text{sh}\tau}.
$$

С учетом полученного соотношения для вычета функции  $D_{n}(p)e^{pt}$  в полюсе (5.19) получаем следующую величину:

$$
\operatorname{Res}_{p=p_k} \left( D_n(p) e^{pt} \right) = \frac{\operatorname{sh} \tau_k (N-n) e^{p_k t}}{\left(\operatorname{sh} \tau N\right)'_{p=p_k}} = -\frac{R_2}{NL} \frac{\operatorname{ch} \tau_k N \operatorname{sh} \tau_k n \operatorname{sh} \tau_k}{\operatorname{ch} \tau_k N} e^{p_k t} =
$$

$$
= -\frac{R_2}{NL} \operatorname{sh} \frac{j \pi k}{N} \operatorname{sh} \frac{j \pi k n}{N} e^{p_k t} = -\frac{R_2}{NL} \operatorname{sin} \frac{\pi k}{N} \operatorname{sin} \frac{\pi k n}{N} e^{\frac{-\alpha_k}{L} t}.
$$

Как следствие, оригинал, отвечающий лаплас-образу  $D_n(p)$ , будет иметь вид

$$
D_n(p) \boxtimes d_n(t) = \frac{R_2}{NL} \sum_{k=1}^{N-1} \sin \frac{\pi k}{N} \sin \frac{\pi k n}{N} e^{-\frac{\alpha_k}{L}t} \,. \tag{5.26}
$$

Напряжение  $u_n(t)$  найдем, используя формулу (А.3), через свертку функций  $e(t)$  и  $d_n(t)$ . С учетом формулы (5.26) получаем

$$
u_n(t) = \int_0^t e(\tau) d_n(t - \tau) d\tau =
$$
  
= 
$$
\frac{U_0 R_2}{NL} \sum_{k=1}^{N-1} \sin \frac{\pi k}{N} \sin \frac{\pi k n}{N} \int_0^t e^{-\frac{\alpha_k}{L}(t-\tau)} \sin \omega \tau d\tau =
$$
  
= 
$$
\frac{U_0 R_2}{NL} \sum_{k=1}^{N-1} \sin \frac{\pi k}{N} \sin \frac{\pi k n}{N} e^{-\frac{\alpha_k}{L}t} \int_0^t e^{-\frac{\alpha_k}{L} \tau} \sin \omega \tau d\tau.
$$

Так как интеграл

$$
\int_{0}^{t} e^{\frac{\alpha_{k}}{L}\tau} \sin \omega \tau d\tau = \frac{(\alpha_{k} L \sin \omega t - \omega L^{2} \cos \omega t)e^{\frac{\alpha_{k}}{L}t} + \omega L^{2}}{\alpha_{k}^{2} + \omega^{2} L^{2}},
$$

то для функции напряжения  $u_n(t)$  получаем следующее соотношение:

$$
u_n(t) = \frac{U_0 R_2}{NL} \sum_{k=1}^{N-1} \sin \frac{\pi k}{N} \sin \frac{\pi kn}{N} e^{-\frac{\alpha_k}{L}t} \frac{1}{\alpha_k^2 + \omega^2 L^2} \Big( \Big( \alpha_k L \sin \omega t - \omega L^2 \cos \omega t \Big) e^{\frac{\alpha_k}{L}t} + \omega L^2 \Big) = \frac{U_0 R_2}{N} \sum_{k=1}^{N-1} \frac{1}{\alpha_k^2 + \omega^2 L^2} \sin \frac{\pi k}{N} \times \frac{\pi kn}{N} \Big( \alpha_k \sin \omega t - \omega L \cos \omega t \Big) + \frac{U_0 R_2 \omega L}{N} \sum_{k=1}^{N-1} \frac{1}{\alpha_k^2 + \omega^2 L^2} \sin \frac{\pi k}{N} \sin \frac{\pi kn}{N} e^{\frac{\alpha_k}{L}t}.
$$

Итак, зависимость напряжения от времени на выходе *n*-й секции фильтра при первом граничном условии имеет вид

$$
u_n(t) = \frac{U_0 R_2}{N} \sin \omega t \sum_{k=1}^{N-1} \frac{\alpha_k}{\alpha_k^2 + \omega^2 L^2} \sin \frac{\pi k}{N} \sin \frac{\pi k n}{N} +
$$

$$
+ \frac{U_0 R_2 \omega L}{N} \sum_{k=1}^{N-1} \frac{1}{\alpha_k^2 + \omega^2 L^2} \sin \frac{\pi k}{N} \sin \frac{\pi k n}{N} \left( e^{-\frac{\alpha_k}{L}t} - \cos \omega t \right).
$$

# 6 ЧИСЛЕННЫЕ МЕТОДЫ РЕШЕНИЯ ЗАДАЧИ КОШИ ДЛЯ ОБЫКНОВЕННЫХ ДИФФЕРЕНЦИАЛЬНЫХ **УРАВНЕНИЙ**

#### 6.1 Залача Коши

### для обыкновенных дифференциальных уравнений

Простейшим обыкновенным дифференциальным уравнением является уравнение 1-го порядка

$$
y'(x) = f(x, y). \tag{6.1}
$$

Основная задача, относящаяся к этому уравнению, есть задача

Коши: найти решение уравнения  $y = y(x)$ , удовлетворяющее  $(6.1)$ начальному условию  $y(x_0) = y_0$ , т.е. требуется найти интегральную  $y = y(x)$ кривую  $y = y(x)$ , проходящую через заданную точку  $M(x_0, y_0)$  (рисунок  $M_0(x_0, y_0)$ 6.1). Если правая часть  $f(x, y)$ лифференциального уравнения (6.1) ᠮᢅᢆ непрерывна в некоторой области R, определяемой неравенствами Рисунок 6.1

$$
|x-x_0| < a, \quad |y-y_0| < b,
$$

то существует по меньшей мере одно решение, определенное в некоторой окрестности  $|x-x_0| < h$ , где  $h$  – положительное число.

Решение задачи Коши является единственным, если в области R выполнено условие Липшица

$$
\left|f\left(x,\overline{y}\right)-f\left(x,y\right)\right|\leq N\left|\overline{y}-y\right|,
$$

где N-некоторая постоянная (константа Липшица), зависящая в общем случае от *а* и *b*. Если  $f(x, y)$  имеет ограниченную производную  $f'_{v}(x, y)$  в области R, то можно положить

$$
N = \max |f'_{y}(x, y)| \text{ при } (x, y) \in R.
$$

Для дифференциального уравнения n-го порядка

$$
y^{(n)}(x) = f(x, y(x), y'(x), ..., y^{(n-1)}(x))
$$

Коши залача состоит в нахождении решения  $y = y(x)$ , удовлетворяющего начальным условиям

$$
y(x_0) = y_0, y'(x_0) = y'_0, ..., y^{(n-1)}(x_0) = y_0^{(n-1)},
$$

где  $y_0, y'_0, ..., y_0^{(n-1)}$  – заданные числа.

В приложениях часто встречаются системы обыкновенных уравнений. Ограничимся рассмотрением дифференциальных нормальной системы обыкновенных дифференциальных уравнений п-го порядка

$$
\begin{cases}\n\frac{dy_1}{dx} = f_1(x, y_1, y_2, ..., y_n), \\
\frac{dy_2}{dx} = f_2(x, y_1, y_2, ..., y_n), \\
\vdots \\
\frac{dy_n}{dx} = f_n(x, y_1, y_2, ..., y_n),\n\end{cases} \tag{6.2}
$$

 $y_1(x)$ ,  $y_2(x)$ , ...,  $y_n(x)$  – функции переменной  $x$ , которые гле требуется найти, решив систему уравнений (6.2).

Введем соответствующие вектор-столбцы:

$$
\vec{y}(x) = (y_1(x), ..., y_n(x))^T
$$
,  $\frac{d\vec{y}(x)}{dx} = \left(\frac{dy_1(x)}{dx}, ..., \frac{dy_n(x)}{dx}\right)^T$ 

Тогда систему уравнений (6.2) можно записать в векторном виде:

$$
\frac{d\vec{y}(x)}{dx} = \vec{f}(x, \vec{y}(x)),
$$

 $\vec{f}(x, \vec{y}(x)) = (f_1(x, \vec{y}(x)), ..., f_n(x, \vec{y}(x)))^T$  - заданная где векторфункция.

Под решением системы (6.2) понимается любая совокупность функций  $\vec{y}(x) = (y_1(x), ..., y_n(x))^T$ , где  $y_1(x) = \varphi_1(x), ..., y_n(x) = \varphi_n(x)$ , которая, будучи подставлена в систему уравнений (6.2), обращает уравнения системы в тождества.

Так как система дифференциальных уравнений имеет бесконечно много решений, то для выделения одного конкретного решения  $\vec{v} = \vec{v}(x)$ , кроме системы уравнений, нужны дополнительные условия

$$
\vec{y}(x_0) = \vec{y}^{(0)},\tag{6.3}
$$

что приводит к задаче Коши.

Задача Коши. Найти решение  $\vec{y} = \vec{y}(x)$  системы уравнений (6.2), удовлетворяющее заданным начальным условиям (6.3), где  $x_0$  — фиксированное значение независимой переменной И  $\vec{y}^{(0)} = (y_1^{(0)}, ..., y_n^{(0)})^T$  – данная система чисел.

Гарантия однозначной разрешимости задачи Коши лается следующими достаточными условиями.

Теорема существования и единственности решения задачи Коши. Пусть в некоторой окрестности начальных значений

$$
U = \left\{ |x - x_0| < a; \left| y_1 - y_1^{(0)} \right| < b_1, \dots, \left| y_n - y_n^{(0)} \right| < b_n \right\}
$$

система (6.2) обладает следующими свойствами:

 $f_1(x, \, \vec{y}(x)), \, ..., f_n(x, \, \vec{y}(x))$  – непрерывные части правые  $\left( \right)$ функции в области  $U$ ;

функции  $f_i(x, \vec{y}(x))$   $(i = 1, 2, ..., n)$  в  $(2)$ области U удовлетворяют условиям Липшица по зависимым переменным  $y_1, y_2, ..., y_n,$  T.e.

$$
\left|f_i(x, \overline{y}_1, ..., \overline{y}_n) - f_i(x, y_1, ..., y_n)\right| \leq N \sum_{j=1}^N |\overline{y}_j - y_j|, i = 1, 2, ..., n,
$$

где  $(x, y_1, ..., y_n) \in U, (x, \bar{y}_1, ..., \bar{y}_n) \in U$  и  $N$  – некоторая постоянная (константа Липшица). В этом случае существует единственное решение системы уравнений (6.2)  $y_1 = y_1(x), ..., y_n = y_n(x)$ , в некоторой окрестности  $|x-x_0| < h$ определенное  $W$ удовлетворяющее заданным начальным условиям:

$$
y_1(x_0) = y_1^{(0)}, \dots, y_n(x_0) = y_n^{(0)}.
$$

Заметим, что вместо условий Липшица достаточно потребовать наличия ограниченных производных  $\frac{\partial f_i}{\partial y_i}$  (*i*, *j* = 1, 2, ..., *n*) в области

U. Тогда за константу Липшица можно принять

$$
N = \max_{i,j} \left| \frac{\partial f_i}{\partial y_j} \right|.
$$

Даже для простейшего дифференциального уравнения вида (6.1) нахождение решения, отвечающего заданному начальному условию, вообще невыполнимо с помощью конечного числа математических операций для достаточно общего вида функции  $f(x, y)$ . Тем более это неосуществимо для системы дифференциальных уравнений.

Это обстоятельство привело к созданию большого числа методов приближенного решения дифференциальных уравнений. Все эти методы в основном можно разделить на две группы:

1 Аналитические методы, дающие приближенное решение дифференциального уравнения в виде аналитического выражения.

2 Численные методы, дающие приближенное решение в виде таблицы.

Следует отметить, что приведенная классификация методов приближенного интегрирования дифференциальных уравнений является достаточно условной. Многие методы приближенного решения сочетают в себе аналитический и численный методы решения дифференциального уравнения.

### 6.2 Метод Эйлера решения задачи Коши. Модификации метода Эйлера

Рассмотрим дифференциальное уравнение 1-го порядка вида (6.1)

$$
y'(x) = f(x, y)
$$

с начальным условием  $y(x_0) = y_0$ .

Выбрав достаточно малый шаг  $h$ , построим систему равноотстоящих точек

$$
x_i = x_0 + ih \t(i = 0, 1, 2, ...).
$$
 (6.4)

Искомую интегральную кривую  $y = y(x)$ , проходящую через точку  $M_0(x_0, y_0)$  (см. рисунок 6.1), приближенно заменим ломаной  $M_0M_1M_2...$  (рисунок 6.2) с вершинами  $M_i(x_i, y_i)(i=0, 1, 2, ...),$ звенья которой  $M_iM_{i+1}$  являются отрезками прямых и даются уравнениями

$$
\frac{y_{i+1} - y_i}{h} = f(x_i, y_i) \ (i = 0, 2, ...).
$$
 (6.5)

Полученная ломаная линия называется ломаной Эйлера.

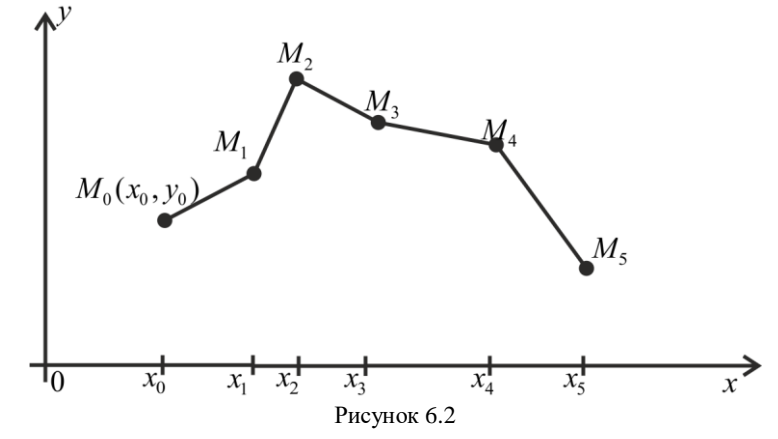

Из формул (6.5) следует, что значения  $y_i$  могут быть определены (метод Эйлера) по формулам

$$
y_{i+1} = y_i + hf(x_i, y_i) \ (i = 0, 1, 2, ...).
$$
 (6.6)

Метод Эйлера является простейшим численным методом интегрирования дифференциального уравнения. Недостатки метода:

1) малая точность;

2) систематическое накопление ошибок.

Метол Эйлера распространяется легко на системы дифференциальных уравнений 1-го порядка. Рассмотрим систему уравнений

$$
\begin{cases}\ny'(x) = f_1(x, y(x), z(x)), \\
z'(x) = f_2(x, y(x), z(x))\n\end{cases}
$$

с начальными условиями  $y(x_0) = y_0, z(x_0) = z_0$ .

Приближенное решение этой системы в точках  $x_i$  (уравнение (6.4)) вычисляется по формулам

$$
y_{i+1} = y_i + hf_1(x_i, y_i, z_i), i = 0, 1, 2, ...
$$
  
\n
$$
z_{i+1} = z_i + hf_2(x_i, y_i, z_i).
$$
 (6.7)

Метод Эйлера, в принципе, обладает малой точностью и дает удовлетворительные результаты сравнительно (B смысле погрешности) лишь при малых значениях h. Это обстоятельство понятно, так как по существу метод Эйлера заключается в том, что интеграл данного дифференциального уравнения (6.1) на каждом частичном отрезке  $[x_i, x_{i+1}]$  представляется двумя членами ряда Тейлора

$$
y(x_i + h) = y(x_i) + hy'(x_i)
$$
  $(i = 0, 1, 2, ...),$ 

т.е. для этого отрезка имеется погрешность порядка  $h^2$ .

Кроме того, при вычислении значений на следующем отрезке исходные данные не являются точными и содержат погрешности, зависящие от неточности предшествующих вычислений.

Для уточнения метода Эйлера используются различные виды его молификации.

Одной из модификаций метода Эйлера является метод Эйлера -Коши. В этом методе сначала определяется «грубое приближение» решения

$$
\overline{y}_{i+1} = y_i + h f(x_i, y_i),
$$

исходя из которого затем вычисляют более точное приближение

$$
y_{i+1} = y_i + \frac{h}{2} \big( f(x_i, y_i) + f(x_{i+1}, \overline{y}_{i+1}) \big).
$$
 (6.8)

Равноотстоящие точки  $x_i$  в равенстве (6.8) вычисляются по формулам (6.4).

Метод Эйлера - Коши можно еще более уточнить, применяя итерационную обработку каждого значения у<sub>0</sub>. А именно, исходя из «грубого приближения»

$$
y_{i+1}^{(0)} = y_i + h f(x_i, y_i),
$$

построим итерационный процесс:

$$
y_{i+1}^{(k)} = y_i + \frac{h}{2} \Big( f(x_i, y_i) + f(x_{i+1}, y_i^{(k-1)}) \Big) (k = 1, 2, ...).
$$

Итерацию продолжаем до тех пор, пока некоторые лва последовательных приближения  $y_{i+1}^{(n)}$  и  $y_{i+1}^{(n+1)}$  не совпадут между собой в соответствующих десятичных знаках. После этого полагаем

$$
y_{i+1} \approx \overline{y}_{i+1}^{(n)},
$$

где  $\bar{v}_{i+1}^{(n)}$  – общая часть приближений  $v_{i+1}^{(n)}$  и  $v_{i+1}^{(n+1)}$ .

### 6.3 Примеры численного решения задачи Коши для дифференциальных уравнений и систем дифференциальных уравнений

Пример 6.1. Применяя метод Эйлера, найти на отрезке [1;2]  $y'(x) = \frac{xy^2 + xy}{1 + x^2}$  c дифференциального уравнения решение начальным условием  $y(1)=1$ , выбрав шаг  $h = 0, 1$ .

Решение. Вычисление осуществляем по формуле (6.6) с ланной величиной шага  $h$ , то есть

$$
y_{i+1} = y_i + hf(x_i, y_i) = y_i + 0, 1f(x_i, y_i).
$$

B нашем случае  $f(x, y) = \frac{xy^2 + xy}{1 + x^2}$ ,  $x_{i+1} = x_i + 0, 1$ . Поэтому получаем:  $x_1 = x_0 + 0, 1 = 1 + 0, 1 = 1, 1,$ 

$$
y_1 = y_0 + 0, 1f(x_0, y_0) = 1 + 0, 1f(1, 1) = 1 + 0, 1 \cdot 1 = 1, 1,
$$
  
\n
$$
x_2 = x_1 + 0, 1 = 1, 1 + 0, 1 = 1, 2,
$$
  
\n
$$
y_2 = y_1 + 0, 1f(x_1, y_1) = 1 + 0, 1\frac{1, 1 \cdot (1, 1)^2 + 1, 1 \cdot 1, 1}{1 + (1, 1)^2} = 1, 150,
$$
  
\n
$$
x_3 = x_2 + 0, 1 = 1, 2 + 0, 1 = 1, 3,
$$
  
\n
$$
y_3 = y_2 + 0, 1f(x_2, y_2) = 1, 150 + 0, 1\frac{1, 2 \cdot (1, 150)^2 + 1, 2 \cdot 1, 150}{1 + (1, 2)^2} = 1, 324.
$$

Аналогичным образом продолжаем процесс вычислений далее. Результаты вычислений удобно представить в виде таблицы 6.1:

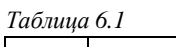

 $\sim$   $\sim$ 

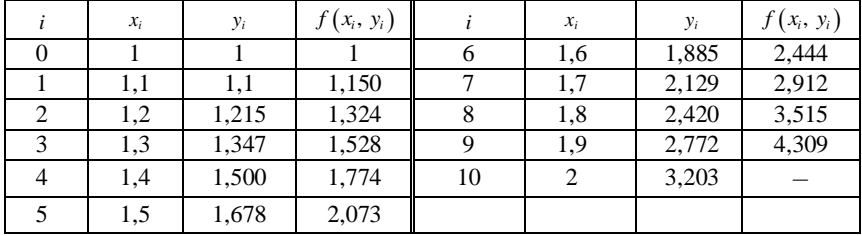

**Пример 6.2.** Применяя метод Эйлера – Коши, найти на отрезке [0;0,5] решение дифференциального уравнения  $y'(x) = -x^2 - y^2 + \frac{x^2 - 1}{1 + 1 + x^2}$  с начальным условием  $y(0) = 1$  и шагом  $h = 0, 1$ .

Решение. Вычисление осуществляем по формуле (6.8), которая при данной величине шага h принимает вид

$$
y_{i+1} = y_i + 0.05(f(x_i, y_i) + f(x_{i+1}, \overline{y_{i+1}})),
$$

где

$$
\overline{y_{i+1}} = y_i + 0, \text{if } (x_i, y_i) \text{ if } f(x, y) = -x^2 - y^2 + \frac{x^2 - 1, 1}{1 + 1, 1x^2}
$$

Получаем:

$$
x_1 = x_0 + 0, 1 = 0 + 0, 1 = 0, 1,
$$
  
\n
$$
y_1 = y_0 + 0, 1f(x_0, y_0) = 1 + 0, 1f(0, 1) = 1 + 0, 1 \cdot (-1, 1) = 0, 89,
$$

$$
f(x_1, y_1) = f(0, 1, 0, 89) = -(0, 1)^2 \cdot (0, 89)^2 + \frac{(0, 1)^2 - 1, 1}{1 + 1, 1 \cdot (0, 1)^2} = -1,0861,
$$
  
\n
$$
y_1 = y_0 + 0,05(f(x_0, y_0) + f(x_1, y_1)) = 1 + 0,05(-1, 1 - 1,0861) = 0,8907,
$$
  
\n
$$
x_2 = x_1 + 0,1 = 0,1 + 0,1 = 0,2,
$$
  
\n
$$
f(x_1, y_1) = -(0,1)^2 \cdot (0,8907)^2 + \frac{(0,1)^2 - 1,1}{1 + 1,1 \cdot (0,1)^2} = -1,0861,
$$
  
\n
$$
y_2 = y_1 + 0,1f(x_1, y_1) = 0,8907 - 0,1 \cdot 1,0861 = 0,7821,
$$
  
\n
$$
f(x_2, y_2) = -(0,2)^2 \cdot (0,7821)^2 + \frac{(0,2)^2 - 1,1}{1 + 1,1 \cdot (0,2)^2} = -1,0398,
$$
  
\n
$$
y_2 = y_1 + 0,05(f(x_1, y_1) + f(x_2, y_2)) = 0,8907 + 0,05(-1,0861 - 1,0398) =
$$
  
\n= 0,7844.

Аналогичным образом вычисляем последующие значения. Результаты вычислений представим в виде таблицы 6.2:

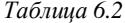

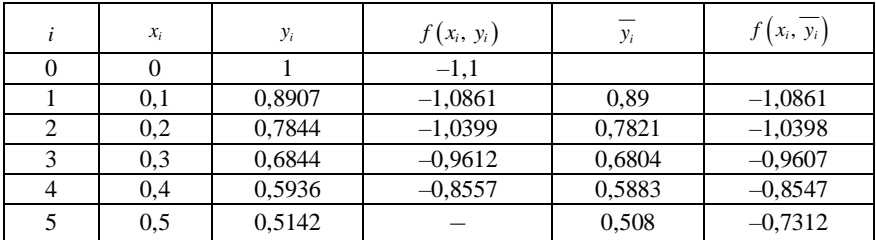

#### 7 МЕТОД РУНГЕ - КУТТА

# 7.1 Метод Рунге - Кутта для дифференциального уравнения 1-го порядка

Пусть дано дифференциальное уравнение 1-го порядка

$$
y'(x) = f(x, y) \tag{7.1}
$$

с начальным условием  $y(x_0) = y_0$ .

Выберем шаг h и введем равноотстоящие точки  $x_i = x_0 + ih$ , а также обозначим  $y_i = y(x_i)$  (*i* = 0, 1, 2, ...). Рассмотрим числа

$$
\begin{cases}\nk_1^{(i)} = hf(x_i, y_i), \\
k_2^{(i)} = hf\left(x_i + \frac{h}{2}, y_i + \frac{k_1^{(i)}}{2}\right), \\
k_3^{(i)} = hf\left(x_i + \frac{h}{2}, y_i + \frac{k_2^{(i)}}{2}\right), \\
k_4^{(i)} = hf(x_i + h, y_i + k_3^{(i)}).\n\end{cases} \tag{7.2}
$$

Согласно обычному методу Рунге - Кутта, последовательные значения искомой функции  $y(x)$ , являющейся решением уравнения (7.1), определяются по формуле

$$
y_{i+1} = y_i + \frac{1}{6} \left( k_1^{(i)} + 2k_2^{(i)} + 2k_3^{(i)} + k_4^{(i)} \right) \ (i = 0, 1, 2, ...).
$$
 (7.3)

Покажем, что погрешность этого метода на каждом шаге есть величина порядка  $h^5$ . Пусть

$$
\Delta y = y(x+h) - y(x). \tag{7.4}
$$

Для текущей точки  $x$  приращение  $\Delta y$ , определенное равенством (7.4), в виде линейной суперпозиции величин  $k_1, k_2, k_3, \mu, k_4,$ 

определяемых формулами (7.2) (значок «*i*», естественно, опускается),

$$
\Delta y = \alpha k_1 + \beta k_2 + \gamma k_3 + \delta k_4. \tag{7.5}
$$

Постоянные  $\alpha, \beta, \gamma$  и  $\delta$  определим из условия, чтобы прирашение, вычисленное по формуле Тейлора

$$
\Delta y = hy'(x) + \frac{h^2}{2} y''(x) + \frac{h^3}{6} y'''(x) + \frac{h^4}{24} y^{(4)}(x) + \dots,
$$
 (7.6)

совпадало до членов порядка  $h^4$  включительно с величиной  $\Delta y$ , вычисляемой по формуле (7.5).

Наша задача - показать, что коэффициенты в формуле (7.3) в этом смысле являются наилучшими.

производные  $y' = y'(x)$ ,  $y'' = y''(x)$ , ... Последовательные определяются из уравнения (7.1). Для удобства дальнейших выкладок введем операторы:

$$
D = \frac{\partial}{\partial x} + f \frac{\partial}{\partial y},
$$
  
\n
$$
D^2 = \frac{\partial^2}{\partial x^2} + 2f \frac{\partial^2}{\partial x \partial y} + f^2 \frac{\partial^2}{\partial y^2},
$$
  
\n
$$
D^3 = \frac{\partial^3}{\partial x^3} + 3f \frac{\partial^3}{\partial x^2 \partial y} + 3f^2 \frac{\partial^3}{\partial x \partial y^2} + f^3 \frac{\partial^3}{\partial y^3},
$$

где  $f(x, y)$  – правая часть уравнения (7.1).

Заметим, что оператор *D* обладает следующими свойствами:

$$
D(u+v) = Du + Dv,
$$
  
\n
$$
D(uv) = \frac{\partial}{\partial x}(uv) + f \frac{\partial}{\partial y}(uv) = vDu + uDv,
$$
  
\n
$$
D(Du) = \frac{\partial}{\partial x}\left(\frac{\partial u}{\partial x} + f \frac{\partial u}{\partial y}\right) + f \frac{\partial}{\partial y}\left(\frac{\partial u}{\partial x} + f \frac{\partial u}{\partial y}\right) = \frac{\partial^2 u}{\partial x^2} + 2f \frac{\partial^2 u}{\partial x \partial y} + f^2 \frac{\partial^2 u}{\partial y^2} + \frac{\partial u}{\partial y}\left(\frac{\partial f}{\partial x} + f \frac{\partial f}{\partial y}\right) = D^2 u + \frac{\partial u}{\partial y}Df
$$

 $\overline{M}$ 

$$
D(D^2u) = \frac{\partial}{\partial x} \left( \frac{\partial^2 u}{\partial x^2} + 2f \frac{\partial^2 u}{\partial x \partial y} + f^2 \frac{\partial^2 u}{\partial y^2} \right) +
$$
  
+  $f \frac{\partial}{\partial y} \left( \frac{\partial^2 u}{\partial x^2} + 2f \frac{\partial^2 u}{\partial x \partial y} + f^2 \frac{\partial^2}{\partial y^2} \right) =$   
=  $\frac{\partial^3 u}{\partial x^3} + 3f \frac{\partial^3 u}{\partial x^2 \partial y} + 3f^2 \frac{\partial^3 u}{\partial x \partial y^2} + f^3 \frac{\partial^3 u}{\partial y^3} + 2 \frac{\partial^2 u}{\partial x \partial y} \left( \frac{\partial f}{\partial x} + f \frac{\partial f}{\partial y} \right) +$   
+  $2f \frac{\partial^2 u}{\partial y^2} \times \left( \frac{\partial f}{\partial x} + f \frac{\partial f}{\partial y} \right) = D^3 u + 2Df \cdot D \left( \frac{\partial u}{\partial y} \right).$ 

Применяя правило дифференцирования сложной функции, из уравнения (7.1) последовательно находим:

$$
y' = f,
$$
  
\n
$$
y'' = \frac{\partial f}{\partial x} + f \frac{\partial f}{\partial y} = Df,
$$
  
\n
$$
y''' = D(Df) = D^2 f + \frac{\partial f}{\partial y} \cdot Df,
$$
  
\n
$$
y^{(4)} = D\left(D^2 f + \frac{\partial f}{\partial y} \cdot Df\right) = D(D^2 f) + D\left(\frac{\partial f}{\partial y}\right) \cdot Df + \frac{\partial f}{\partial y} \cdot D(Df) =
$$
  
\n
$$
= D^3 f + 2Df \cdot D\left(\frac{\partial f}{\partial y}\right) + Df \cdot D\left(\frac{\partial f}{\partial y}\right) + \frac{\partial f}{\partial y} \left(D^2 f + \frac{\partial f}{\partial y} \cdot Df\right) =
$$
  
\n
$$
= D^3 f + \frac{\partial f}{\partial y} \cdot D^2 f + \left(\frac{\partial f}{\partial y}\right)^2 \cdot Df + 3Df \cdot D\left(\frac{\partial f}{\partial y}\right).
$$

Подставляя полученные соотношения для производных в равенство (7.6) (в формуле Тейлора ограничиваемся четырьмя слагаемыми), получаем

$$
\Delta y = hf + \frac{h^2}{2}Df + \frac{h^3}{6}\left(D^2f + \frac{\partial f}{\partial y} \cdot Df\right) + + \frac{h^4}{24}\left(D^3f + \frac{\partial f}{\partial y} \cdot D^2f + \left(\frac{\partial f}{\partial y}\right)^2 \cdot Df + 3Df \cdot D\left(\frac{\partial f}{\partial y}\right)\right).
$$
(7.7)

Далее, используя разложение Тейлора для функции двух переменных

$$
f(x+h, y+k) = f(x, y) + \left(h\frac{\partial}{\partial x} + k\frac{\partial}{\partial y}\right) f(x, y) + \frac{1}{2!} \left(h\frac{\partial}{\partial x} + k\frac{\partial}{\partial y}\right)^2 f(x, y) + \dots,
$$

с точностью до  $h^4$  находим

$$
k_1 = hf,
$$
  
\n
$$
k_2 = hf\left(x + \frac{h}{2}, y + \frac{hf}{2}\right) =
$$
  
\n
$$
= hf\left(f + \frac{h}{2}\left(\frac{\partial}{\partial x} + f\frac{\partial}{\partial y}\right)f + \frac{h^2}{8}\left(\frac{\partial}{\partial x} + f\frac{\partial}{\partial y}\right)^2 f + \frac{h^3}{48}\left(\frac{\partial}{\partial x} + f\frac{\partial}{\partial y}\right)^3 f\right) =
$$
  
\n
$$
= hf + \frac{h^2}{2}Df + \frac{h^3}{8}D^2f + \frac{h^4}{48}D^3f,
$$
  
\n
$$
k_3 = hf\left(x + \frac{h}{2}, y + \frac{hf}{2} + \frac{h^2}{4}Df + \frac{h^3}{16}D^2f\right) = hf + \frac{h^2}{2}Df + \frac{h^3}{8}\left(D^2f + 2\frac{\partial f}{\partial y} \cdot Df\right) +
$$
  
\n
$$
+ \frac{h^4}{48}\left(D^3f + 3\frac{\partial f}{\partial y} \cdot D^2f + 6Df \cdot D\left(\frac{\partial f}{\partial y}\right)\right),
$$
  
\n
$$
k_4 = hf\left(x + h, y + hf + \frac{h^2}{2}Df + \frac{h^3}{8}D^2f + 2\frac{\partial f}{\partial y} \cdot Df\right) = hf + h^2Df + \frac{h^3}{2}\left(D^2f + \frac{\partial f}{\partial y} \cdot Df\right) +
$$
  
\n
$$
+ \frac{h^4}{48}\left(8D^3f + 6\frac{\partial f}{\partial y} \cdot D^2f + 12\left(\frac{\partial f}{\partial y}\right)^2 \cdot Df + 24Df \cdot D\left(\frac{\partial f}{\partial y}\right)\right).
$$

Подставив эти выражения в формулу (7.5), получаем

$$
\Delta y = hf \cdot (\alpha + \beta + \gamma + \delta) + \frac{h^2}{2}Df \cdot (\beta + \gamma + 2\delta) + \frac{h^3}{8}D^2f \cdot (\beta + \gamma + 4\delta) +
$$
  
+ 
$$
\frac{h^3}{4} \frac{\partial f}{\partial y} \cdot Df \cdot (\gamma + 2\delta) + \frac{h^4}{48}D^3f \cdot (\beta + \gamma + 8\delta) + \frac{h^4}{16} \frac{\partial f}{\partial y} \cdot D^2f \cdot (\gamma + 2\delta) +
$$
  
+ 
$$
\frac{h^4}{4} \left(\frac{\partial f}{\partial y}\right)^2 \cdot Df \cdot \delta + \frac{h^4}{8}Df \cdot D\left(\frac{\partial f}{\partial y}\right) \cdot (\gamma + 4\delta) + o(h^5).
$$

Приравнивая явно выписанные коэффициенты этого разложения соответствующим коэффициентам в формуле (7.7), для определения

постоянных α, β, γ и δ получаем систему восьми уравнений:

$$
\begin{cases}\n\alpha + \beta + \gamma + \delta = 1, & \beta + \gamma + 8\delta = 2, \\
\beta + \gamma + 2\delta = 1, & \gamma + 2\delta = \frac{2}{3}, \\
\beta + \gamma + 4\delta = \frac{4}{3}, & \delta = \frac{1}{6}, \\
\gamma + 2\delta = \frac{2}{3}, & \gamma + 4\delta = 1.\n\end{cases}
$$
\n(7.8)

Система уравнений (7.8) имеет единственное решение:

$$
\alpha = \frac{1}{6}, \ \beta = \frac{1}{3}, \ \gamma = \frac{1}{3}, \ \delta = \frac{1}{6}.
$$

Подставляя найденные коэффициенты в формулу (6.5), получаем

$$
\Delta y = \frac{1}{6} (k_1 + 2k_2 + 2k_3 + k_4) + o(h^5).
$$
 (7.9)

Таким образом, мы показали, что погрешность метода Рунге -Кутта [формула (7.3)] порядка  $h^5$ .

Формула (7.9) имеет четвертый порядок точности. Получены также формулы типа Рунге - Кутта с иными порядками точности.

Вычисления по формулам (7.2), (7.3) удобно располагать по схеме, указанной в таблице 7.1:

Таблица 7.1

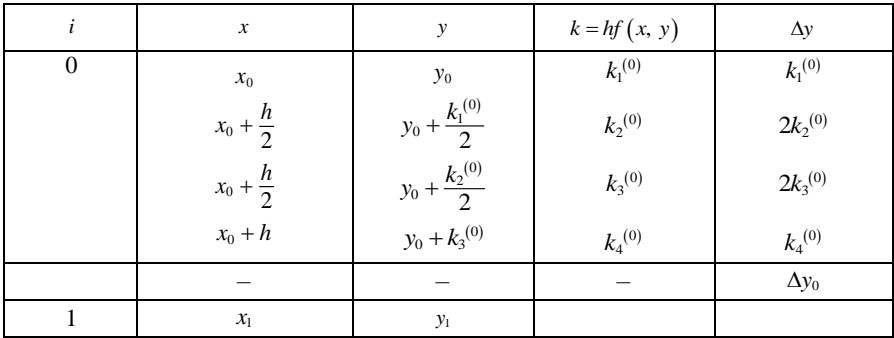

Порядок заполнения таблицы следующий:

1 Записываем в первой строке таблицы данные значения  $x_0$ ,  $y_0$ .

2 Вычисляем  $f(x_0, y_0)$ , умножаем на *h* и заносим в таблицу в качестве  $k_1$ <sup>(0)</sup>.

3 Записываем во второй строке таблицы  $x_0 + \frac{n}{2}$ ,  $x_0 + \frac{h}{2}$  $b_0 + \frac{k_1^{(0)}}{2}$  $y_0 + \frac{k_1^{(0)}}{2}$ .

4 Вычисляем  $f\left(x_0 + \frac{h}{2}, y_0 + \frac{k_1^{(0)}}{2}\right)$ , умножаем на *h* и заносим в таблицу в качестве  $k_2$ <sup>(0)</sup>.

5 Записываем в третьей строке таблицы  $x_0 + \frac{n}{2}$ ,  $x_0 + \frac{h}{2}$  $b_0 + \frac{k_2^{(0)}}{2}.$  $y_0 + \frac{k}{2}$ 

6 Вычисляем  $f\left(x_0 + \frac{h}{2}, y_0 + \frac{k_2^{(0)}}{2}\right)$ , умножаем на *h* и заносим в таблицу в качестве  $k_3$ <sup>(0)</sup>.

7 Записываем в четвертой строке таблицы  $x_0 + h$ ,  $y_0 + k_3$ <sup>(0)</sup>.

8 Вычисляем  $f(x_0 + h, y_0 + k_3^{(0)})$ , умножаем на *h* и заносим в таблицу в качестве  $k_4$ <sup>(0)</sup>.

9 В столбец Ду записываем числа  $k_1^{(0)}$ ,  $2k_2^{(0)}$ ,  $2k_3^{(0)}$ ,  $k_4^{(0)}$ .

10 Суммируем числа, стоящие в столбце  $\Delta y$ , делим на 6 и заносим в таблицу в качестве  $\Delta y_0$ .

11 Вычисляем  $y_1 = y_0 + \Delta y_0$ .

Затем все вычисления продолжаются в том же порядке, принимая за начальную точку  $(x_{\text{\tiny I}}, \, y_{\text{\tiny I}}).$ 

**Пример 7.1.** Методом Рунге – Кутта найти решение уравнения  $y'(x) = 0,25y^2 + x^2$  на отрезке  $[0, 0.5]$  с начальным условием  $y(0) = -1$ , приняв шаг  $h = 0,1$ .

Решение. Результаты вычислений приведены в таблице 7.2:

Таблица 7.2

| $\dot{i}$      | $\mathcal{X}$ | $\mathbf{y}$ | $k = hf(x, y)$ | $\Delta y$ | $\Delta y_i$ |
|----------------|---------------|--------------|----------------|------------|--------------|
| $\Omega$       | $\theta$      | $-1$         | 0,025          | 0.025      | 0,02472      |
|                | 0.05          | $-0.9875$    | 0,02463        | 0,04926    |              |
|                | 0,05          | $-0,98769$   | 0,02464        | 0,04928    |              |
|                | 0,1           | $-0.97536$   | 0,02478        | 0,02478    |              |
| 1              | 0,1           | $-0.97528$   | 0,02478        | 0,02478    | 0,0255       |
|                | 0,15          | $-0.96289$   | 0,02543        | 0,05086    |              |
|                | 0.15          | $-0.96257$   | 0,02541        | 0,05083    |              |
|                | 0,2           | $-0,94987$   | 0,02656        | 0,02656    |              |
| $\mathfrak{D}$ | 0,2           | $-0.94978$   | 0,02655        | 0,02655    | 0,02824      |
|                | 0,25          | $-0.993650$  | 0,02818        | 0,05635    |              |
|                | 0,25          | $-0,93569$   | 0,02814        | 0,05628    |              |
|                | 0,3           | $-0,92164$   | 0,03024        | 0,03024    |              |
| 3              | 0,3           | $-0,92154$   | 0,03023        | 0,03023    | 0,03284      |
|                | 0.35          | $-0,90642$   | 0,03279        | 0,06556    |              |
|                | 0.35          | $-0.90514$   | 0,03273        | 0,06546    |              |
|                | 0,4           | $-0,88881$   | 0,03574        | 0,03575    |              |
| $\overline{4}$ | 0,4           | $-0.8887$    | 0,03575        | 0,03575    | 0,03925      |
|                | 0,45          | $-0.87083$   | 0,03921        | 0,07842    |              |
|                | 0,45          | $-0.8691$    | 0,03913        | 0,07827    |              |
|                | 0,5           | $-0,84957$   | 0,04307        | 0,04304    |              |
| 5              | 0,5           | $-0,84945$   |                |            |              |

Таблица решений заполняется следующим образом. При  $i=0$ :

- 1) записываем в первой строке  $x_0 = 0$ ,  $y_0 = -1$ ;
- 2) вычисляем  $f(x_0, y_0) = 0,25$ , тогда  $k_1^{(0)} = 0,1 \cdot 0,25 = 0,025$ ;

3) записываем во второй строке  $x_0 + \frac{h}{2} = 0.05$ ,  $y_0 + \frac{k_1^{(0)}}{2} = -0.9875$ ;

4) вычисляем  $f\left(x_0 + \frac{h}{2}, y_0 + \frac{k_1^{(0)}}{2}\right) = 0,24630$ , тогда  $k_2^{(0)} = 0,02463$ ;

5) записываем в третьей строке  $x_0 + \frac{h}{2} = 0.05$ ,  $y_0 + \frac{k_2^{(0)}}{2} = -0.98769$ ;

6) вычисляем 
$$
f\left(x_0 + \frac{h}{2}, y_0 + \frac{k_2^{(0)}}{2}\right) = 0,25 \cdot (0,98769)^2 + (0,05)^2 = 0,24639
$$

тогда  $k_3^{(0)} = 0,02464;$ 

7) записываем в четвертой строке  $x_0 + h = 0, 1$ ,  $y_0 + k_3^{(0)} = -0.97536$ ;

8) вычисляем  $f(x_0 + h, y_0 + k_3^{(0)}) = 0.25 \cdot (0.97536)^2 + (0.1)^2 = 0.24781$ , тогда  $k_4^{(0)} = 0,02478;$ 

9) в столбце  $\Delta y$  записываем числа  $k_1^{(0)}$ ,  $2k_2^{(0)}$ ,  $2k_3^{(0)}$ ,  $k_4^{(0)}$ .

10) вычисляем 
$$
\Delta y_0 = \frac{1}{6} \cdot 0,14832 = 0,02472;
$$

11) получаем  $y_1 = y_0 + \Delta y_0 = -0.97528$ .

Значения  $x_1 = 0, 1, y_1 = -0.97528$  заносим в строку, помеченную индексом  $i = 1$ , и снова проводим вычисления по формулам (7.2)  $H(7.3)$ .

# 7.2 Численное решение систем дифференциальных уравнений методом Рунге - Кутта

Рассмотрим задачу Коши для системы дифференциальных уравнений

$$
\begin{cases}\ny'(x) = f(x, y(x), z(x)), y(x_0) = y_0, \\
z'(x) = \varphi(x, y(x), z(x)), z(x_0) = z_0.\n\end{cases}
$$
\n(7.10)

Численное решение залачи Коши для системы уравнений (7.10) находим по схеме, аналогичной решению дифференциального уравнения.

Введем обозначения  $y(x_i) = y_i, z(x_i) = z_i$ , где  $x_i = x_0 + ih$ , или  $x_{i+1} = x_i + h(i = 0, 1, 2, ...)$ . Если известны  $y_i$  и  $z_i$ , то  $y_{i+1} = y(x_{i+1}),$  $z_{i+1} = z(x_{i+1})$  вычисляются по формулам

$$
y_{i+1} = y_i + \Delta y_i, \ z_{i+1} = z_i + \Delta z_i,
$$

$$
\text{rge } \Delta y_i = \frac{1}{6} \Big( k_1^{(i)} + 2k_2^{(i)} + 2k_3^{(i)} + k_4^{(i)} \Big), \quad \Delta z_i = \frac{1}{6} \Big( e_1^{(i)} + 2e_2^{(i)} + 2e_3^{(i)} + e_4^{(i)} \Big),
$$
\n
$$
k_1^{(i)} = hf \Big( x_i, y_i, z_i \Big), \quad k_2^{(i)} = hf \Big( x_i + \frac{h}{2}, y_i + \frac{k_1^{(i)}}{2}, z_i + \frac{e_1^{(i)}}{2} \Big),
$$

$$
k_3^{(i)} = hf\left(x_i + \frac{h}{2}, y_i + \frac{k_2^{(i)}}{2}, z_i + \frac{e_2^{(i)}}{2}\right), \quad k_4^{(i)} = hf\left(x_i + h, y_i + k_3^{(i)}, z_i + e_3^{(i)}\right),
$$
  
\n
$$
e_1^{(i)} = h\varphi\left(x_i, y_i, z_i\right), \quad e_2^{(i)} = h\varphi\left(x_i + \frac{h}{2}, y_i + \frac{k_1^{(i)}}{2}, z_i + \frac{e_1^{(i)}}{2}\right),
$$
  
\n
$$
e_3^{(i)} = h\varphi\left(x_i + \frac{h}{2}, y_i + \frac{k_2^{(i)}}{2}, z_i + \frac{e_2^{(i)}}{2}\right), \quad e_4^{(i)} = h\varphi\left(x_i + h, y_i + k_3^{(i)}, z_i + e_3^{(i)}\right).
$$

#### 8 МЕТОД АДАМСА

### 8.1 Элементы теории интерполирования и приближения функций

При решении многих задач анализа и в прикладных расчетах необходимость вместо функции лействительной возникает переменной  $f(x)$ , принадлежащей некоторому широкому классу функций А, рассматривать функцию  $\varphi(x)$ , принадлежащую более узкому классу функций  $B$  и в известном смысле представляющую функцию  $f(x)$  на некотором промежутке. Например, классом А может быть множество непрерывных функций, класс  $B$  могут составлять алгебраические или тригонометрические многочлены, которые широко применяются в качестве приближающих функций.

общего курса анализа известны некоторые способы Из приближения функций. Так, всякая функция  $f(x)$ , непрерывная и имеющая непрерывные производные до порядка и включительно на некотором промежутке, может быть представлена с помощью формулы Тейлора

$$
f(x) = f(a) + f'(a)(x-a) + \frac{f''(x)}{2!}(x-a)^2 + ... + R_n(x) = P_n(x) + R_n(x),
$$

 $f(x) \approx P_n(x)$ , где  $a$  – некоторая фиксированная T.e. точка  $P_n(x)$  – многочлен Тейлора промежутка, степени  $n, R_n(x)$  – остаточный член.

Известно также, что функция  $f(x)$ , удовлетворяющая весьма общим условиям, может быть приближена с помошью тригонометрического многочлена - ряда Фурье.

Введем понятие разности *k*-го порядка для функции  $f(x)$ . Разности первых разностей называются разностями второго порядка функции  $y = f(x)$ . Вычисляются по формулам

$$
\Delta^2 y_0 = \Delta y_1 - \Delta y_0 = y_2 - 2y_1 + y_0, \n\Delta^2 y_1 = \Delta y_2 - \Delta y_1 = y_3 - 2y_2 + y_1, \n\Delta^2 y_{n-1} = \Delta y_n - \Delta y_{n-1} = y_n - 2y_{n-1} + y_{n-2}.
$$

Аналогичным образом определяются разности третьего порядка, четвертого и т.д. Разность порядка *k* определяется формулой

$$
\Delta^k y_{i-1} = \Delta^k y_i - \Delta^k y_{i-1} \quad (i = 1, 2, ..., n).
$$

Удобно записывать разности в виде таблицы 8.1, в которой разности 1-го, 2-го и так далее порядков выражаются через значения функции.

Таблица 8.1

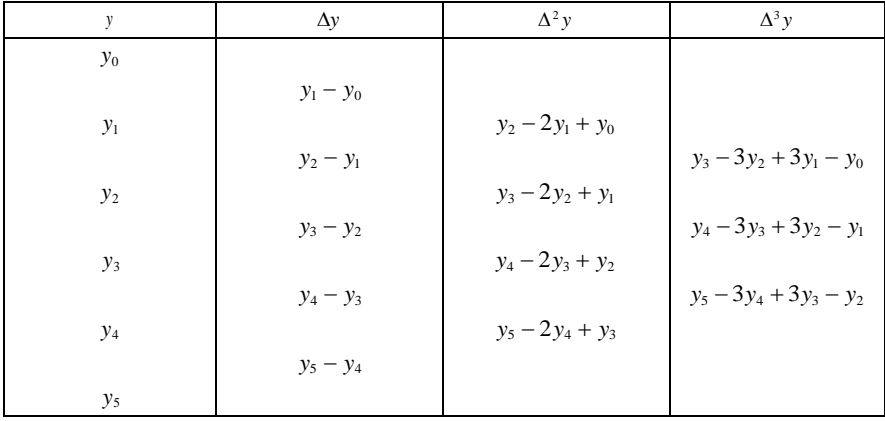

Для системы равноотстоящих точек  $x_0, x_1, ..., x_n$  введем шаг интерполирования  $h = x_{i+1} - x_i$   $(i = 0, 1, 2, ..., n)$ . Будем строить многочлен *n*-й степени  $P_n(x)$ , такой, чтобы выполнялись равенства

$$
P_n(x_0) = y_0, P_n(x_1) = y_1, ..., P_n(x_n) = y_n,
$$
\n(8.1)

т.е. значения многочлена  $P_n(x)$  в точках интерполяции совпадают со значениями функции  $f(x)$ :  $y_0 = f(x_0)$ ,  $y_1 = f(x_1)$ ,...,  $y_n = f(x_n)$ .

Искомый многочлен  $P_n(x)$  запишем в виде суммы

$$
P_n(x) = A_0 + A_1(x - x_0) + A_2(x - x_0)(x - x_1) + A_3(x - x_0)(x - x_1)(x - x_2) + ... + A_n(x - x_0)(x - x_1)...(x - x_{n-1})
$$
\n(8.2)

и определим его коэффициенты из условий (8.1). Подставив в многочлен (8.2) вместо х число  $x_0$  и учитывая равенства (8.1), нахолим

$$
P_n(x_0) = f(x_0) = y_0, A_0 = y_0.
$$

Подставив затем в многочлен (8.2) вместо *х* число  $x_1$ , аналогично предыдущему получаем

$$
P_n(x_1) = f(x_1) = y_1 = y_0 + A_1(x - x_0),
$$
  

$$
A_1 = \frac{y_1 - y_0}{x_1 - x_0} = \frac{y_1 - y_0}{h} = \frac{\Delta y_0}{h}, \quad A_1 = \frac{\Delta y_0}{h}.
$$

Далее, полагая в (8.2)  $x = x_2, x = x_3, ...,$  с учетом равенств (8.1) вычисляем  $A_2, A_3, ...$ 

$$
P_n(x_2) = f(x_2) = y_2 = A_0 + A_1(x_2 - x_0) + A_2(x_2 - x_0)(x_2 - x_1),
$$
  
\n
$$
y_2 = y_0 + \frac{y_1 - y_0}{h} \cdot 2h + A_2 \cdot 2h^2, \quad A_2 = \frac{y_2 - 2y_1 + y_0}{2h^2} = \frac{\Delta^2 y_0}{2h^2}, \quad A_2 = \frac{\Delta^2 y_0}{2!h^2},
$$
  
\n
$$
P_n(x_3) = f(x_3) = y_3 = A_0 + A_1(x_3 - x_0) + A_2(x_3 - x_0)(x_3 - x_1) + A_3(x_3 - x_0)(x_3 - x_1)(x_3 - x_2),
$$
  
\n
$$
y_3 = y_0 + \frac{y_1 - y_0}{h} \cdot 3h + \frac{y_2 - 2y_1 + y_0}{2h^2} \cdot 3h \cdot 2h + A_3 \cdot 3 \cdot 2h^3,
$$
  
\n
$$
A_3 = \frac{y_3 - 3y_2 + 3y_1 - y_0}{3!h^3} = \frac{\Delta^3 y_0}{3!h^3}, \quad A_3 = \frac{\Delta^3 y_0}{3!h^3}.
$$

Легко показать, что

$$
A_n=\frac{\Delta^n y_0}{n!h^n}.
$$

Подставляя вычисленные коэффициенты в равенство (8.2), нахолим

$$
P_n(x) = y_0 + \frac{x - x_0}{h} \Delta y_0 + \frac{(x - x_0)(x - x_1)}{h^2} \frac{\Delta^2 y_0}{2!} + \frac{(x - x_0)(x - x_1)(x - x_2)}{h^3} \frac{\Delta^3 y_0}{3!} + \frac{(x - x_0)(x - x_1)(x - x_1)}{h^3} \frac{\Delta^3 y_0}{3!} + \frac{(x - x_0)(x - x_1)(x - x_1)(x - x_1)}{h^3} \frac{\Delta^3 y_0}{3!} + \frac{(x - x_0)(x - x_1)(x - x_1)(x - x_1)(x - x_1)}{h^3} \frac{\Delta^3 y_0}{3!} + \frac{(x - x_0)(x - x_1)(x - x_1)(x - x_1)(x - x_1)(x - x_1)}{h^3} \frac{\Delta^3 y_0}{3!} + \frac{(x - x_0)(x - x_1)(x - x_1
$$

+... + 
$$
\frac{(x-x_0)(x-x_1)...(x-x_{n-1})}{h^n} \frac{\Delta^n y_0}{n!}
$$
. (8.3)

 $(8.3)$ называется первым интерполяционным Многочлен многочленом Ньютона. Им удобно пользоваться при интерполировании функции вблизи начальной точки  $x_0$ .

Формуле (8.3) можно придать другой вид, более удобный при ее применении. Обозначим  $\frac{x - x_0}{h} = u$ . Тогда

$$
\frac{x - x_0}{h} \frac{x - x_1}{h} = \frac{x - x_0}{h} \left( \frac{x - x_0}{h} - 1 \right) = u(u - 1),
$$

$$
\frac{x-x_0}{h}\frac{x-x_1}{h}\frac{x-x_2}{h}=\frac{x-x_0}{h}\bigg(\frac{x-x_0}{h}-1\bigg)\bigg(\frac{x-x_0}{h}-2\bigg)=u(u-1)(u-2),
$$

$$
\frac{x - x_0}{h} \frac{x - x_1}{h} \dots \frac{x - x_{n-1}}{h} = \frac{x - x_0}{h} \left( \frac{x - x_0}{h} - 1 \right) \dots \left( \frac{x - x_0}{h} - n + 1 \right) = u(u - 1) \times \times (u - 2) \dots (u - n + 1).
$$

Теперь первый интерполяционный многочлен Ньютона принимает вид

$$
P_n(x) = y_0 + u\Delta y_0 + \frac{u(u-1)}{2!} \Delta^2 y_0 + \frac{u(u-1)(u-2)}{3!} \Delta^3 y_0 + \dots + \frac{u(u-1)(u-2)\dots(u-n+1)}{n!} \Delta^n y_0.
$$
 (8.4)

Частные случаи формулы Ньютона:

1) при  $n = 1 - \phi$ ормула линейной интерполяции

$$
P_1(x) = y_0 + \frac{x - x_0}{h} \Delta y_0 = y_0 + u \Delta y_0;
$$

2) при  $n = 2 - \phi$ ормула квадратичной интерполяции

$$
P_2(x) = y_0 + \frac{x - x_0}{h} \Delta y_0 + \frac{(x - x_0)(x - x_1)}{h^2} \frac{\Delta^2 y_0}{2!} = y_0 + u \Delta y_0 + \frac{u(u - 1)}{2!} \Delta^2 y_0.
$$

Первая интерполяционная формула Ньютона (8.4) удобна для интерполирования функции в начальных точках  $x_0, x_1, x_2, ...$ Полученная ниже вторая интерполяционная формула Ньютона удобна для интерполирования в конечных точках  $x_n$ ,  $x_{n-1}$ , ...

Выберем в качестве узлов точки  $x_n$ ,  $x_{n-1}$ , ...,  $x_1$ ,  $x_0$ . Число  $h = x_{i+1} - x_i$  (*i* = 0, 1, ..., *n*-1) назовем интервалом, или шагом интерполяции. Значения функции в узлах интерполяции известны:

$$
y = f(x_i), i = n, n-1, ..., 1, 0.
$$

Построим многочлен

$$
P_n(x) = A_0 + A_1(x - x_n) + A_2(x - x_n)(x - x_{n-1}) + A_3(x - x_n)(x - x_{n-1})(x - x_{n-2}) + ... + A_n(x - x_n)(x - x_{n-1})(x - x_{n-2})...(x - x_1)
$$
\n(8.5)

со свойством

$$
P_n(x_i) = f(x_i) = y_i \quad (i = 0, 1, ..., n-1, n).
$$

Положив: 1)  $x = x_n$  2)  $x = x_{n-1}$  3)  $x = x_{n-2}$ ... и сделав вычисления, аналогичные предыдущим, найдем коэффициенты многочлена:

$$
A_0 = y_n, A_1 = \frac{\Delta y_{n-1}}{h}, A_2 = \frac{\Delta y_{n-2}}{2!h^2}, A_3 = \frac{\Delta y_{n-3}}{3!h^3}, ..., A_n = \frac{\Delta y_0}{n!h^n}
$$

Подставив вычисленные коэффициенты в равенство (8.5), получим второй интерполяционный многочлен Ньютона:

$$
P_n(x) = y_n + \frac{x - x_n}{h} \Delta y_n + \frac{(x - x_n)(x - x_{n-1})}{2!h^2} \Delta^2 y_{n-2} + \frac{(x - x_n)(x - x_{n-1})(x - x_{n-2})}{3!h^3} \Delta^3 y_{n-3} + \dots + \frac{(x - x_n)(x - x_{n-1})...(x - x_2)(x - x_1)}{n!h^n} \Delta^n y_0.
$$
 (8.6)

Если положить  $\frac{x - x_n}{h} = u$ ,  $x = x_n + uh$ , то формула (8.6) может быть записана в виде многочлена по степеням  $u$ :

$$
P_n(x) = P_n(x_n + uh) = y_n + u\Delta y_{n-1} + \frac{u(u+1)}{2!} \Delta^2 y_{n-2} + \frac{u(u+1)(u+2)}{3!} \Delta^3 y_{n-3} + \dots + \frac{u(u+1)...(u+n-1)}{n!} \Delta^n y_0.
$$
 (8.7)

#### 8.2 Разностные метолы решения залачи Коши

Основную идею разностных методов численного решения задачи Коши изложим применительно к уравнениям 1-го порядка. Пусть задано уравнение

$$
y'(x) = f(x, y) \tag{8.8}
$$

с начальным условием  $y(x_0) = y_0$ . Можно записать, что

$$
y(x_{k+1}) - y(x_k) = \Delta y_k = \int_{x_k}^{x_{k+1}} f(x, y(x)) dx.
$$
 (8.9)

Интеграл, стоящий в правой части равенства (8.9), вычисляют по следующей cxeme. Подынтегральная функция заменяется интерполяционным многочленом, значение которого в некотором числе точек, предшествующих точке  $x_{k+1}$ , совпадает со значением функции  $f(x, y)$  в этих точках. Затем интерполяционный многочлен интегрируют. Таким образом, для того чтобы вести вычисления, надо предварительно знать значения искомой функции в некотором. обычно небольшом, числе точек. Надо знать «начальный отрезок» таблицы функции  $y = y(x)$ , являющейся решением уравнения (8.8).

Задачу численного интегрирования рассматриваемого уравнения можно разбить на два этапа: а) вычисление нескольких первых значений искомой функции (вычисление «начального отрезка» таблицы); б) составление таблицы значений искомой функции для выбранных значений аргумента при большом числе точек.

рассмотрение разностных методов Начнем численного интегрирования уравнений с решения задачи, сформулированной в пункте б), а затем рассмотрим приемы, с помощью которых вычисляется «начальный отрезок» таблицы.

#### 8.3 Экстраполяционный метод Адамса

Пусть задано дифференциальное уравнение

$$
y'(x) = f(x, y) \tag{8.10}
$$

и начальное условие  $y(x_0) = y_0$ . Надо найти значения функции  $y(x)$ аргумента  $x_k$  ( $k = 0, 1, 2, ...$ ): равноотстоящих значений ЛЛЯ  $x_{k+1} - x_k = h$ . Введем обозначения

$$
y'_{k} = y'(x_{k}) = f(x_{k}, y_{k}) = f_{k}, hy'_{k} = hf_{k} = F_{k}.
$$
 (8.11)

В формуле (8.10) подынтегральную функцию  $y'(x) = f(x, y(x))$ заменим интерполяционным многочленом Ньютона [формула (8.7)]

$$
y' = y'_{k} + u\Delta y'_{k-1} + \frac{u(u+1)}{2!} \Delta^{2} y'_{k-2} + \frac{u(u+1)(u+2)}{3!} \Delta^{3} y'_{k-3},
$$

где  $u = \frac{x - x_k}{h}$ , удерживая в нем члены с разностями до третьего порядка включительно.

Учитывая введенные обозначения (8.11) и интегрируя их, получаем основную формулу метода Аламса:

$$
\Delta y_k = \int_{x_k}^{x_{k+1}} hy' \frac{1}{h} dx = \int_{x_k}^{x_{k+1}} F(x) \frac{1}{h} dx = \int_0^1 F(x_k + hu) \frac{h du}{h} =
$$
  

$$
= \int_0^1 \left( F_k + u \Delta F_{k-1} + \frac{u(u+1)}{2!} \Delta^2 F_{k-2} + \frac{u(u+1)(u+2)}{3!} \Delta^3 F_{k-3} \right) du =
$$
  

$$
= F_k + \frac{1}{2} \Delta F_{k-1} + \frac{5}{12} \Delta^2 F_{k-2} + \frac{3}{8} \Delta^3 F_{k-3},
$$
  

$$
\Delta y_k = F_k + \frac{1}{2} \Delta F_{k-1} + \frac{5}{12} \Delta^2 F_{k-2} + \frac{3}{8} \Delta^3 F_{k-3}.
$$
 (8.12)

Если известны четыре значения функции  $y(x): y_{k-3}, y_{k-2}, y_{k-1}, y_k$ то можно вычислить разности, входящие в формулу (8.12), а следовательно, и величину  $\Delta y_k$ . Зная  $\Delta y_k$ , вычисляем  $y_{k+1} = y_k + \Delta y_k$ , т.е. продвигаемся в составлении таблицы искомой функции на один уравнению  $y'(x) = f(x, y)$  $B<sub>H39</sub>$ вычисляем шаг  $y_{k+1}$  $\Pi$ <sup>O</sup>  $hy'_{k+1} = hf(x_{k+1}, y_{k+1}) = F_{k+1}$  и далее заполняем таблицу разностей.

После того как вычислены  $y_{k+1}$ ,  $F_{k+1}$  и соответствующие разности, рекомендуется перевычислить  $\Delta y_k$  по более точной формуле:

$$
\Delta \overline{y}_k = F_k + \frac{1}{2} \Delta F_k - \frac{1}{12} \Delta^2 F_{k-1} - \frac{1}{24} \Delta^3 F_{k-2}.
$$
 (8.13)

(8.13) называется основной Формула формулой интерполяционного метода Адамса, она может быть получена аналогично формуле (8.12), если в качестве аппроксимирующего многочлена выбрать интерполяционный многочлен Ньютона (8.4).

Если  $\Delta y_k = \Delta \overline{y}_k$  или они отличаются друг от друга на несколько вычисления елинип послелнего знака.  $TQ$ считаются удовлетворительными и процесс заполнения табличных значений функции продолжается.

Вычисления начальных строк таблицы в методе Адамса могут быть выполнены различными способами. Рассмотрим два из них.

Применение ряда Тейлора. Пусть задано дифференциальное уравнение  $y'(x) = f(x, y)$  с начальным условием  $y(x_0) = y_0$ . Вычислим несколько значений искомой функции  $y = y(x)$  для значений аргумента  $x_0 + kh$   $(k = \pm 1, 2, ...)$ , где  $h$  – шаг интегрирования.

Предположим, что функция  $y(x)$  разлагается в ряд Тейлора:

$$
y(x_0 + kh) = y(x_0) + kh y'(x_0) + \frac{(kh)^2}{2!} y''(x_0) + \frac{(kh)^3}{3!} y'''(x_0) +
$$
  
+ 
$$
\frac{(kh)^4}{4!} y^{(4)}(x_0) + \dots
$$
 (8.14)

Если интервал интегрирования выбран достаточно малым, то, удерживая в ряде (8.14) несколько первых членов, можно с достаточной точностью вычислить значения искомой функции для значений аргумента, близких к  $x = x_0$ .

Метод Крылова. Пусть, как прежде, задано дифференциальное  $y'(x) = f(x, y)$  и требуется найти его решение, уравнение удовлетворяющее начальному условию  $y(x_0) = y_0$ . Составим таблицу функции  $y = y(x)$  с помощью формулы Адамса

$$
\Delta y_k = F_k + \frac{1}{2} \Delta F_{k-1} + \frac{5}{12} \Delta^2 F_{k-2} + \frac{3}{8} \Delta^3 F_{k-3},
$$
 (8.15)

где  $F_k = hf(x_k, y_k)$ ,  $h$  — шаг интегрирования.

Для того чтобы начать вычисления по формуле (8.15), необходимо знать несколько первых значений искомой функции  $(y_0, y_1, y_2, y_3, \ldots)$ , известно же только одно значение  $y_0 = y(x_0)$ .

А. Н. Крылов предложил прием, с помощью которого могут быть вычислены начальные значения функции  $y = y(x)$  в процессе численного интегрирования дифференциального уравнения 1-го порядка. При дальнейших вычислениях будем пользоваться разностями:

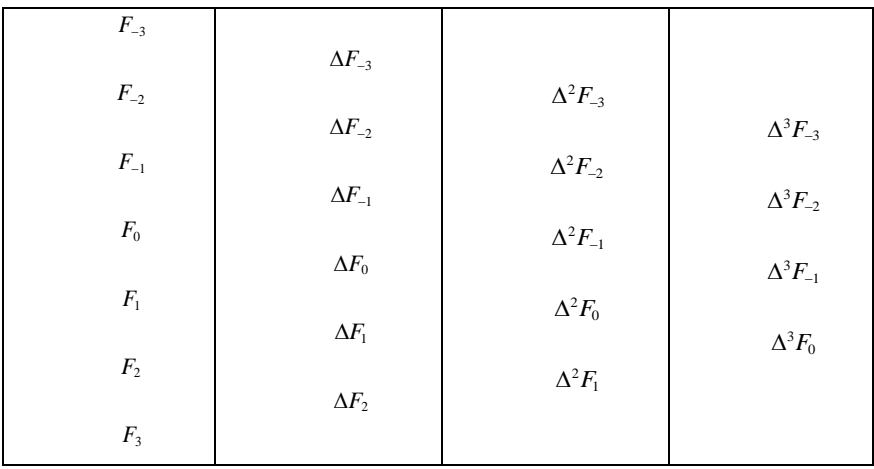

Правила составления разностей дают возможность написать равенства:

$$
\Delta^2 F_{k-2} = \Delta^2 F_{k-1} - \Delta^3 F_{k-3},\tag{8.16}
$$

$$
\Delta^2 F_{k-2} = \Delta^2 F_k - 2\Delta^3 F_k,\tag{8.17}
$$

$$
\Delta^2 F_{k-2} = \Delta F_k - \Delta^2 F_{k-1} = \Delta F_k - \Delta^2 F_k + \Delta^3 F_k. \tag{8.18}
$$

Разности третьего порядка будем считать постоянными:

$$
\Delta^3 F_k = \Delta^3 F_{k-1} = \Delta^3 F_{k-2} = \Delta^3 F_{k-3}.
$$
 (8.19)

Заменив в формуле (8.15) разности первого и второго порядков правыми частями равенств (8.17), (8.18) и учитывая равенства (8.19), найдем

$$
\Delta y_k = F_k + \frac{1}{2} \left( \Delta F_k - \Delta^2 F_k + \Delta^3 F_k \right) + \frac{5}{12} \left( \Delta^2 F_k - 2 \Delta^3 F_k \right) + \frac{3}{8} \Delta^3 F_{k-3},
$$
  

$$
\Delta y_k = F_k + \frac{1}{2} \Delta F_{k-1} + \frac{5}{12} \Delta^2 F_{k-1} - \frac{1}{24} \Delta^3 F_{k-1}.
$$
 (8.20)

Далее в формуле (8.15) заменим разности второго и третьего порядка, пользуясь соотношениями (8.16), (8.18):

$$
\Delta y_k = F_k + \frac{1}{2} \Delta F_{k-1} + \frac{5}{12} \left( \Delta^2 F_{k-1} - \Delta^2 F_{k-3} \right) + \frac{3}{8} \Delta^3 F_{k-3},
$$
  

$$
\Delta y_k = F_k + \frac{1}{2} \Delta F_{k-1} + \frac{5}{12} \Delta^2 F_{k-1} - \frac{1}{24} \Delta^3 F_{k-1}.
$$
 (8.21)

Наконец, считая третьи разности постоянными, можно написать формулу

$$
\Delta y_k = F_k + \frac{1}{2} \Delta F_{k-1} + \frac{5}{12} \Delta^2 F_{k-2} + \frac{3}{8} \Delta^3 F_{k-2}.
$$
 (8.22)

Полагая в формуле (8.20)  $k = 0$ , в формуле (8.21)  $k = 1$ , в формуле (8.22)  $k = 2$ , получаем формулы Крылова

$$
\Delta y_0 = F_0 + \frac{1}{2} \Delta F_0 - \frac{1}{12} \Delta^2 F_0 + \frac{1}{24} \Delta^3 F_0,
$$
\n(8.23)

$$
\Delta y_1 = F_1 + \frac{1}{2}\Delta F_0 + \frac{5}{12}\Delta^2 F_0 - \frac{1}{24}\Delta^3 F_0, \tag{8.24}
$$

$$
\Delta y_2 = F_2 + \frac{1}{2}\Delta F_1 + \frac{5}{12}\Delta^2 F_0 + \frac{3}{8}\Delta^3 F_0.
$$
 (8.25)

Необходимые значения  $y_1, y_2, y_3$  вычисляем последовательными приближениями.

*Первое приближение*. По заданным  $x_0$  и  $y_0$  вычисляем  $F_0 = hf(x_0, y_0)$  и, удерживая в формуле (8.23) один первый член, нахолим

$$
\Delta y_0^{(1)} = F_0 \text{ H } \Delta y_1^{(1)} = y_0 + \Delta y_0^{(1)},
$$

после чего определяем

$$
F_1^{(1)} = hf\left(x_1, y_1^{(1)}\right) \text{ H } \Delta F_0^{(1)} = F_1^{(1)} - F_0.
$$

Второе приближение. Удерживая в формулах (8.23) и (8.24) по два первых члена, получаем

$$
\Delta y_0^{(2)} = F_0 + \frac{1}{2} \Delta F_0^{(1)},
$$
  
\n
$$
\Delta y_1^{(2)} = F_1^{(1)} + \frac{1}{2} \Delta F_0^{(1)}, \quad y_1^{(2)} = y_0 + \Delta y_0^{(2)},
$$
  
\n
$$
\Delta y_2^{(2)} = y_1^{(2)} + \Delta y_1^{(2)}, \quad F_1^{(2)} = hf(x_1, y_1^{(2)}), \quad F_2^{(2)} = hf(x_2, y_2^{(2)}),
$$
  
\n
$$
\Delta F_0^{(2)} = F_1^{(2)} - F_0, \quad \Delta F_1^{(2)} = F_2^{(2)} - F_1^{(2)},
$$
  
\n
$$
\Delta^2 F_0^{(2)} = \Delta F^{(2)} - \Delta F_0^{(2)}.
$$

Третье приближение. В формулах (8.23) – (8.25) удерживаем по три члена и находим величины  $F_3$ ,  $\Delta F_2$ ,  $\Delta^2 F_1$  и  $\Delta^3 F_0$ , необходимые для вычисления  $\Delta y_3$  по формуле (8.15):

$$
\Delta y_0^{(3)} = F_0 + \frac{1}{2} \Delta F_0^{(2)} - \frac{1}{12} \Delta^2 F_0^{(2)},
$$
  
\n
$$
\Delta y_1^{(3)} = F_1^{(2)} + \frac{1}{2} \Delta F_0^{(2)} + \frac{5}{12} \Delta^2 F_0^{(2)},
$$
  
\n
$$
\Delta y_2^{(3)} = F_2^{(2)} + \frac{1}{2} \Delta F_1^{(2)} + \frac{5}{12} \Delta^2 F_0^{(2)},
$$
  
\n
$$
y_1^{(3)} = y_0 + \Delta y_0^{(3)}, \quad y_2^{(3)} = y_1^{(3)} + \Delta y_1^{(3)}, \quad y_3^{(3)} = y_2^{(3)} + \Delta y_2^{(3)},
$$
  
\n
$$
F_1^{(3)} = hf(x_1, y_1^{(3)}), \quad F_2^{(3)} = hf(x_2, y_2^{(3)}), \quad F_3^{(3)} = hf(x_3, y_3^{(3)}),
$$
  
\n
$$
\Delta F_0^{(3)} = F_1^{(3)} - F_0, \quad \Delta F_1^{(3)} = F_2^{(3)} - F_1^{(3)}, \quad \Delta F_2^{(3)} = F_3^{(3)} - F_2^{(3)},
$$
  
\n
$$
\Delta^2 F_0^{(3)} = \Delta F_1^{(3)} - \Delta F_0^{(3)}, \quad \Delta^2 F_1^{(3)} = \Delta F_2^{(3)} - \Delta F_1^{(3)},
$$

 $\Delta^3 F_0^{(3)} = \Delta^2 F_1^{(3)} - \Delta^2 F_0^{(3)}$ .

 ${}^{3}F_{0}^{(3)} = \Delta^{2}F_{1}^{(3)} - \Delta^{2}F_{0}^{(3)}$ .<br>
ходе расчетов непосредств<br>сти влияют на результат в результат в результат в результат в результат в 104 В ходе расчетов непосредственно видно, насколько третьи разности влияют на результат вычислений. Если их влияние существенно, то следует уменьшить шаг интегрирования.

# 9 РАЗНОСТНЫЕ МЕТОДЫ РЕШЕНИЯ КРАЕВЫХ ЗАДАЧ ДЛЯ ОБЫКНОВЕННЫХ ДИФФЕРЕНЦИАЛЬНЫХ **УРАВНЕНИЙ**

#### 9.1 Общая постановка краевой задачи

Рассмотрим без потери общности дифференциальное уравнение 2-го порядка

$$
y''(x) = f(x, y(x), y'(x)).
$$
\n(9.1)

Простейшая двухточечная краевая формулируется задача образом. Необхолимо  $y = y(x)$ , следующим найти функцию удовлетворяющую уравнению (9.1) и принимающую при  $x = a$  и  $x = b(a < b)$  заданные значения

$$
y(a) = A, y(b) = B
$$

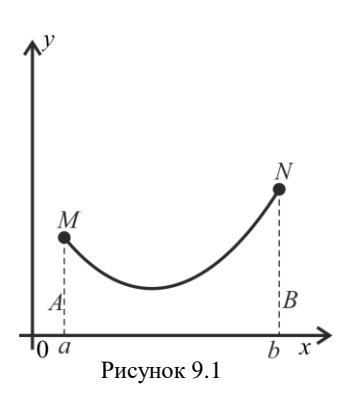

Геометрически это означает. что требуется найти интегральную кривую дифференциального уравнения  $(9.1),$ проходящую через данные точки  $M(a, A)$ 

и  $N(b, B)$  (рисунок 9.1).

Можно рассмотреть также смешанную краевую залачу: найти решение  $y = y(x)$ уравнения  $(9.1)$ , удовлетворяющее условиям

$$
y(a) = A, y'(b) = B_1.
$$

Заметим, что краевая задача для уравнения (9.1) может:

а) не иметь решений;

б) иметь единственное решение;

в) иметь несколько и даже бесконечно много решений.

В дальнейшем, как правило, будем предполагать, что решение краевой задачи существует и единственно.

Рассмотрим важный частный случай, когда дифференциальное уравнение и краевые условия линейны. Такая краевая задача

называется линейной краевой задачей. Эта задача формулируется следующим образом. Дано дифференциальное уравнение (вновь ограничимся рассмотрением уравнений 2-го порядка)

$$
y''(x) + p(x)y'(x) + q(x)y(x) = f(x),
$$
\n(9.2)

где функции  $p(x), q(x), f(x)$ - непрерывны и требуется найти решение уравнения (9.2), удовлетворяющее краевым условиям

$$
\begin{cases} \alpha_0 y(a) + \alpha_1 y'(a) = A, \\ \beta_0 y(b) + \beta_1 y'(b) = B. \end{cases}
$$
 (9.3)

Здесь  $\alpha_0, \alpha_1, \beta_0, \beta_1, A, B$  - заданные постоянные, причем  $|\alpha_0| + |\alpha_1| \neq 0$ ,  $|\beta_0| + |\beta_1| \neq 0$ .

### 9.1 Редукция двухточечной краевой задачи для линейных уравнений 2-го порядка к задаче Коши

Решение краевой залачи (9.2), (9.3) будем искать в виде линейной комбинании

$$
y(x) = Cu(x) + v(x), \tag{9.4}
$$

где  $u = u(x)$  — ненулевое решение соответствующего однородного уравнения

$$
u'' + p(x)u' + q(x) = 0,
$$
\n(9.5)

 $v = v(x)$ - некоторое решение данного неоднородного дифференциального уравнения (9.2)

$$
v'' + p(x)v' + q(x)v = f(x).
$$
 (9.6)

Очевидно, функция  $y(x)$ , определяемая формулой (9.4), где  $C$  произвольная постоянная, является решением уравнения (9.2).

Потребуем, чтобы первое краевое условие в системе равенств (9.3) выполнялось для функции  $y(x)$  при любом С. Используя это краевое условие, будем иметь

$$
C\alpha_0u(a)+\alpha_0v(a)+C\alpha_1u'(a)+\alpha_1v'(a)=A,
$$

Ипи

$$
C(\alpha_0 u(a) + \alpha_1 u'(a)) + \alpha_0 v(a) + \alpha_1 v'(a) = A.
$$
 (9.7)

Для того чтобы равенство (9.7) было справедливо при любом  $C$ , необходимо и достаточно, чтобы коэффициент при С обращался в нуль, т.е. должны быть выполнены равенства

$$
\alpha_0 u(a) + \alpha_1 u'(a) = 0,\tag{9.8}
$$

$$
\alpha_0 v(a) + \alpha_1 v'(a) = A. \tag{9.9}
$$

Для обеспечения равенств (9.8), (9.9) достаточно положить

$$
u(a) = \alpha_1 k, u'(a) = -\alpha_0 k,
$$
\n(9.10)

где постоянная  $k$  отлична от нуля, а также

$$
v(a) = \frac{A}{\alpha_0}, \ v'(a) = 0,
$$
\n(9.11)

ecли  $\alpha_0$  ≠ 0, и

$$
v(a) = 0, v'(a) = \frac{A}{\alpha_1},
$$
 (9.12)

если  $\alpha_1$  ≠ 0.

Отсюда видно, что функция  $u(x)$  есть решение задачи Коши для однородного уравнения (9.5), удовлетворяющее начальным условиям  $(9.10)$ , а  $v(x)$  есть решение задачи Коши для неоднородного уравнения (9.6), удовлетворяющего начальным условиям (9.11) или (9.12). При этом для любого С функция  $y = Cu + v$  удовлетворяет краевому условию на конце  $x = a$ .

Подберем теперь постоянную C так, чтобы функция  $y(x)$ удовлетворяла второму краевому условию в системе равенств (9.3). Это лает
$$
C(\beta_0u(b)+\beta_1u'(b))+\beta_0v(b)+\beta_1v'(b)=B,
$$

откуда получаем

$$
C=\frac{B-(\beta_0\nu(b)+\beta_1\nu'(b))}{\beta_0u(b)+\beta_1u'(b)}.
$$

При этом предполагается, что знаменатель

$$
\beta_0 u(b) + \beta_1 u'(b) \neq 0. \tag{9.13}
$$

Таким образом, краевая задача (9.2), (9.3) сведена к задаче Коши для функций  $u(x)$  и  $v(x)$ . Заметим, что если обеспечено условие  $(9.13)$ , то краевая задача  $(9.2)$ ,  $(9.3)$  имеет единственное решение. В противном случае она или совсем не имеет решений, или их бесчисленное множество.

### 9.3 Метод конечных разностей

Одним из наиболее простых методов решения краевой задачи (9.2), (9.3) является сведение ее к системе конечно-разностных уравнений. Для этого разобьем основной отрезок [a, b] на *n* равных частей, взяв шаг h по отрезку, где  $h = \frac{b-a}{n}$ . Точки разбиения имеют абсписсы

$$
x_i = x_0 + ih \ (i = 0, 1, 2, ..., n), \ x_0 = a, \ x_n = b.
$$

Значения в точках деления  $x_i$  искомой функции  $y = y(x)$  и ее производных  $y'_x = y'(x)$ ,  $y''_x = y''(x)$  обозначим соответственно через  $y_i = y(x_i)$ ,  $y'_i = y'(x_i)$ ,  $y''_i = y''(x_i)$ . Введем также обозначения  $p_i = p(x_i), q_i = q(x_i), f_i = f(x_i).$ 

Заменяя производные симметричными конечно-разностными отношениями для внутренних точек  $x_i$  отрезка [a, b], будем иметь

$$
y_i' = \frac{y_{i+1} - y_{i-1}}{2h}, \ y_i'' = \frac{y_{i+2} - 2y_i + y_{i-1}}{h^2}, \ i = 1, 2, ..., n-1. \tag{9.14}
$$

Для конечных точек  $x_0 = a$  и  $x_n = b$ , чтобы не выходить за пределы отрезка [ $a, b$ ], можно положить

$$
y_0' = \frac{y_1 - y_0}{h}, \ y_n' = \frac{y_{n-1} - y_n}{-h}.
$$
 (9.15)

Однако если функция  $y = y(x)$  достаточно гладкая, то более точные значения дают формулы

$$
y_0' = \frac{-y_2 + 4y_1 - 3y_0}{2h} \tag{9.16}
$$

И

$$
y_n' = \frac{3y_n - 4y_{n-1} + y_{n+2}}{2h}, \ n \ge 2. \tag{9.17}
$$

Используя формулы (9.14), дифференциальное уравнение (9.2) во внутренних точках  $x = x_i (i = 1, 2, ..., n-1)$  приближенно можно заменить системой линейных уравнений

$$
\frac{y_{i+2} - 2y_i + y_{i-1}}{h^2} + p_i \frac{y_{i+1} - y_{i-1}}{2h} + q_i y_i = f_i,
$$
 (9.18)

где  $i=1, 2, ..., n-1$ .

Кроме того, в силу формул (9.16), (9.17) краевые условия (9.3) дополнительно дают еще два уравнения:

$$
\begin{cases} \alpha_0 y_0 + \alpha_1 \frac{-y_2 + 4y_1 - 3y_0}{2h} = A, \\ \beta_0 y_0 + \beta_1 \frac{3y_n - 4y_{n-1} + y_{n-2}}{2h} = B. \end{cases}
$$
(9.19)

Таким образом, получена линейная система  $n+1$  уравнений с  $y_0, y_1, y_2, ..., y_n$ , представляющими собой  $n+1$  неизвестными значение искомой функции  $y = y(x)$  в точках  $x_0, x_1, x_2, ..., x_n$ . Решив эту систему, получим таблицу значений искомой функции  $y = y(x)$ .

### 10 МЕТОЛ ПРОГОНКИ

При применении метода конечных разностей к краевым задачам для дифференциальных уравнений 2-го порядка получается «трехчленная система» линейных алгебраических уравнений вида (9.18), каждое из которых содержит три соседних неизвестных. Для решения такой системы разработан специальный метод, получивший название метода прогонки.

Рассмотрим линейное дифференциальное уравнение

$$
y''(x) + p(x)y'(x) + q(x)y(x) = f(x)
$$
 (10.1)

с двухточечными линейными краевыми условиями

$$
\alpha_0 y(a) + \alpha_1 y'(a) = A, \ \beta_0 y(b) + \beta_1 y'(b) = B \tag{10.2}
$$

$$
(|\alpha_0| + |\alpha_1| \neq 0, \ |\beta_0| + |\beta_1| \neq 0).
$$

Предположим также, что функции  $p(x)$ ,  $q(x)$ ,  $f(x)$  непрерывны на [*a*, *b*].

От дифференциального уравнения (10.1) обычным приемом перейдем к конечно-разностному уравнению. Разбиваем отрезок  $[a, b]$  на *n* частей с шагом  $h = \frac{b-a}{n}$ . Полагая  $x_i = x_0 + ih$ ,  $x_0 = a$ ,  $x_n = b$  (*i* = 0, 1, 2, ..., *n*) и вводя обозначения  $p_i = p(x_i)$ ,  $q_i = q(x_i)$ ,  $f_i = f(x_i)$ ,  $y_i = y(x_i)$ , для внутренних точек  $x = x_i (i = 1, 2, ..., n-1)$ отрезка [a, b] вместо дифференциального уравнения (9.1) получаем систему разностных уравнений

$$
\frac{y_{i+1}-2y_i+y_{i-1}}{h^2}+p_i\frac{y_{i+1}-y_{i-1}}{2h}+q_iy_i=f_i\ (i=1, 2, ..., n-1).
$$

Отсюда после соответствующих преобразований будем иметь

$$
y_{i+1} + m_i y_i + n_i y_{i-1} = h^2 \overline{f}_i \ \big( i = 1, \ 2, \ ..., \ n-1 \big), \tag{10.3}
$$

где мы ввели решетчатые функции

$$
m_i = -\frac{2 - h^2 q_i}{1 + \frac{1}{2} h p_i}, \ n_i = \frac{1 - \frac{1}{2} h p_i}{1 + \frac{1}{2} h p_i}, \ \overline{f}_i = \frac{f_i}{1 + \frac{1}{2} h p_i}.
$$
 (10.4)

Для производных на концах  $x_0 = a$  и  $x_n = b$  берем односторонние производные Гуравнение (9.15). Тогда, согласно краевым условиям  $(10.2)$ , получаем

$$
\alpha_0 y_0 + \alpha_1 \frac{y_1 - y_0}{h} = A, \ \beta_0 y_n + \beta_1 \frac{y_{n-1} - y_n}{-h} = B. \tag{10.5}
$$

Линейную систему уравнений (10.3), (10.5) будем решать методом прогонки. Разрешая уравнение (10.3) относительно  $y_i$ , будем иметь

$$
y_i = \frac{\overline{f_i}}{m_i} h^2 - \frac{1}{m_i} y_{i+1} - \frac{n_i}{m_i} y_{i-1}.
$$
 (10.6)

Предположим, что с помощью полной системы уравнений (10.3), (10.5) из уравнения (10.6) исключена неизвестная  $y_{i-1}$ . Тогда уравнение (10.6) примет вид

$$
y_i = c_i (d_i - y_{i+1}), \t\t(10.7)
$$

где  $c_i$ ,  $d_i$  (*i* = 1, 2, ..., *n*-1) – некоторые коэффициенты. Из уравнения  $(10.7)$  получаем

$$
y_{i-1}=c_{i-1}(d_{i-1}-y_i).
$$

Подставив это выражение в уравнение (10.3), находим

$$
y_{i+1} + m_i y_i + n_i c_{i-1} (d_{i-1} - y_i) = h^2 \overline{f}_i,
$$

и, следовательно,

$$
y_i = \frac{h^2 \overline{f}_i - n_i c_{i-1} d_{i-1} - y_{i+1}}{m_i - n_i c_{i-1}}.
$$
\n(10.8)

Сравнивая формулы (10.7) и (10.8), получаем для определения коэффициентов  $c_i$  и  $d_i$  рекуррентные формулы

$$
c_i = \frac{1}{m_i - n_i c_{i-1}}, \ d_i = h^2 \overline{f}_i - n_i c_{i-1} d_{i-1}, \ i = 1, \ 2, \ ..., \ n-1. \tag{10.9}
$$

Определим теперь коэффициенты  $c_0$  и  $d_0$ . Из первого краевого условия (10.5) получаем

$$
y_0 = \frac{Ah - \alpha_1 y_1}{\alpha_0 h - \alpha_1}.
$$

С другой стороны, из формулы (10.7) при  $i = 0$  имеем

$$
y_0 = c_0 (d_0 - y_1).
$$

Сравнивая последние два равенства, находим

$$
c_0 = \frac{\alpha_1}{\alpha_0 h - \alpha_1}, \ d_0 = \frac{Ah}{\alpha_1}.
$$
 (10.10)

На основании формул (10.9), (10.10) последовательно определяем коэффициенты  $c_i$ ,  $d_i$   $(i=1, 2, ..., n-1)$  до  $c_{n-1}$  и  $d_{n-1}$  включительно (прямой ход метода прогонки).

Обратный ход метода прогонки начинается с определения у". Используя второе краевое условие (10.5) и формулу (10.7) при  $i = n - 1$ , получаем систему двух уравнений

$$
\beta_0 y_n + \beta_1 \frac{y_{n-1} - y_n}{-h} = B, \ y_{n-1} = c_{n-1} (d_{n-1} - y_n). \tag{10.11}
$$

Решая систему уравнений (10.11) относительно  $y_n$ , будем иметь

$$
y_n = \frac{hB + \beta_1 c_{n-1} d_{n-1}}{h\beta_0 + \beta_1 (c_{n-1} + 1)}.
$$
 (10.12)

Лалее  $\Pi$ O формуле (10.7) последовательно находим  $y_{n-1}, y_{n-2}, ..., y_0.$ 

Для простейших краевых условий  $y(a) = A$ ,  $y(b) = B$  формулы для  $c_0, d_0, v_0$  и  $v_n$  упрощаются. Полагая  $\alpha_0 = 1, \alpha_1 = 0$  и

 $\beta_0 = 1$ ,  $\beta_1 = 0$ , из формул (10.10) будем иметь:  $c_0 = 0$ ,  $d_0 = \infty$ ,  $c_0d_0 = A$ . Отсюла получаем

$$
c_1 = \frac{1}{m_1}, \ d_1 = h^2 \overline{f}_1 - n_1 A,
$$

а также.

$$
y_n = B, y_0 = A.
$$

Метод прогонки дает более точные результаты, если при переходе от краевых условий (10.2) к конечно-разностным соотношениям воспользуемся трехчленными формулами (9.16), (9.17) для производных в точках  $x = a$  и  $x = b$ . Используя эти формулы, из краевых условий (10.2) получаем

$$
\alpha_0 y_0 + \alpha_1 \frac{-y_2 + 4y_1 - 3y_0}{2h} = A, \ \beta_0 y_n + \frac{3y_n - 4y_{n-1} + y_{n-2}}{2h} = B. \tag{10.13}
$$

Для вычисления коэффициентов  $c_0$  и  $d_0$  берем первое краевое условие (10.13) и уравнение

$$
y_2 + m_1 y_1 + n_1 y_0 = h^2 \overline{f}_1,
$$

взятое из системы (10.3) при  $i = 1$ .

Исключая у<sub>2</sub> из этих двух уравнений, находим

$$
y_0 = \frac{h\left(2A + \alpha_1 h\overline{f}_1\right) - \alpha_1 y_1 \left(m_1 + 4\right)}{\alpha_1 \left(n_1 - 3\right) + 2h\alpha_0}.\tag{10.14}
$$

С другой стороны, из формулы (10.7) при  $i = 0$  имеем

$$
y_0 = c_0 (d_0 - y_1).
$$

Сравнивая последнее равенство с формулой (10.14), получаем

$$
c_0 = \frac{\alpha_1(m_1 + 4)}{\alpha_1(n_1 - 3) + 2\alpha_0 h}, \ d_0 = \frac{h\left(2A + \alpha_1 f_1 h\right)}{\alpha_1(m_1 + 4)}.
$$
 (10.15)

Вычислив по формулам (10.15) коэффициенты  $c_0$  и  $d_0$ , далее определяем коэффициенты последовательно  $c_i, d_i$  $(i=0, 1, 2,..., n-1)$  до  $c_{n-1}$  и  $d_{n-1}$  включительно [формулы (10.9)].

Обратный ход метода начинается с определения у<sub>п</sub>. Используя второе краевое условие (10.13) и формулы (10.7), взятые при  $i = n - 2$  $\overline{u}$  *i* = *n* - 1, получаем систему трех уравнений

$$
\begin{cases}\n\beta_0 y_n + \beta_1 \frac{3y_n - 4y_{n-1} + y_{n-2}}{2h} = B, \\
y_{n-2} = c_{n-2} (d_{n-2} - y_{n-1}), \\
y_{n-1} = c_{n-1} (d_{n-1} - y_n).\n\end{cases}
$$
\n(10.16)

Решая систему уравнений (10.16) относительно у", будем иметь

$$
y_n = \frac{2Bh + \beta_1 \left[c_{n-1}d_{n-1}\left(4 + c_{n-2}\right) - c_{n-2}d_{n-2}\right]}{\beta_1 \left(3 + 4c_{n-1} + c_{n-2}c_{n-1}\right) + 2\beta_0 h}.
$$
 (10.17)

Далее по формулам (10.7) последовательно находим  $y_{n-1}, y_{n-2},..., y_0.$ 

Пример 10.1. Методом прогонки найти приближенное решение дифференциального уравнения

$$
y'' - 2xy' - 2y = -4x, \tag{10.18}
$$

удовлетворяющее краевым условиям

$$
y(0)-y'(0)=0, y(1)=3,718.
$$
 (10.19)

Решение. Примем шаг  $h=0,1$  и от уравнений (10.18), (10.19) перейдем к конечно-разностным соотношениям

$$
y_{i+1} + m_i y_i + n_i y_{i-1} = h^2 \overline{f}_i
$$
  $(i = 0, 1, 2, ..., n-1),$   
 $y_0 - \frac{y_1 - y_0}{h} = 0$ ,  $y_n = 3,718$ ,

гле

$$
m_i = -\frac{2 + 2h^2}{1 - ih^2}
$$
,  $n_i = -\frac{1 + ih^2}{1 - ih^2}$ ,  $\overline{f}_i = -\frac{4ih}{1 - ih^2}$ .

Значения  $m_i$ ,  $n_i$  и  $h^2 \overline{f_i}$  для  $i = 1, 2, ..., 9$  записываем в таблине 10.1.

Таблица 10.1

|   | $m_i$    | $n_i$ | $h^2 \overline{f_i}$ |   | $m_i$    | $n_i$ | $h^2 \overline{f_i}$ |
|---|----------|-------|----------------------|---|----------|-------|----------------------|
|   | $-2,020$ |       |                      |   | $-2,127$ | 1.106 | $-0.021$             |
|   | $-2.040$ | 1,020 | $-0,004$             | 6 | $-2,149$ | 1.128 | $-0.025$             |
| 2 | $-2,060$ | 1,040 | $-0,008$             |   | $-2,172$ | 1.150 | $-0.030$             |
| 3 | $-2,083$ | 1,062 | $-0.012$             |   | $-2,196$ | 1.174 | $-0.035$             |
| 4 | $-2,105$ | 1,084 | $-0.017$             |   | $-2,20$  | 1.198 | $-0,040$             |

Пользуясь этой таблицей, по формулам (10.10) находим значения  $c_0$  и  $d_0$ , а затем по формулам (10.9) находим значения  $c_i$  и  $d_i$  $(i=1, 2, ..., 9)$ . Эти значения записываем в таблицу 10.2.

Используя значение  $y_{10} = 3{,}718$ , начинаем обратный ход и по формуле (10.8) последовательно вычисляем  $v_{\rm o}$ ,  $y_0, \ldots, y_0.$ Полученные результаты записываем в таблице 10.2, что и дает численное решение поставленной краевой задачи (10.18), (10.19).

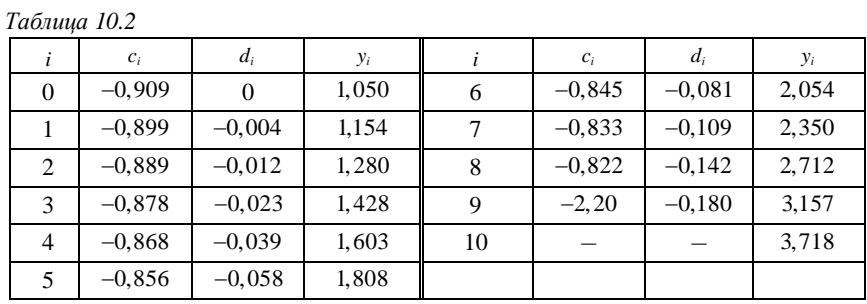

# 11 МЕТОД ГАЛЕРКИНА И МЕТОД МОМЕНТОВ 11.1 Метод Галеркина

Рассмотрим линейную краевую задачу

$$
y''(x) + p(x)y'(x) + q(x)y(x) = f(x)
$$
 (11.1)

при наличии линейных краевых условий

$$
\alpha_0 y(a) + \alpha_1 y'(a) = A, \ \beta_0 y(b) + \beta_1 y'(b) = B \tag{11.2}
$$

$$
(|\alpha_0| + |\alpha_1| \neq 0, \ |\beta_0| + |\beta_1| \neq 0).
$$

Выберем конечную систему базисных функций  $\{\varphi_k(x)\}\$  $(k = 0, 1, 2, ..., n)$  таким образом, чтобы функция  $\varphi_0(x)$ удовлетворяла краевым условиям

$$
\alpha_0 \varphi_0(a) + \alpha_1 \varphi'_0(a) = A, \ \beta_0 \varphi_0(b) + \beta_1 \varphi'_0(b) = B,
$$

а функции  $\varphi_k(x)$  ( $k = 1, 2, ..., n$ ) удовлетворяли бы однородным краевым условиям

$$
\alpha_0 \varphi_k(a) + \alpha_1 \varphi'_k(a) = 0
$$
,  $\beta_0 \varphi_k(b) + \beta_1 \varphi'_k(b) = 0$ ,  $(k = 1, 2, ..., n)$ .

Решение краевой задачи (11.1), (11.2) будем искать в следующем виде:

$$
y_n(x) = \varphi_0(x) + \sum_{k=1}^n a_k \varphi_k(x).
$$
 (11.3)

При нашем подборе базисных функций  $\varphi_k(x)$  функция  $y_n(x)$ , определяемая формулой (11.3), очевидно, удовлетворяет краевым условиям (11.2) при любом выборе коэффициентов  $a_k$ . Выражение (11.3) подставим в дифференциальное уравнение (11.1), что дает невязку

$$
R(x, a_1, a_2, ..., a_n) = y''_n(x) + p(x) y'_n(x) + q(x) y_n(x) - f(x) =
$$
  
=  $\varphi_0^n(x) + p(x) \varphi_0(x) + q(x) \varphi_0(x) + \sum_{k=1}^n a_k (\varphi_k^n(x) + p(x) \varphi_k(x) + q(x) \varphi_k(x)) - f(x).$ 

Для точного решения  $y(x)$  нашей задачи функция  $R = 0$ . Поэтому для приближенного решения, близкого к точному, необходимо подобрать коэффициенты  $a_k$  так, чтобы функция R была в каком-то смысле мала.

Согласно методу Галеркина требуем, чтобы невязка R была ортогональна к базисным функциям  $\varphi_k(x)$  ( $k = 1, 2, ..., n$ ), что при достаточно большом числе базисных функций обеспечивает малость функции невязки в среднем.

Таким образом, для определения коэффициентов а, приходим к системе уравнений

$$
\int_{a}^{b} \varphi_{1}(x) R(x, a_{1}, a_{2}, ..., a_{n}) dx = 0,
$$
  
\n
$$
\int_{a}^{b} \varphi_{2}(x) R(x, a_{1}, a_{2}, ..., a_{n}) dx = 0,
$$
  
\n
$$
\vdots
$$
  
\n
$$
\int_{a}^{b} \varphi_{n}(x) R(x, a_{1}, a_{2}, ..., a_{n}) dx = 0,
$$

или

$$
\int_{a}^{b} \varphi_{i}(x) R(x, a_{1}, a_{2}, ..., a_{n}) dx = 0, i = 1, 2, ..., n.
$$
 (11.4)

С учетом явного вида функции невязки  $R(x, a_1, a_2, ..., a_n)$  для *i*-го уравнения из системы (11.4) получаем

$$
\sum_{k=1}^n a_k \int_a^b \varphi_i(x) (\varphi_k''(x) + p(x) \varphi_k'(x) + q(x) \varphi_k(x)) dx =
$$
  
= 
$$
\int_a^b \varphi_i(x) (f(x) - \varphi_0''(x) - p(x) \varphi_0'(x) - q(x) \varphi_0(x)) dx.
$$

Вводим коэффициенты

$$
c_{ik} = \int_{a}^{b} \varphi_{i}(x) (\varphi_{k}''(x) + p(x) \varphi_{k}'(x) + q(x) \varphi_{k}(x)) dx,
$$
  
\n
$$
d_{i} = \int_{a}^{b} \varphi_{i}(x) (f(x) - \varphi_{0}''(x) - p(x) \varphi_{0}'(x) - q(x) \varphi_{0}(x))
$$
\n(11.5)

и приводим систему уравнений (11.4) к виду

$$
\sum_{k=1}^{n} c_{ik} a_k = d_i, \ i = 1, 2, ..., n.
$$
 (11.6)

Решая систему алгебраических уравнений (11.6), находим коэффициенты  $a_k$ , а далее, по формуле (11.3), получаем решение поставленной краевой задачи.

Пример 11.1. Методом Галеркина найти приближенное решение краевой задачи

$$
y''(x) - 2xy'(x) - 2y(x) = 2x^2, \ 0 \le x \le 1,
$$
  

$$
y'(0) = -2, \ y(1) + y'(1) = 0.
$$

Решение. Подберем систему базисных функций  $\varphi_0(x), \varphi_1(x), \ldots$ , используя при этом комбинации функций 1,  $x, x^2,...$  Функция  $\varphi_0(x)$  должна удовлетворять условиям  $\varphi_0(0) = -2$ ,  $\varphi_0(1) + \varphi_0'(1) = 0$ . Для подбора  $\varphi_0(x)$  воспользуемся комбинацией функций 1 и x, то есть будем искать  $\varphi_0(x)$  в виде  $\varphi_0(x) = b + cx$ . Так как  $\varphi'_0(x) = c$ , то  $c = -2$ ,  $b = 4$ ,  $\varphi_0(x) = 4 - 2x$ .

Функции  $\varphi_1(x), \varphi_2(x), \ldots$  должны удовлетворять условиям  $\varphi'_k(0) = 0$ ,  $\varphi_k(1) + \varphi'_k(1) = 0$ . Первое условие будет выполняться для функций  $\varphi_k(x) = b_k + x^{k+1}$ . Значения коэффициентов  $b_k$  найдем из второго условия при  $x = 1$ . Имеем

$$
\varphi_k(x) + \varphi'_k(x) = b_k + x^{k+1} + (k+1)x^k,
$$

тогда

$$
\varphi_k(1) + \varphi'_k(1) = b_k + 1 + k + 1 = 0.
$$

Следовательно, коэффициенты  $b_k = -(k+2)$ . Ограничившись  $k = 1$ , 2, получаем систему трех базисных функций

$$
\varphi_0(x) = 4 - 2x, \quad \varphi_1(x) = x^2 - 3, \quad \varphi_2(x) = x^3 - 4.
$$

По формулам (11.5) вычисляем значения коэффициентов  $c_{ik}$  и  $d_i$  $(k, i = 1, 2)$ . Получаем:

$$
c_{11} = \int_{0}^{1} (2x^{2} + 8)(x^{2} - 3) dx = -22,933,
$$
  
\n
$$
c_{12} = \int_{0}^{1} (2x^{2} + 8)(x^{3} - 4) dx = -32,333,
$$
  
\n
$$
c_{21} = \int_{0}^{1} (4x^{3} + 6x + 8)(x^{2} - 3) dx = -31,167,
$$
  
\n
$$
c_{22} = \int_{0}^{1} (4x^{3} + 6x + 8)(x^{3} - 4) dx = -44,229,
$$
  
\n
$$
d_{1} = \int_{0}^{1} (2x^{2} + 8)(x^{2} - 3) dx = -22,933,
$$
  
\n
$$
d_{2} = \int_{0}^{1} (2x^{2} + 8)(x^{3} - 4) dx = -32,333.
$$

Как следствие, система уравнений (11.6) для данной краевой задачи принимает вид

$$
\begin{cases} 22,933a_1 + 32,333a_2 = 22,933, \\ 31,167a_1 + 44,229a_2 = 32,333. \end{cases}
$$

Решая систему уравнений, находим  $a_1 = 1,03$ ,  $a_2 = 0,042$ .

Таким образом, решение поставленной краевой задачи будет иметь вид

$$
y(x) \approx \varphi_0(x) + a_1 \varphi_1(x) + a_2 \varphi_2(x) = 4 - 2x + 1,03(x^2 - 3) + 0,042(x^3 - 4) =
$$
  
= 0,742 - 2x + 1,03x<sup>2</sup> + 0,042x<sup>3</sup>.

### 11.2 Метол моментов

Метод моментов является обобщением метода Галеркина. При использовании метода моментов для решения краевой задачи (11.1), (11.2) выбираются две системы функций. Система базисных функций  $\{\varphi_k(x)\}(k=0, 1, ..., n)$  выбирается аналогично системе функций в методе Галеркина, т.е. функция  $\varphi_0(x)$  удовлетворяет краевому условию

$$
\alpha_0 \varphi_0(a) + \alpha_1 \varphi'_0(a) = A, \ \beta_0 \varphi_0(b) + \beta_1 \varphi'_0(b) = B,
$$

а функции  $\varphi_k(x)$  ( $k = 1, 2, ..., n$ ) – однородным краевым условиям

$$
\alpha_0 \varphi_k(a) + \alpha_1 \varphi'_k(a) = 0
$$
,  $\beta_0 \varphi_k(b) + \beta_1 \varphi'_k(b) = 0$   $(k = 1, 2, ..., n)$ .

Систему базисных функций  $\{\psi_k(x)\}(k=1, 2, ..., n)$  выбираем из условия ортогональности функций  $\psi_k(x)$  функции невязки

$$
R(x, a_1, a_2, ..., a_n) = y''_n(x) + p(x) y'_n(x) + q(x) y_n(x) - f(x),
$$

где функция  $y_n(x)$  дается равенством (11.3).

Таким образом, коэффициенты  $a_k$  находим, решая систему уравнений

$$
\int_{a}^{b} \psi_i(x) R(x, a_1, a_2, ..., a_n) dx = 0, i = 1, 2, ..., n,
$$

или

$$
\sum_{k=1}^{n} c_{ik} a_k = d_i, \ i = 1, 2, ..., n,
$$
\n(11.7)

где коэффициенты системы

$$
c_{ik} = \int_{a}^{b} \psi_i(x) \big( \varphi_k''(x) + p(x) \varphi_k'(x) + q(x) \varphi_k(x) \big) dx,
$$
  

$$
d_i = \int_{a}^{b} \psi_i(x) \big( f(x) - \varphi_0''(x) - p(x) \varphi_0'(x) - q(x) \varphi_0(x) \big) dx
$$

Вычислив из системы уравнений (11.7) коэффициенты  $a_k$ , по формуле (11.3) находим решение краевой задачи (11.1), (11.2).

# 12 ЧИСЛЕННОЕ ИНТЕГРИРОВАНИЕ

### 12.1 Формулы прямоугольников, трапеций и Симпсона

Вычисление определенного интеграла от непрерывной функции с помощью формулы Ньютона - Лейбница сводится к нахождению первообразной, которая всегда существует, но не всегда является элементарной функцией. B. многочисленных приложениях интегральная функция задается таблично и формула Ньютона -Лейбница непосредственно неприменима.

Возникает задача о численном вычислении определенного ПОМОЩЬЮ формул, носящих интеграла, решаемая  $\mathbf{c}$ название квадратурных.

Получим простейшие формулы численного интегрирования. Вычисляем приближенное численное значение интеграла  $\int_{a}^{b} f(x) dx$ . Отрезок интегрирования [a, b] разобьем на *n* равных частей точками деления  $x_0 = a, x_1, x_2, ..., x_{n-1}, x_n = b$ , называемых узлами квадратурной формулы. Пусть в узлах известны значения  $y = f(x)$ :  $y_0 = f(x_0),$   $y_1 = f(x_1),..., y_{n-1} = f(x_{n-1}), y_n = f(x_n).$ Величина  $h = x_{k+1} - x_k = \frac{b-a}{n}$   $(k = 0, 1, ..., n-1)$  называется интервалом интерполирования, или шагом. На частичном отрезке  $[x_k, x_{k+1}](k=0, 1, ..., n-1)$  подынтегральную функцию заменяем первым интерполяционным многочленом Ньютона

$$
P(x) = y_k + u\Delta y_k + \frac{u(u-1)}{2!}\Delta^2 y_k + \frac{u(u-1)(u-2)}{3!}\Delta^3 y_k + \dots + \frac{u(u-1)\dots(u-n+1)}{n!}\Delta^n y_k,
$$

 $\left(u = \frac{x - x_k}{h}\right)$ , который на рассматриваемом отрезке приближенно представляет функцию  $f(x)$ .

Ниже приведен порядок вычислений определенного интеграла с помощью формул прямоугольников, трапеций и Симпсона.

1 Удержим в интерполяционном многочлене только один первый член. Тогда

$$
\int_{a}^{b} f(x) dx \approx \sum_{k=0}^{n-1} \int_{x_k}^{x_{k+1}} y_k dx = \sum_{k=0}^{n-1} h \int_{0}^{1} y_k du = \sum_{k=0}^{n-1} h y_k = h(y_0 + y_1 + ... + y_{n-2} + y_{n-1}).
$$

Итак, получена квадратурная формула

$$
\int_{a}^{b} f(x) dx = h(f(x_0) + f(x_1) + ... + f(x_{n-2}) + f(x_{n-1})).
$$
 (12.1)

Формула (12.1) называется формулой прямоугольников.

2 Удержим в интерполяционном многочлене два первых члена. Тогла

$$
\int_{a}^{b} f(x) dx \approx \sum_{k=0}^{n-1} \int_{x_{k}}^{x_{k+1}} P(x) dx = \sum_{k=0}^{n-1} h \int_{0}^{1} (y_{k} + u \Delta y_{k}) du = \sum_{k=0}^{n-1} h \left( y_{k} + \frac{1}{2} \Delta y_{k} \right) =
$$
\n
$$
= \sum_{k=0}^{n-1} h \left( y_{k} + \frac{y_{k+1} - y_{k}}{2} \right) = h \sum_{k=0}^{n-1} \frac{y_{k} + y_{k+1}}{2} = \frac{1}{2} h \left( y_{0} + 2 \left( y_{1} + y_{2} + ... + y_{n-1} \right) + y_{n} \right).
$$

Таким образом, получаем

$$
\int_{a}^{b} f(x) dx = \frac{1}{2} h(f(x_0) + 2(f(x_1) + f(x_2) + ... + f(x_{n-1})) + f(x_n)).
$$
 (12.2)

Формула (12.2) называется формулой трапеший.

3 Отрезок интегрирования [a, b] разобьем на четное число  $2n$ равных частей, при этом шаг интегрирования  $h = \frac{b-a}{2a}$ . На отрезке  $[x_k, x_{k+2}]$  длиной  $2h$  подынтегральную функцию заменим интерполяционным многочленом второй степени, т.е. удержим в многочлене три первых члена:

$$
\int_{a}^{b} f(x) dx = \sum_{k=0,2,...}^{2n-2} P(x) dx = h \sum_{k=0,2,...}^{2n-2} \left( y_{k} + u \Delta y_{k} + \frac{u(u-1)}{2!} \Delta^{2} y_{k} \right) du =
$$
\n
$$
= h \sum_{k=0,2,...}^{2n-2} \int_{0}^{2} \left( y_{k} + u \left( y_{k+1} - y_{k} \right) + \frac{u(u-1)}{2!} \left( y_{k+2} - 2 y_{k+1} + y_{k} \right) \right) du =
$$
\n
$$
= \frac{h}{3} \sum_{k=0,2,...}^{2n-2} \left( y_{k} + 4 y_{k+1} + y_{k+2} \right) =
$$
\n
$$
= \frac{h}{3} \left( y_{0} + 4 y_{1} + 2 y_{2} + 4 y_{3} + 2 y_{4} + \dots + 2 y_{2n-2} + 4 y_{2n-1} + y_{2n} \right).
$$

Таким образом, получаем формулу следующего вида:

$$
\int_{a}^{b} f(x) dx = \frac{1}{3} h(f(x_0) + 4(f(x_1) + f(x_3) + ... + f(x_{2n-1})) +
$$
  
+2(f(x\_2) + f(x\_4) + ... + f(x\_{2n-2})) + f(x\_{2n})) (12.3)

Формула (12.3) называется формулой Симпсона.

Формулы (12.1)-(12.3) имеют простой геометрический смысл. В формуле прямоугольников подынтегральная функция  $f(x)$  на отрезке  $[x_k, x_{k+1}]$  заменяется отрезком прямой  $y = y_k$ , параллельной оси абсцисс, а в формуле трапеций – отрезком прямой  $y = y_k + u\Delta y_k$ , соответственно плошаль  $\overline{u}$ вычисляется прямоугольника  $\overline{u}$ прямолинейной трапеции, которые затем суммируются. В формуле Симпсона функция  $f(x)$  на отрезке  $[x_k, x_{k+2}]$  длиной  $2h$  заменяется

квадратным трехчленом – параболой  $y = y_k + u\Delta y_k + \frac{u(u-1)}{2!}\Delta^2 y_k$  $\overline{M}$ вычисляется площадь криволинейной параболической трапеции, затем площади суммируются.

### 12.2 Точность квадратурных формул

Приведенные формулы – выше квадратурные формулы приближенные. получены в предположении, Они **ЧТО**  подынтегральная функция на частичном отрезке  $[x_k, x_{k+1}]$  или  $[x_k, x_{k+2}]$  заменяется интерполяционным многочленом небольшой степени. Рассмотрим вопрос о точности квадратурных формул.

Назовем разность между точным значением интеграла и его значением, вычисленным по той или иной квадратурной формуле, остаточным членом формулы, и его величину будем обозначать через R. Остаточные члены квадратурных формул могут быть получены интегрированием соответствующих остаточных членов интерполяционных формул.

Остаточный член первой интерполяционной формулы Ньютона дается выражением

$$
Q_n(x) = h^{n+1} \frac{u(u-1)(u-2)...(u-n)}{(n+1)!} f^{(n+1)}(z).
$$

где  $h = \frac{b-a}{n}$  шаг интерполирования,  $u = \frac{x - x_k}{b}$ ,  $f^{(n+1)}(z)$  производная  $(n + 1)$ -го порядка интерполяционной формулы, выполняется для некоторой точки динтервала интерполирования. Остаточный член формулы прямоугольников для отрезка  $[x_k, x_{k+1}]$ может быть вычислен по формуле

$$
R_0 = \int_{x_k}^{x_{k+1}} Q_0(x) dx = h \int_0^1 u f'(z_k) h du = \frac{h^2}{2} f'(z_k).
$$

Для того чтобы получить величину погрешности для всего отрезка интегрирования  $[a,b]$ , воспользуемся приближенным соотношением

$$
\sum_{k=0}^{n-1}f'(z_k)=nf'(z)\ \ (a
$$

Полагая max $|f'(x)| = M_1$  при  $x \in [a, b]$ , получаем искомую оценку

$$
|R_0| \leq \frac{(b-a)^2}{2n} M_1.
$$

Остаточный член формулы трапеций для отрезка  $[x_k, x_{k+1}]$ вычисляется следующим образом:

$$
R_1=\int\limits_{x_k}^{x_{k+1}}Q_1(x)dx=h^2\int\limits_{0}^{1}\frac{u(u-1)}{2}f''(z_k)hdu=-\frac{h^3}{12}f''(z_k).
$$

Для того чтобы получить величину погрешности формулы трапеций для всего отрезка  $[a, b]$ , составим сумму

$$
\sum_{k=0}^{n-1} \left(-\frac{h^3}{12}\right) f''(z_k) = -\frac{h^3}{12} \sum_{k=0}^{n-1} f''(z_k).
$$

Приближенно можно считать

$$
\sum_{k=0}^{n-1} f''(z_k) = nf''(z),
$$

где z-некоторая средняя точка [a, b]. Учитывая, что  $h = \frac{b-a}{n}$  и обозначая max $|f''(x)| = M_2$  при  $x \in [a, b]$ , получаем

$$
R_1 \approx \frac{h^3}{12} n f''(z) \le \frac{(b-a)^3}{12n^2} M_2^2.
$$
 (12.4)

Как следует из выражения (12.4), формула трапеций точна в том случае, когда  $f(x)$ -линейная функция (в этом случае  $f''(x) = 0$ ,  $M_2 = 0$ ). Можно ожидать, что формула Симпсона будет точна для функции  $f(x)$ , равной квадратному трехчлену, но на самом деле формула Симпсона более точная - она точна для всякого многочлена третьей степени. Легко показать, что остаточный член

$$
R_2=\int_{x_k}^{x_{k+2}}Q_2(x)dx=h^3\int_{0}^{2}\frac{u(u-1)(u-2)}{3!}f''(z_k)hdu
$$

равен нулю, так как равен нулю интеграл  $\int u(u-1)(u-2)du$ . Рассмотрим остаточный член формулы Симпсона для  $n = 3$ :

$$
R_3=\int\limits_{x_k}^{x_{k+2}}Q_3(x)dx=h^4\int\limits_{0}^{2}\frac{u(u-1)(u-2)(u-3)}{4!}f^{(4)}(z_k)hudu=-\frac{h^5}{90}f^{(4)}(z_k).
$$

Лля того чтобы получить остаточный член для всего отрезка  $[a, b]$ , суммируем полученные выражения по *п* парным участкам и полагаем

$$
\sum_{k=0,2,...}^{n-2} f^{(4)}(z_k) = n f^{(4)}(z),
$$

где  $z$  – новая средняя точка отрезка [a, b]. Обозначая max $|f^{(4)}(x)| = M_4$ ,  $x \in [a, b]$ и вспоминая, что  $h = \frac{b-a}{2n}$ , получаем оценку остаточного члена формулы Симпсона

$$
|R_3| \le \frac{(b-a)^5}{180(2n)^4} M_4.
$$

Применяя различные интерполяционные многочлены  $\overline{M}$ удерживая в них различное число членов, можно получить различные формулы квадратур.

### 12.3 Формула Чебышева

Рассмотрим численное вычисление определенного интеграла  $\int f(x)dx$ , к которому может быть приведен интеграл  $\int_a^b f(t)dt$ , если положить  $t = \frac{a+b}{2} + \frac{b-a}{2}x$ .

В квадратурной формуле

$$
\int_{-1}^{1} f(x) dx = A_1 f(x_1) + A_2 f(x_2) + ... + A_n f(x_n)
$$

положим все коэффициенты  $A_i$  ( $i = 1, 2, ..., n$ ) равными между собой  $(A_i = A)$  и подберем узлы  $x_1, x_2,..., x_n$  так, чтобы квадратурная формула была точна для любого многочлена  $(n-1)$ -й степени

$$
P(x) = a_0 + a_1x + a_2x^2 + \dots + a_{n-1}x^{n-1}.
$$

Число А и абсциссы квадратурной формулы необходимо выбрать так, чтобы равенство

$$
\int_{-1}^{1} (a_0 + a_1 x + a_2 x^2 + \dots + a_{n-1} x^{n-1}) dx =
$$

$$
= A\Big(a_0 + a_1x_1 + \ldots + a_{n-1}x_1^{n-1} + a_0 + a_1x_2 + \ldots + a_{n-1}x_2^{n-1} + \ldots + a_0 + a_1x_n + \ldots + a_{n-1}x_n^{n-1}\Big)
$$

было точным при любых  $a_0, a_1, ..., a_{n-1}$ . Интегрируя левую часть равенства и преобразуя правую часть, получаем равенство

$$
2\left(a_0+\frac{1}{3}a_2+\frac{1}{5}a_4+\frac{1}{7}a_6+\dots\right)=A\left(na_0+a_1\sum_{k=1}^n x_k+a_2\sum_{k=1}^n x_k^2+\dots+a_{n-1}\sum_{k=1}^n x_k^{n-1}\right).
$$

Это равенство должно быть справедливым для любых значений  $a_0, a_1, ..., a_{n-1}$ , поэтому можно составить следующую систему уравнений для определения A и  $x_1$ ,  $x_2$ ,  $x_3$ ,.... Так как  $nA = 2$ ,  $A = \frac{2}{n}$ , то получаем

$$
\begin{cases}\n x_1 + x_2 + \dots + x_n = 0, \\
 x_1^2 + x_2^2 + \dots + x_n^2 = \frac{2}{3A} = \frac{n}{3}, \\
 x_1^3 + x_2^3 + \dots + x_n^3 = 0, \\
 x_1^4 + x_2^4 + \dots + x_n^4 = \frac{2}{5A} = \frac{n}{5},\n\end{cases}
$$
\n(12.5)

В таблице 12.1 приведены абсциссы квадратурной формулы Чебышева для  $n=3, 4, 5, 6, 7$ . При  $n=8$  и для всех  $n>9$  среди корней системы (12.5) имеются комплексные корни. Квадратурная формула

$$
\int_{-1}^{1} f(x) dx = \frac{2}{n} (f(x_1) + f(x_2) + ... + f(x_n)),
$$

в которой числа  $x_1, x_2, ..., x_n$  определены из системы уравнений (12.5) и *п* равно одному из чисел  $n = 3, 4, 5, 6, 7, \dots$ , называется формулой Чебышева.

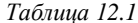

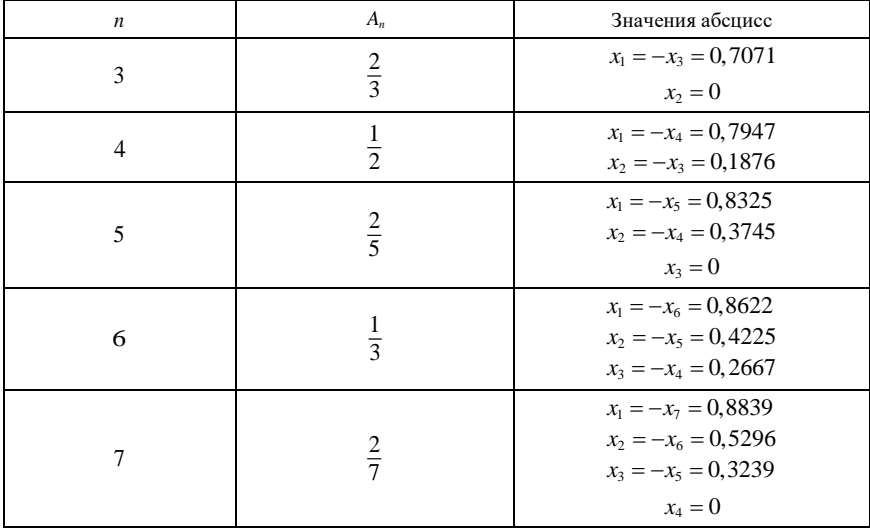

Для интеграла  $\int_{a}^{b} f(t)dt$  формула Чебышева записывается в виде

$$
\int_{a}^{b} f(t) dt = \frac{b-a}{2n} (f(t_1) + f(t_2) + ... + f(t_n)),
$$

где  $t_i = \frac{a+b}{2} + \frac{a-b}{2}x_i$  (*i* = 1, 2, ..., *n*),  $x_i$  – абециссы, найденные из системы уравнений (12.5).

# 13 ЗАДАЧИ ДЛЯ ИНДИВИДУАЛЬНОГО<br>ДОМАШНЕГО ЗАДАНИЯ

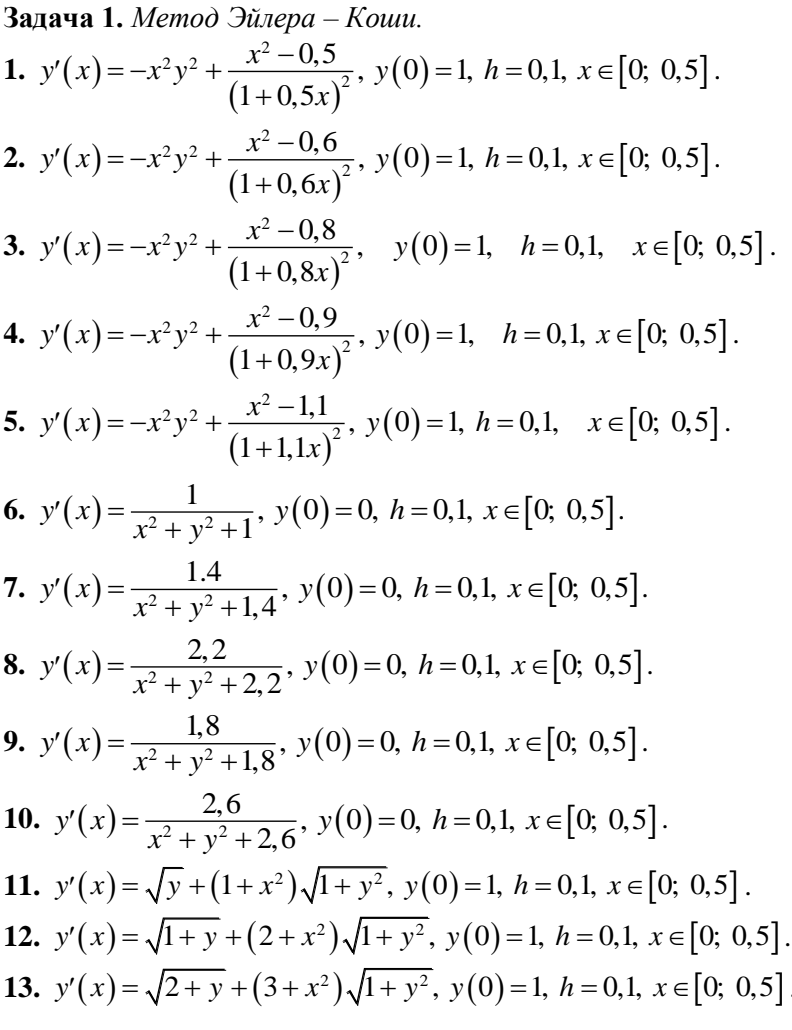

14. 
$$
y'(x) = \sqrt{1 + y} + x^2 \sqrt{1 + y^2}
$$
,  $y(0) = 1$ ,  $h = 0, 1$ ,  $x \in [0; 0, 5]$ .  
\n15.  $y'(x) = \frac{2xy^3}{1 - x^2y^2}$ ,  $y(2) = 1$ ,  $h = 0, 1$ ,  $x \in [2; 2, 5]$ .  
\n16.  $y'(x) = -y^2 + \frac{1}{1 + x^2}$ ,  $y(0) = 1$ ,  $h = 0, 1$ ,  $x \in [0; 0, 5]$ .  
\n17.  $y'(x) = -y^2 + \frac{1.5x}{1 + x^2}$ ,  $y(0) = 1$ ,  $h = 0, 1$ ,  $x \in [0; 0, 5]$ .  
\n18.  $y'(x) = -y^2 + \frac{1.6x}{1.5 + x^2}$ ,  $y(0) = 1$ ,  $h = 0, 1$ ,  $x \in [0; 0, 5]$ .  
\n19.  $y'(x) = \frac{3}{2x}y + \frac{3}{2}x^3(1 + y^2)$ ,  $y(1) = 0$ ,  $h = 0, 1$ ,  $x \in [1; 1, 5]$ .  
\n20.  $y'(x) = -y^2 + \frac{1.6x}{1 + x^2}$ ,  $y(0) = 1$ ,  $h = 0, 1$ ,  $x \in [0; 0, 5]$ .  
\n21.  $y'(x) = 9x^2y + x(1 + x^2)\sqrt{y^3}$ ,  $y(1) = 1$ ,  $h = 0, 1$ ,  $x \in [1; 1, 5]$ .  
\n22.  $y'(x) = y^2 + \frac{y}{x} + \frac{1}{x^2}$ ,  $y(1) = 0$ ,  $h = 0, 1$ ,  $x \in [1; 1, 5]$ .  
\n23.  $y'(x) = y^2 + \frac{y}{x} + \frac{1.5}{x^2}$ ,  $y(1) = 0$ ,  $h = 0, 1$ ,  $x \in [1; 1,$ 

Задача 2. Метод Рунге - Кутта.

1.  $y'(x) = \frac{3x^2}{x^3 + y + 1}$ ,  $y(1) = 0$ ,  $h = 0, 1$ ,  $x \in [1; 2]$ . 2.  $y'(x) = x^3 - \frac{2y}{x}$ ,  $y(1) = 2$ ,  $h = 0, 1$ ,  $x \in [1; 2]$ .

3. 
$$
y'(x) = y + \frac{1+y^2}{2\sqrt{x}}
$$
,  $y(4) = 1$ ,  $h = 0, 1$ ,  $x \in [4; 5]$ .  
\n4.  $y'(x) = \frac{x+1-y^3}{3y^2}$ ,  $y(1) = -1$ ,  $h = 0, 1$ ,  $x \in [1; 2]$ .  
\n5.  $y'(x) = \frac{xy^2 + xy}{1 + x^2}$ ,  $y(1) = 1$ ,  $h = 0, 1$ ,  $x \in [1; 2]$ .  
\n6.  $y'(x) = \frac{2xy}{3x^2 + y^2}$ ,  $y(1) = 1$ ,  $h = 0, 1$ ,  $x \in [1; 2]$ .  
\n7.  $y'(x) = \frac{1+y^2}{1+xy}$ ,  $y(2) = 1$ ,  $h = 0, 1$ ,  $x \in [2; 3]$ .  
\n8.  $y'(x) = \frac{1+\sqrt{1+y^2}}{2x^2+1}$ ,  $y(4) = 1$ ,  $h = 0, 1$ ,  $x \in [4; 5]$ .  
\n9.  $y'(x) = \frac{y+\sqrt{x^2+y^2}}{1+x^2}$ ,  $y(1) = 0$ ,  $h = 0, 1$ ,  $x \in [1; 2]$ .  
\n10.  $y'(x) = \frac{y}{2\sqrt{x}} + (1+x^2)\sqrt{y}$ ,  $y(4) = 1$ ,  $h = 0, 1$ ,  $x \in [4; 5]$ .  
\n11.  $y'(x) = \frac{1}{10}(x^2 + y^2)$ ,  $y(1) = 1$ ,  $h = 0, 1$ ,  $x \in [1; 2]$ .  
\n12.  $y'(x) = \frac{1+x^2}{x^2+y^2}$ ,  $y(1) = 0, 5$ ,  $h = 0, 1$ ,  $x \in [1; 2]$ .  
\n13.  $y'(x) = \frac{1}{12}(4x^2 + y^2) + x\sqrt{y}$ ,  $y(0) = 1$ ,  $h = 0, 1$ ,  $x \in [$ 

21. 
$$
y'(x) = \frac{1}{2}(x^2 + y^3), y(0) = 1, h = 0, 1, x \in [0; 1].
$$
  
\n22.  $y'(x) = \frac{x + y^3 + 1}{3y^2}, y(1) = 1, h = 0, 1, x \in [1; 2].$   
\n23.  $y'(x) = \frac{y^2}{x + 1} + xy, y(4) = 1, h = 0, 1, x \in [4; 5].$   
\n24.  $y'(x) = \frac{2xy}{3x^2 - y^2 + 1}, y(1) = 1, h = 0, 1, x \in [1; 2].$   
\n25.  $y'(x) = \frac{y^2}{x + 1} + x\sqrt{y}, y(1) = 1, h = 0, 1, x \in [1; 2].$   
\n26.  $y'(x) = \frac{y^2}{x^2} - \frac{y}{x} + x^2, y(1) = 1, h = 0, 1, x \in [1; 2].$   
\n27.  $y'(x) = \frac{y^2}{x^2} + \frac{y}{x} + xy, y(1) = 1, h = 0, 1, x \in [1; 2].$   
\n28.  $y'(x) = \frac{xy^2 + xy}{2 + x^2}, y(1) = 1, h = 0, 1, x \in [1; 2].$   
\n29.  $y'(x) = (2y + 1)\sqrt{x} + x\sqrt{y}, y(2) = 1, h = 0, 1, x \in [2; 3].$ 

# ПРИПОЖЕНИЕ А (справочное)

# ОСНОВНЫЕ СВОЙСТВА ПРЕОБРАЗОВАНИЯ ЛАПЛАСА

Напомним кратко основные свойства преобразования Лапласа, а также метод поиска функции-оригинала по данному лаплас-образу. Преобразование Лапласа ставит в соответствие функции  $f(t)$ действительной переменной *t* функцию  $F(p)$ комплексной переменной р с помощью соотношения

$$
F(p) = \int_{0}^{\infty} e^{-pt} f(t) dt.
$$
 (A.1)

Функции  $f(t)$ , для которых реализуемо преобразование (A.1), определены для всех значений действительной переменной  $-\infty < t < \infty$  и удовлетворяют следующим условиям:

1) при  $t < 0$   $f(t) \equiv 0$ ;

2) при  $t \ge 0$  функция  $f(t)$  на любом конечном участке *t* имеет конечное число точек разрыва 1-го рода;

3) при  $t \rightarrow \infty$  функция  $f(t)$  имеет ограниченную степень роста, т.е. существуют также положительные постоянные М и а, что при  $t > 0$  выполняется неравенство

$$
\left|f(t)\right|\leq Me^{at}.
$$

Число а называется показателем степени роста функции  $f(t)$ .

При выполнении этих условий интеграл (А.1) сходится в области  $\text{Re } p > a.$ 

Функция  $F(p)$ , определенная соотношением (А.1), называется изображением Лапласа (или лаплас-образом) функции  $f(t)$ . Функция  $f(t)$  называется оригиналом функции  $F(p)$ . Связь

функций  $f(t)$  и  $F(p)$  (A.1) символически обозначается следующим операторным равенством:

$$
f(t) \boxtimes F(p).
$$

# **Свойства изображения Лапласа.**

 $C$ войство 1 (линейность изображения). Если  $F_i(p)$  $\propto$   $f_i(t)$  $(i = 1, 2, \ldots, n)$ , то

$$
F(p) = \sum_{i=1}^n \alpha_i F_i(p) \boxtimes \sum_{i=1}^n \alpha_i f_i(t),
$$

где <sup>α</sup>*<sup>i</sup>* − заданные постоянные числа.

 $C$ войство 2 (теорема запаздывания). Пусть  $F(p)$  $\propto$   $f(t)$  и задана функция

$$
f_{\tau}(t) = \begin{cases} 0, \ t < 0, \ \tau > 0, \\ f(t - \tau), \ t \ge \tau. \end{cases}
$$

Тогда

$$
f_{\tau}(t) \boxtimes F_{\tau}(p) = e^{-p\tau} F(p).
$$

 $C$ войство 3 (изображение производной). Если  $f(t)$  $\propto$   $F(p)$ , то

$$
f'(t) \propto pF(p) - f(0).
$$

Соответственно, для производной *n*-го порядка имеем равенство

$$
f^{n}(t)
$$
  $\sup p^{n} F(p) - p^{n-1} f(0) - p^{n-2} f'(0) - \dots - f^{(n-1)}(0)$ .

*Свойство 4 (интегрирование функции-оригинала).* Пусть  $f(t)$ ¤  $F(p)$ . Тогда

$$
\frac{1}{p}F(p) = \int_{0}^{t} f(\tau)d\tau.
$$
\n(A.2)

**Изображение Лапласа свертки функций.** Свёрткой функций  $f_{1}(t)$  и  $f_{2}(t)$  называется функция  $\varphi(t),$  определённая соотношением

$$
\varphi(t) = \int_{0}^{t} f_1(\tau) f_2(t-\tau) d\tau = \int_{0}^{t} f_1(t-\tau) f_2(\tau) d\tau.
$$

 $C$ войство 5. Если  $f_1(t)$  $\propto$   $F_1(p)$ ,  $f_2(t)$  $\propto$   $F_2(p)$ , то

$$
F_1(p)F_2(p) \simeq \int_0^t f_1(\tau) f_2(t-\tau) d\tau.
$$
 (A.3)

Формула (А.3) используется для определения функции-оригинала по заданному изображению, когда заданное изображение можно разбить на множители, для которых оригиналы известны.

 $C$ войство 6 (теорема смещения). Если  $f(t)$  $\subseteq$   $F(p)$ , то для любого комплексного числа λ

$$
F(p+\lambda) \boxtimes e^{-\lambda t} f(t).
$$

Таблица лаплас-образов некоторых элементарных функций

135 1 2 1 2 1 1 *p* ¤; 1 ! *<sup>n</sup> n n t p* ¤<sup>λ</sup> 1 λ *t e p* ¤; λ 1 ! λ *n t n t e p* ¤2 2 ω sinω ω *t p* ¤; <sup>2</sup> <sup>2</sup> cosω ω *p t p* ¤ λt 2 2 ω sinω λ ω *e t p* ¤; λ 2 2 λ cosω λ <sup>ω</sup> *<sup>t</sup> p e t p* ¤ 2 2 2 2 ω sinω ω *p t t p* ¤ ; 2 2 2 2 2 ω cosω ω *p t t p* ¤

**Обращение преобразования Лапласа (нахождение функцииоригинала по данному лаплас-образу).**

 $\Phi$ ункцию-оригинал  $f(t)$ , отвечающую лаплас-образу  $F(p)$ , можно найти по формуле

$$
f(t) = \sum_{k} \text{Re} s\left(F(p)e^{pt}\right),\tag{A.4}
$$

где сумма берётся по всем особым точкам функции  $\,F\big(\,p\,\big).$ 

Если функция  $F(p)$  представлена в виде дроби, т.е. имеет вид  $(p)$  $(p)$  $(p)$ *A p F p*  $\frac{P(A|P)}{B(p)}$ , то точки  $p_k$  – нули знаменателя  $B(p)$ . Пусть  $p = p_k - p_k$ корень уравнения  $B(p)=0$  кратности  $n_k$ . В этом случае вычет  $\phi$ ункции  $F(p)e^{pt}$  в точке  $p_k$  вычисляется по формуле

$$
\operatorname{Res}_{p=p_k}\left(F(p)e^{pt}\right)=\frac{1}{(n_k-1)!}\lim_{p=p_k}\frac{d^{n_k-1}}{dp^{n_k-1}}\left((p-p_k)^{n_k}\frac{A(p)e^{pt}}{A(p)}\right).
$$

Если  $p = p_k$  корень уравнения  $B(p) = 0$ , то формула вычисления вычета в полюсе *<sup>k</sup> p* существенно упрощается и имеет вид

$$
\operatorname{Res}_{p=p_k} \left( F(p) e^{p t} \right) = \frac{A(p_k)}{B'(p_k)} e^{p_k t}.
$$
\n(A.5)

Если все полюсы функции  $F(p)$  простые, то формула обращения лаплас-образа (А.4) принимает вид

$$
\frac{A(p)}{B(p)} \simeq f(t) = \sum \frac{A(p_k)}{B'(p_k)} e^{p_k t}.
$$
\n(A.6)

 $\Phi$ ункция  $F(p)$  в ситуации, когда все полюса оказываются простыми, наряду с действительными полюсами может иметь комплексные полюса (т.е. уравнение  $B(p)=0$  может иметь действительные и комплексные корни). В этом случае формулу (A.6) можно представить в виде

$$
\frac{A(p)}{B(p)} \boxtimes \frac{A(p_k)}{B'(p_k)} e^{p_k t} + 2 \text{Re} \sum \frac{A(p_k)}{B'(p_k)} e^{p_k t},
$$

где первая сумма распространена на все действительные корни  $B(p)$ , а вторая – на все комплексные корни с положительными мнимыми частями.

Напомним также понятие электрического импеланса сопротивления). Рассмотрим **(операторного** элементарный колебательный RLC-контур, подключенный к переменной ЭДС  $e(t)$ (рисунок А.1).

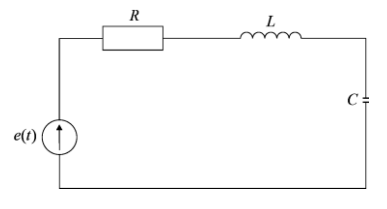

Рисунок А.1

Использование 2-го закона Кирхгофа приводит к следующему уравнению для колебательного контура:

$$
U_R + U_L + U_C = e(t),
$$

где  $U_p$ ,  $U_r$ ,  $U_c$  - падение напряжения на резистивном сопротивлении, катушке индуктивности и емкости элемента цепи. Так как  $U_R = iR$ ,  $U_L = L\frac{di}{dt}$ ,  $U_C = \frac{1}{C}\int_c^t i(\tau)d\tau$ , где  $i(t)$  – ток в цепи, то

уравнение для колебательного контура принимает вид

$$
Ri + L\frac{di}{dt} + \frac{1}{c}\int_{0}^{t} i(\tau)d\tau = e(t).
$$

Вводим соответствующие лаплас-образы  $e(t) \propto E(p)$ ,  $i(t) \propto I(p)$ , начальный ток  $i(0) = 0$  и получаем уравнение в операторной форме

$$
\left(R+Lp+\frac{1}{cp}\right)I(p)=E(p).
$$

Величину  $Z(p) = R + Lp + \frac{1}{cp}$  называют импедансом контура

(характеристическим или операторным сопротивлением). Понятие импеданса является очень удобным в задачах электротехники, так как позволяет формально записывать уравнения для электрических контуров сразу в лаплас-образах, не записывая систему интегродифференциальных уравнений для участка цепи.

#### **СПИСОК ЛИТЕРАТУРЫ**

1 **Волков, Е. А.** Численные методы / Е. А. Волков. – М. : Наука, 1987. – 248 с.

2 **Демидович, Б. И.** Основы вычислительной математики / Б. И. Демидович, И. А. Марон. – М. : Наука, 1970. – 664 с.

3 **Крылов, В. И.** Начала теории вычислительных методов. Дифференциальные уравнения / В. И. Крылов, В. В. Бобков, П. И. Монастырный. – Минск : Наука и техника, 1982. – 286 с.

4 **Самарский, А. А.** Введение в численные методы / А. А. Самарский. – М. : Наука, 1987. – 288 с.

5 **Самарский, А. А.** Численные методы / А. А. Самарский, А. В. Гулин. – М. : Наука, 1989. – 432 с.

### **ОГЛАВЛЕНИЕ**

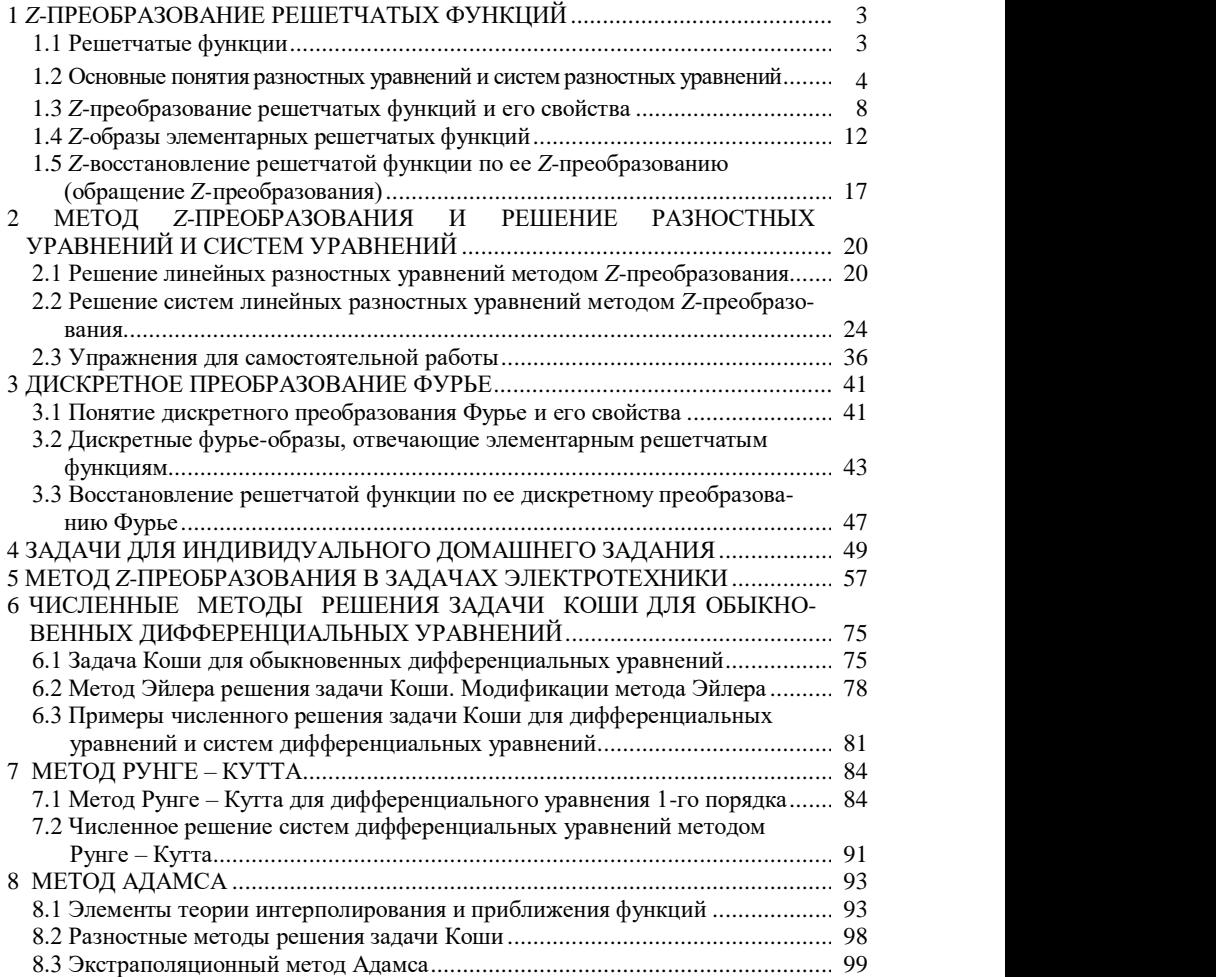

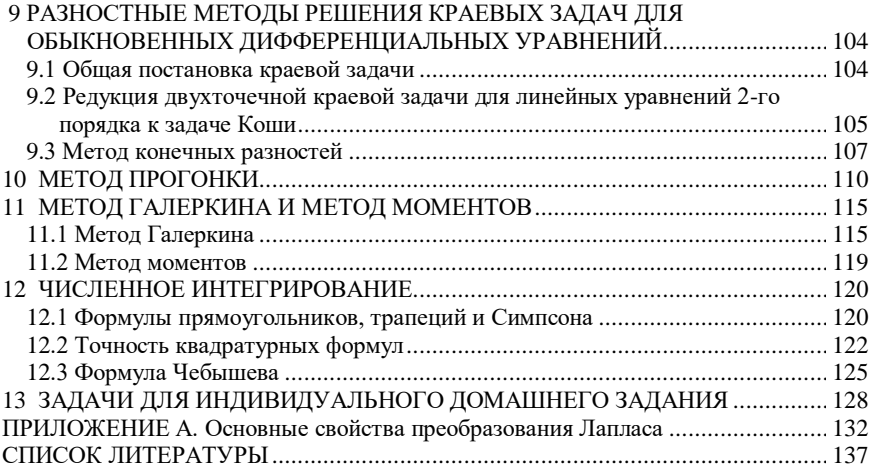

Учебное издание

*ДУДКО Сергей Алексеевич ДЕРГАЧЁВА Ирина Михайловна ПРОКОПЕНКО Алла Ивановна*

### **ЧИСЛЕННЫЕ И АНАЛИТИЧЕСКИЕ МЕТОДЫ СОВРЕМЕННОЙ МАТЕМАТИКИ**.

### **МЕТОД** *Z***-ПРЕОБРАЗОВАНИЙ**

Учебно-методическое пособие

Редактор Я.А. Васькевич Технический редактор В. Н. К уч ерова

Подписано в печать 20.04.2022 г. Формат 60×84 1/16. Бумага офсетная. Гарнитура Таймс. Печать на ризографе. Усл. печ. л. 8,14. Уч.-изд. л. 5,26. Тираж 100 экз. Зак № 910. Изд № 7.

Издатель и полиграфическое исполнение: Белорусский государственный университет транспорта. Свидетельство о государственной регистрации издателя, изготовителя, распространителя печатных изданий  $\overline{N}$  1/361 от 13.06.2014. № 2/104 от 01.04.2014. № 3/1583 от 14.11.2017. Ул. Кирова, 34, 246653, г. Гомель